# **10: Toolkit for Quality Assurance**

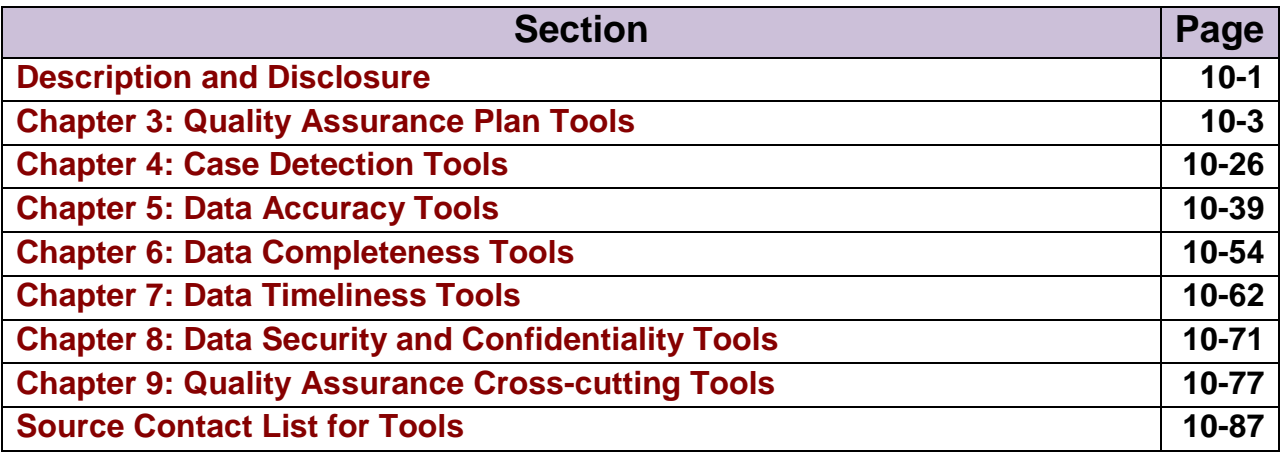

# **Description and Disclosure**

# **Description**

Staff from CDC and various jurisdictions developed over 50 quality assurance (QA) tools that include tables, charts, graphs, processes, and templates.

The tools are available in commonly used word processing formats such as Word, Excel, PowerPoint, or PDF. They may be used by and adapted to your setting. To view or download the tools, please see the QA Toolkit CD in the back of this manual or visit: [http://www.cdc.gov/tb/programs/rvct/default.htm.](http://www.cdc.gov/tb/programs/rvct/default.htm)

The tools are organized by chapter. Each chapter section begins with the master list of tools for that chapter, followed by examples of the tools. For most examples, only the first page of the tool is shown. This is because there are a lot of tools and some of them have multiple pages. However, the QA Plan Tools described in Chapter 3: Overview of QA Process, include the entire document because they are very important to the QA process and can be easily referenced while working through this manual. The images of the tools in this chapter are screen shots of the tools and may be a little fuzzy. For a clearer image see the actual tools on the CD or RVCT website listed above.

The Master List of Tools provides a brief description of each tool. The tools are organized by chapter and the list includes information described in the table below**.** 

## **Master List of Tools**

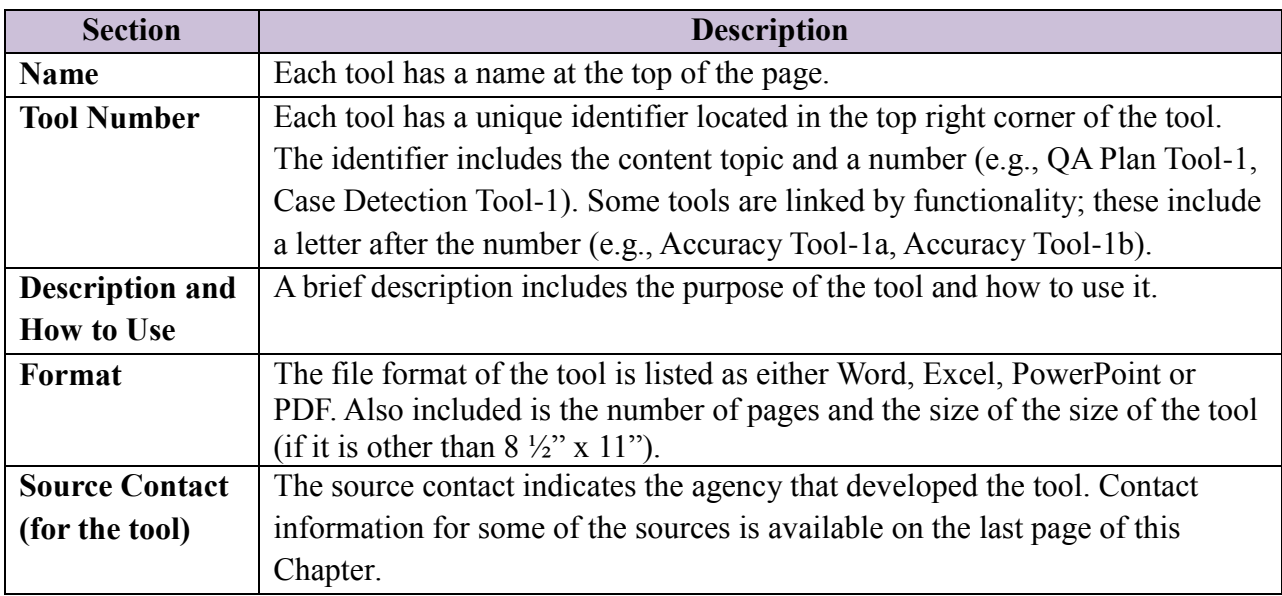

## **Disclosure**

The "Quality Assurance for Tuberculosis Surveillance Data: A Guide and Toolkit" lists nonfederal resources in order to provide information and tools to consumers. These resources were developed by the authors and staff from various jurisdictions and are not endorsed by the Centers for Disease Control and Prevention, the Public Health Service, or the Department of Health and Human Services.

# **Chapter 3: Quality Assurance Plan Tools**

The QA Plan Tools includes a list of the tools followed by examples of the tools. **These tools are some of the most important tools in the toolkit because they provide the basis for the QA process.** The entire document for each of the tools is included because these are helpful to the jurisdictions for conducting QA.

## **Quality Assurance Plan Tools**

**Note:** QA Plan Tools 1-3 are based on Fiscal Year 2014 CoAg and may need to be updated when the CoAg is updated.

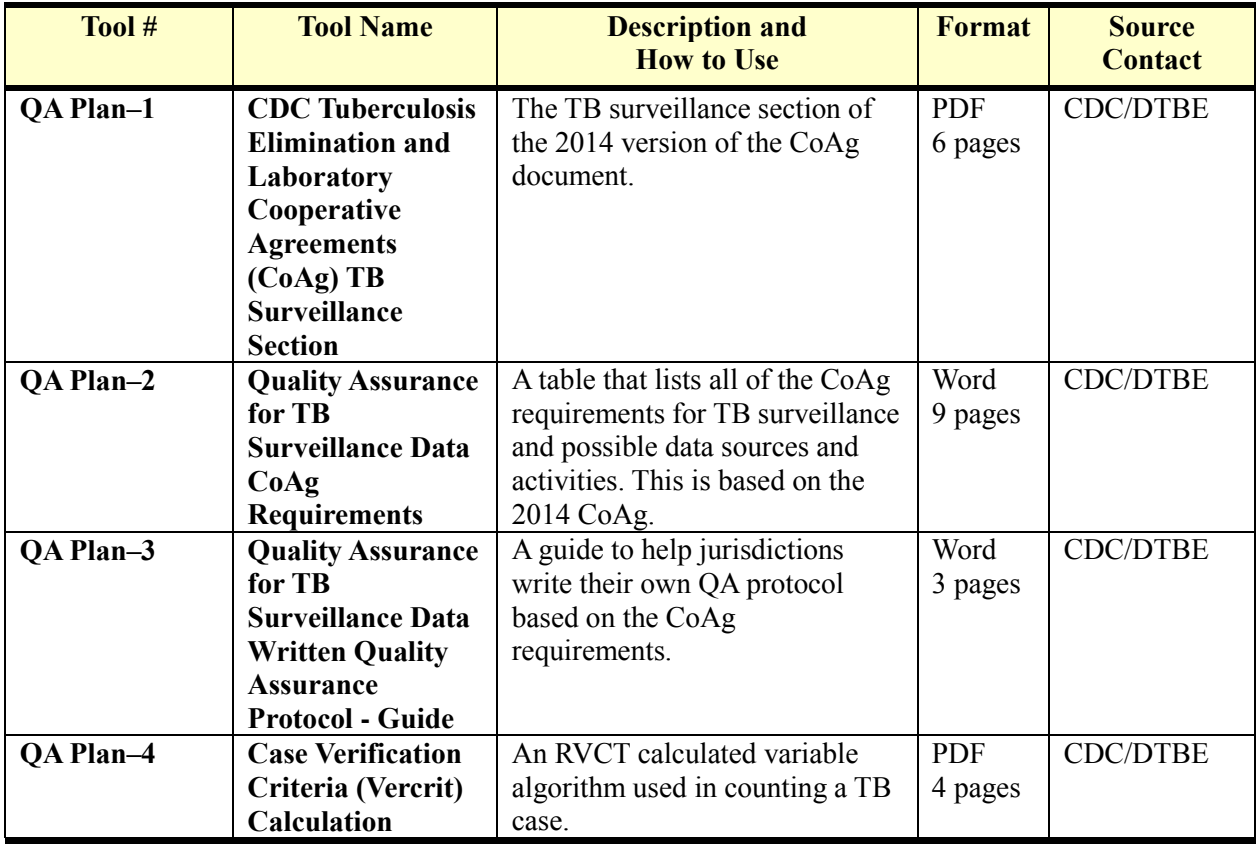

**QA Plan Tool-1** 

#### **U.S. DEPARTMENT OF HEALTH AND HUMAN SERVICES Centers for Disease Control and Prevention (CDC)** Tuberculosis Elimination and Laboratory **Cooperative Agreements**

**Announcement Type: Continuation - Type 2** Funding Opportunity Number: CDC-PS-10-1005 CONT14 Division of Tuberculosis Elimination (DTBE), NCHHSTP, OID, CDC Catalog of Federal Domestic Assistance Number: 93.116

#### 3. TB Surveillance/Reporting

- Enhance identification, reporting, and follow-up of TB cases and suspects by establishing liaisons with appropriate reporting sources such as hospitals, clinics (e.g., TB and HIV/AIDS clinics), laboratories performing tests for mycobacteria, selected physicians (e.g., pulmonary and infectious disease sub-specialists), correctional facilities, community and migrant health centers, pharmacies, and other public and private facilities providing care to populations with or at risk for TB. Jurisdictions should provide a plan for case finding and how they will or have established appropriate liaisons. Thereafter, TB programs should provide periodic feedback and at minimum, an annual written report summarizing surveillance data to reporting sources.
- Develop and implement active case detection activities to ensure complete and timely reporting of TB cases and suspects. At minimum, ongoing active laboratory surveillance should be conducted by on-site visits in all areas to ensure complete reporting of all TB cases and suspects with positive acid-fast bacilli (AFB) smears and cultures for M.tb.
- Maintain a registry of TB cases that the jurisdiction will include in its morbidity total that contains at a minimum the elements to produce data for the national TB case report, the revised RVCT. All local jurisdictions should also have at least a log, if not a registry, that contains key demographic and clinical information on each reported TB suspect. Data on TB cases receiving diagnostic, treatment, or contact investigation services in the local jurisdiction, although not included in the annual morbidity total, should be included in the TB registry.
- Report all newly diagnosed cases of TB to the CDC according to a schedule agreed upon each year, generally monthly, and at least quarterly. TB case data will be reported to CDC using the revised RVCT form via an electronic format that conforms to Public Health Information Network (PHIN) and/or National Electronic Disease Surveillance System (NEDSS) messaging standards. TB programs will maintain at least 95 percent reporting completeness for all variables existing on the pre-2009 RVCT. HIV status will be reported

 $\mathbf 1$ 

for at least 95 percent of all newly reported TB cases age 25-44 years. A valid genotype accession number (generated by the CDC-sponsored genotyping laboratory) will be reported for at least 85 percent of all reported culture-positive cases. By 2013, TB programs will achieve 95% completeness of all variables in the revised RVCT.

- Submit complete RVCT reports, including Follow Up 1 (Initial Drug Susceptibility Report) and Follow Up 2 (Case Completion Report). The Initial Case Reports should be submitted generally monthly and at least quarterly. Follow Up 1 Report, which is only for TB cases with positive culture results, should be completed and submitted within 2 months after the initial RVCT was submitted, or when drug susceptibility results are available, whichever is later. The Follow Up 2 Report, which should be submitted for all cases in which the patient was alive at diagnosis, should have data entered as it becomes available, and it should be complete when the case is closed to supervision. All Follow Up 2 Reports should be completed within two years of initial case reporting.
- Assess the knowledge, skills and abilities of all existing personnel and new hires whose duties involve the collection and reporting of registry and RVCT data. Provide training and evaluation. Training will focus on accurate and timely completion of the revised RVCT and maintenance of data confidentiality. Within 6 months of implementation of the revised RVCT, all existing staff will be trained on revised RVCT data collection. New staff should be trained within 2 months of hire date.
- Incorporate quality assurance policies and procedures into surveillance activities to ensure completeness, timeliness and accuracy of data abstracted from original patient records, of registry data and of data entered onto the RVCT form and transmitted to CDC. Develop a written protocol for quality assurance to achieve data completeness, timeliness and accuracy. The protocol should be submitted to CDC in August 2010. At least annually evaluate the validity of RVCT data by comparing RVCT data and the jurisdiction's TB registry data to original data sources. Develop and implement plans for improvement.
- At least quarterly, analyze (e.g., quarterly) TB surveillance data to monitor trends, detect potential outbreaks, and define high-risk groups, and produce and disseminate at least an annual report summarizing current data and trends.
- At least annually evaluate programmatic performance by using TB surveillance data to assist in compiling supporting evidence to determine the extent to which program objectives are being met and also to assist in developing strategies for improvement. This objective can be met through NTIP reports.
- Ensure that TB surveillance data are kept confidentially and that all data files are secure. Policies and procedures must be in place to protect the confidentiality of all surveillance case

reports and files. Policies and procedures to protect HIV test results must conform to the confidentiality requirements of the state and local HIV/AIDS programs.

- Periodically (e.g., at least every two years) evaluate the completeness of reporting of TB cases to the surveillance system by identifying and investigating at least one populationbased secondary data source (e.g., statewide laboratory record review, pharmacy review, hospital discharge data review) to find potentially unreported TB cases. Potential TB cases identified during the evaluation must be verified through review of medical records, physician interviews, or patient interviews. Reasons for non-reporting of TB cases should be determined and a plan for improvement developed and implemented.
- Collaborate with the HIV/AIDS program to conduct at least annual TB and AIDS registry matches to ensure completeness of reporting of HIV and TB co-infected patients to both surveillance systems. Investigate and verify all TB cases reported to the HIV/AIDS program and not reported to the TB program. Update the TB registry and reporting to CDC as needed.
- At least annually assess reasons for incomplete HIV results on the RVCT for each verified case of TB. Determine if patients were not tested for HIV or were tested but results not reported to the TB program. Develop and implement plans for improvement in increasing HIV testing and reporting to patients and TB programs.

#### **Attachment 5**

#### Additional Guidance to Clarify Data Necessary for TB Registry and Reporting **Requirements for** FY 2014 Interim Progress Report

All grantees, as part of Section I.3., Awardee Activities, A.(3), TB Surveillance/Reporting, will develop and implement surveillance activities to ensure complete, accurate, and timely reporting and counting of TB cases, and maintain a registry of verified TB cases. Timeliness includes reporting all verified TB cases to CDC on a monthly or at least quarterly basis, particularly patients with multi-drug resistant TB who are reported and counted during that quarter. In addition, the grantees should incorporate quality assurance of surveillance data (case detection, data accuracy, data completeness and data timeliness) routinely into their surveillance activities.

Reporting should include complete data on all data items in the Report of Verified Case of Tuberculosis (RVCT). All RVCT data items (listed below) should be filled out completely according to CDC instructions for the revised RVCT. (Reference: CDC. Report of Verified Case of Tuberculosis (RVCT) instruction manual. Atlanta, GA: US Department of Health and Human

3

Services, CDC; 2009. Available at

http://ftp.cdc.gov/pub/software/tims/2009%20rvct%20documentation/rvct%20training%20materi als/rvct%20instruction%20manual.pdf)

- 1. Date Reported
- 2. Date Submitted
- 3. Case Numbers
- 4. Reporting Address for Case Counting
- 5. Count status: 1) TB case, 2) Noncountable TB case: a. Verified case: Counted by another US area, b. Verified case: TB treatment initiated in another country, c. Verified case: Recurrent TB within 12 months after completion of therapy
- 6. Date Counted
- 7. Previous Diagnosis of TB Disease
- 8. Date of birth
- 9. Sex at Birth
- 10. Ethnicity
- 11. Race
- 12. Country of birth
- 13. Month-Year Arrived in U.S.
- 14. Pediatric TB Patients (less than15 years old)
- 15. Status at TB Diagnosis: If dead, enter date of death and whether TB was a cause of death.
- 16. Site of TB Disease
- 17. Sputum Smear: date collected
- 18. Sputum Culture: date collected and date result reported
- 19. Smear/Pathology/Cytology of Tissue and other Body Fluids: date collected, anatomic code, type of exam
- 20. Culture of Tissue and Other Body Fluids: date collected, anatomic code, type of exam, date result reported, reporting laboratory type
- 21. Nucleic Acid Amplification Test Result: date collected, date result reported, specimen type, reporting laboratory type
- 22. A. Initial Chest Radiograph, if abnormal: evidence of cavity or military TB; 22B. Initial Chest CT Scan or Other Chest Imaging Study, if abnormal: evidence of cavity or military TB
- 23. Tuberculin (Mantoux) Skin Test (TST) At Diagnosis, date TST placed, millimeters of induration
- 24. Interferon Gamma Release Assay for Mycobacterium tuberculosis at Diagnosis, date collected
- 25. Primary Reason Evaluated for TB Disease
- 26. HIV Status at Time of Diagnosis, if positive, enter State HIV/AIDS patient number and City/County HIV/AIDS patient number
- 27. Homeless Within Past Year
- 28. Resident of Correctional Facility at Time of Diagnosis, if YES, whether under custody of Immigration and Customs Enforcement
- 29. Resident of Long-Term Care Facility at Time of Diagnosis, if YES, select facility type
- 30. Primary Occupation Within Past Year
- 31. Injecting Drug Use Within Past year
- 32. Non-Injecting Drug Use Within Past Year

4

- 33. Excess Alcohol Use Within Past Year
- 34. Additional TB Risk Factors
- 35. Immigration Status at First Entry to the U.S.
- 36. Date Therapy Started
- 37. Initial Drug Regimen
- Initial Drug Susceptibility Report, Follow Up Report- 1 (Complete this report only for cases with positive culture for M. tuberculosis complex. Complete and submit this report as soon as initial drug susceptibility results are available.)
- 38. Genotyping Accession Number
- 39. Initial Drug Susceptibility Testing, if YES, enter date first specimen collected on which initial drug susceptibility testing was done and specimen type
- 40. Initial Drug Susceptibility Results
- Case Completion Report (Follow Up Report-2) (Complete this form for all patients who were alive at the time of TB diagnosis).
- 41. Sputum Culture Conversion Documented: if YES, enter date specimen collected for FIRST consistently negative sputum culture; if NO, enter reason for not documenting sputum culture conversion
- 42. Moved: if moved out of the U.S., whether transnational referral
- 43. Date Therapy Stopped
- 44. Reason Therapy Stopped or Never Started
- 45. Reason Therapy Extended more than 12 Months
- 46. Type of Outpatient Health Care provider
- 47. Directly Observed Therapy (DOT), number of weeks of DOT
- 48. Final Drug Susceptibility Testing, if YES, enter FINAL date
- 49. Final Drug Susceptibility Results
- If there are problems in completing all the data items in the RVCT and in sending quarterly reports to CDC, the grantee should:
- 1. Describe the problems.
- 2. Describe barriers in solving these problems.
- 3. Describe solutions or remedies.
- 4. Describe needs for training or other technical assistance.
- 5. Describe the differences between program data and those received by CDC and reflected in **NTIP**

#### **HIV Status**

Subheading number 3 (Surveillance/Reporting) of Awardee Activities of the Funding Opportunity Announcement describes HIV status reporting to include only patients between the ages of 25-44 years. However, HIV testing and status should be reported for all persons diagnosed with TB disease (http://www.cdc.gov/mmwr/preview/mmwrhtml/rr4813a2.htm)

5

#### Data Security and Confidentiality

Subheading number 3 (Surveillance/Reporting) of Awardee Activities of the Funding Opportunity Announcement ensures that TB surveillance data are kept confidentially and that all data files are secure. Awardees should adhere to the Data Security and Confidentiality Guidelines for HIV, Viral Hepatitis, Sexually Transmitted Disease, and Tuberculosis Programs. (http://www.cdc.gov/nchhstp/programintegration/docs/PCSIDataSecurityGuidelines.pdf).

#### Quality Assurance for TB Surveillance Data

Subheading number 3 (Surveillance/Reporting) of Awardee Activities of the Funding Opportunity Announcement describes a written protocol for quality assurance (QA) for TB surveillance data. Awardees should report on how they are conducting each of the QA components (case detection, data accuracy, data completeness, data timeliness, and data security and confidentiality).

6

QA Plan Tool - 2

## Quality Assurance for TB Surveillance Data **Cooperative Agreements (CoAg) Requirements**

Note: The requirements are based on Fiscal Year 2014 CoAg and may need to be updated when the CoAg is updated. The CoAg is reformatted into the following tables with an addition of possible data sources and activities.

#### **Summary of CoAg Requirements**

- Incorporate quality assurance policies and procedures into surveillance activities to ensure
	- o Case detection (finding, counting, and reporting all TB cases)
	- o Data accuracy (accuracy of data abstracted from original patient records, of registry data, and of data entered onto the RVCT form and transmitted to CDC)
	- o Data completeness
	- o Timeliness
- o Data security and confidentiality
- Develop a written protocol for quality assurance (QA) for TB surveillance data. Describe how each of the QA components (case detection, data accuracy, data completeness, data timeliness, and data security and confidentiality) is being conducted.
- Develop and implement plans for improvement.

 $\mathbf{1}$ 

## **Case Detection Requirements**

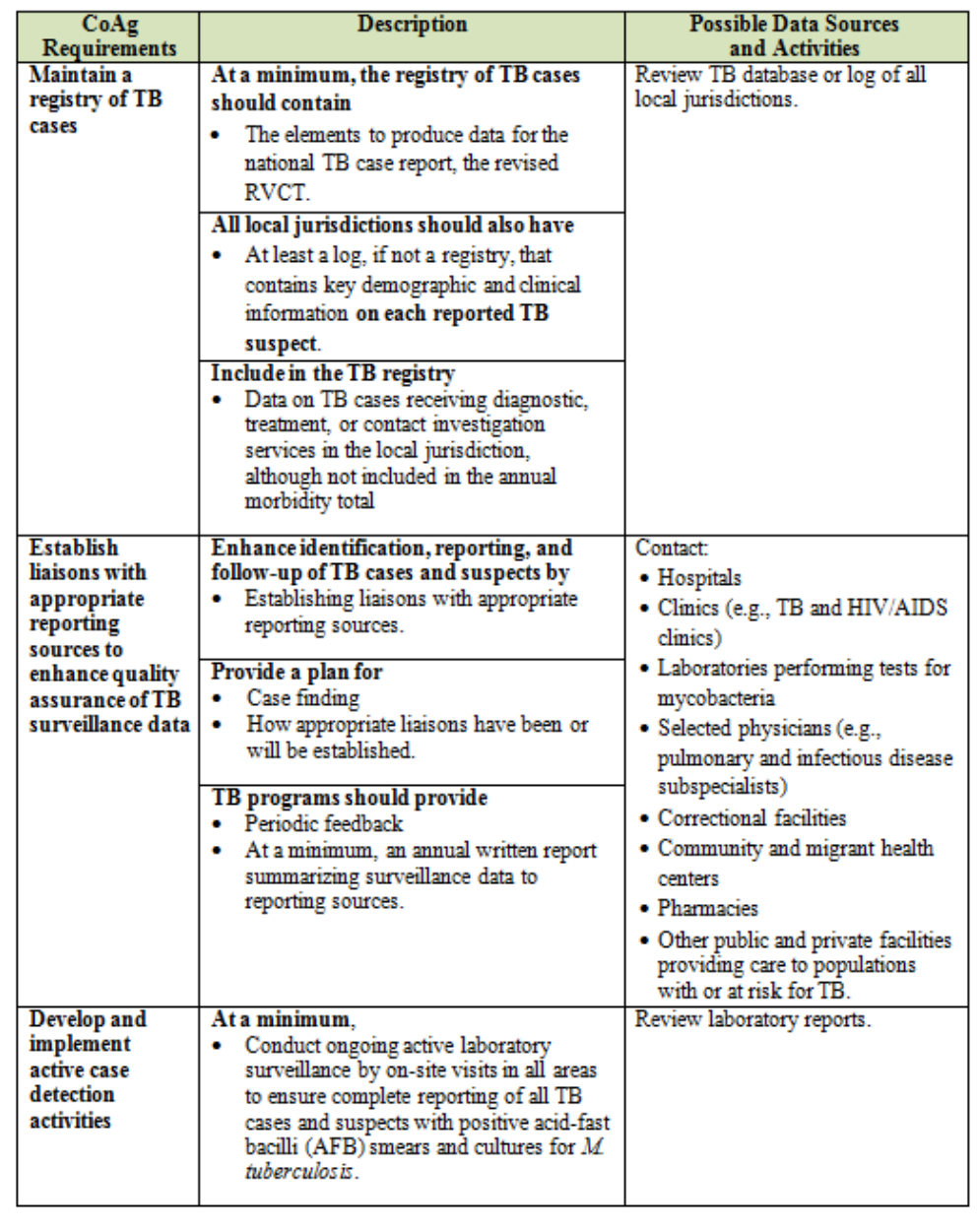

 $\sqrt{2}$ 

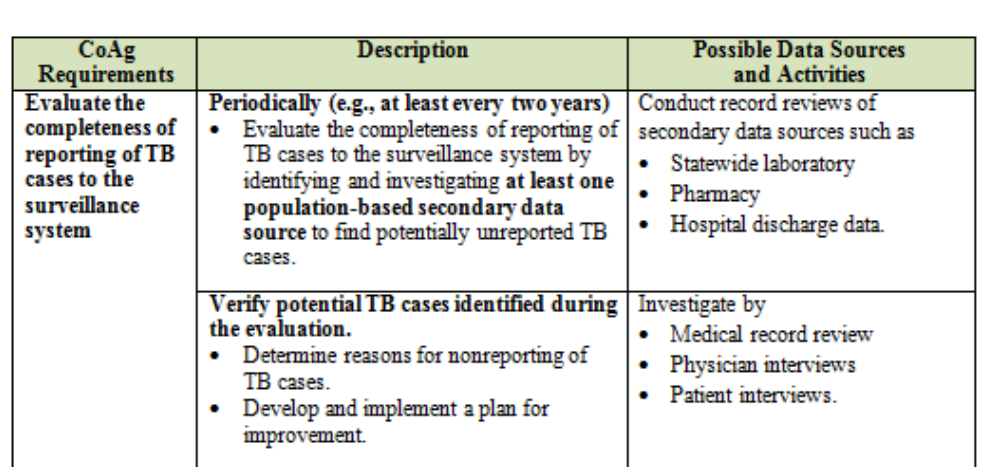

3

## **Data Accuracy Requirements**

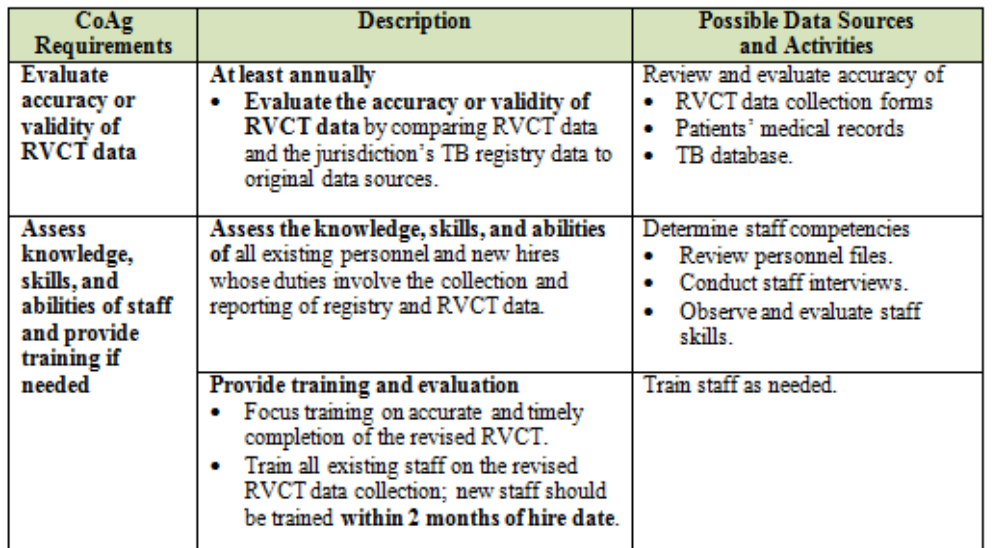

 $\overline{4}$ 

## **Data Completeness Requirements**

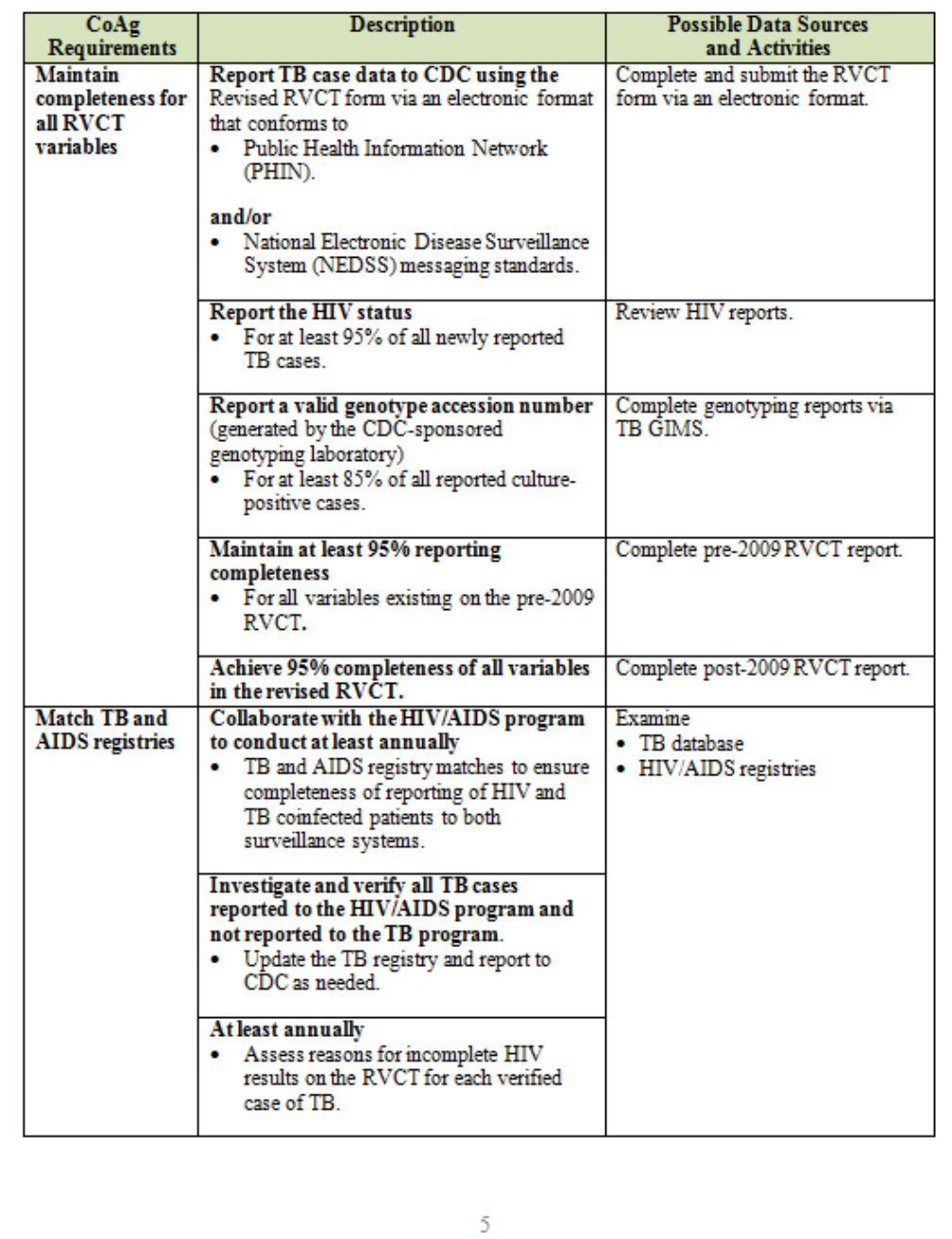

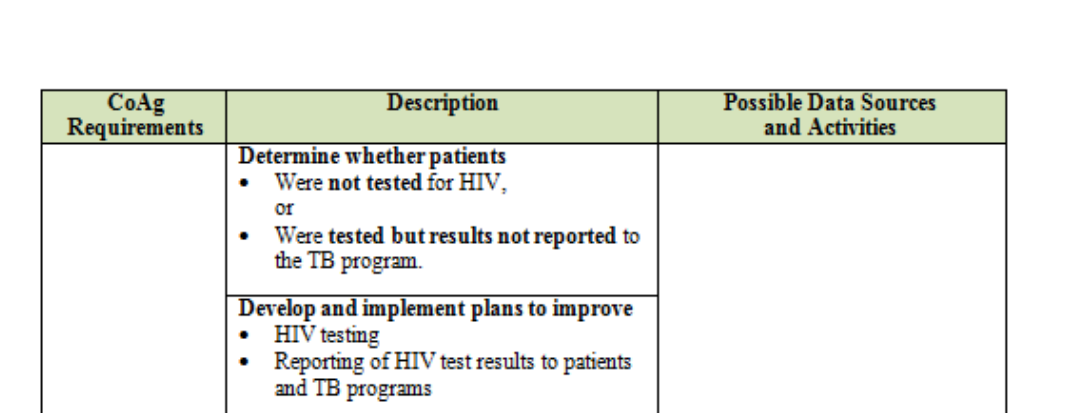

 $\sqrt{6}$ 

## **Data Timeliness Requirements**

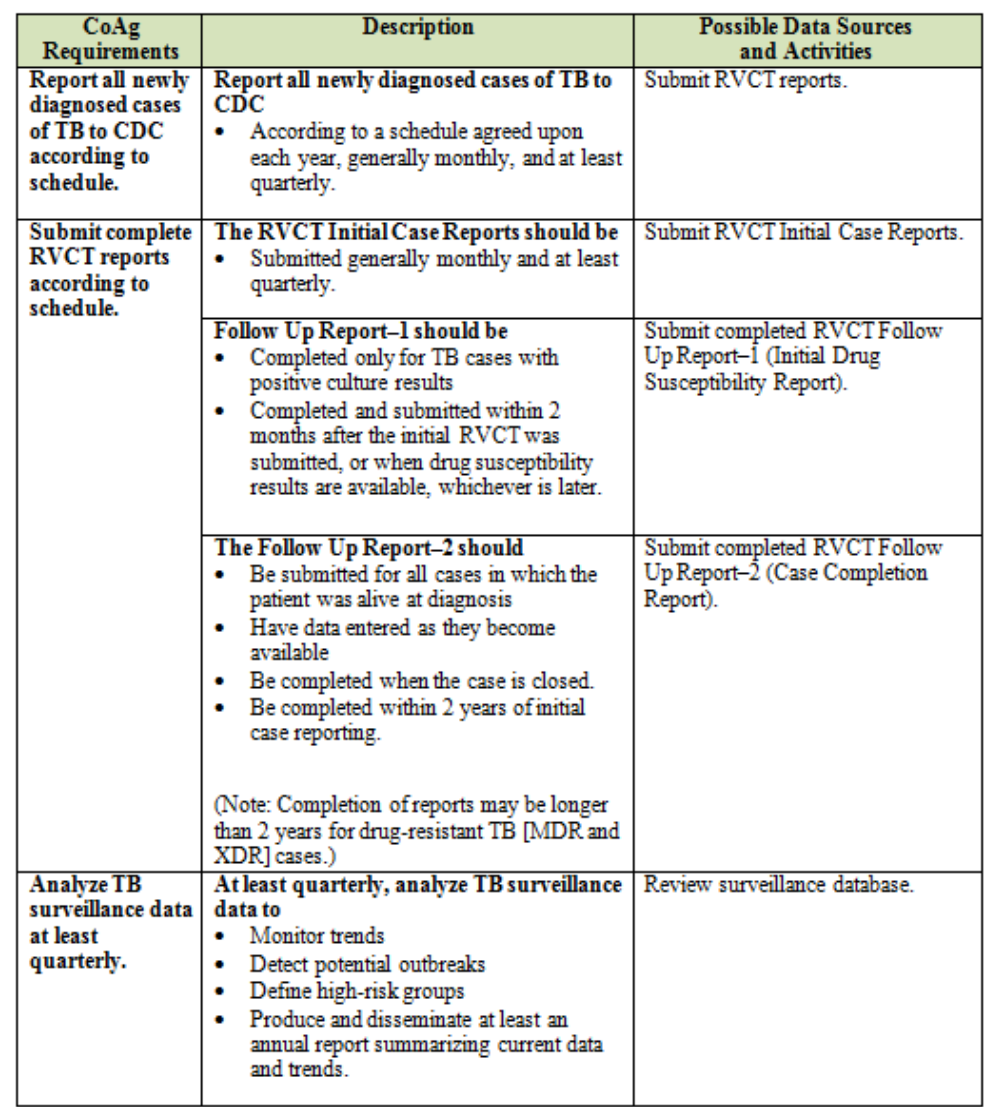

 $\tau$ 

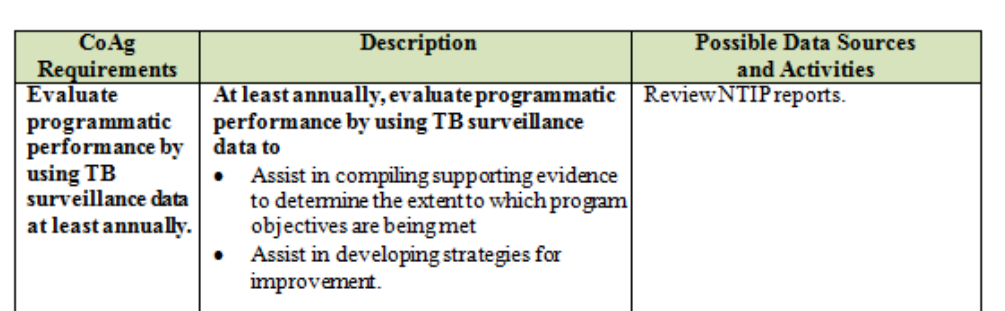

 $\,$  8  $\,$ 

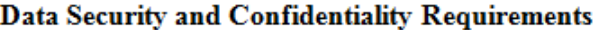

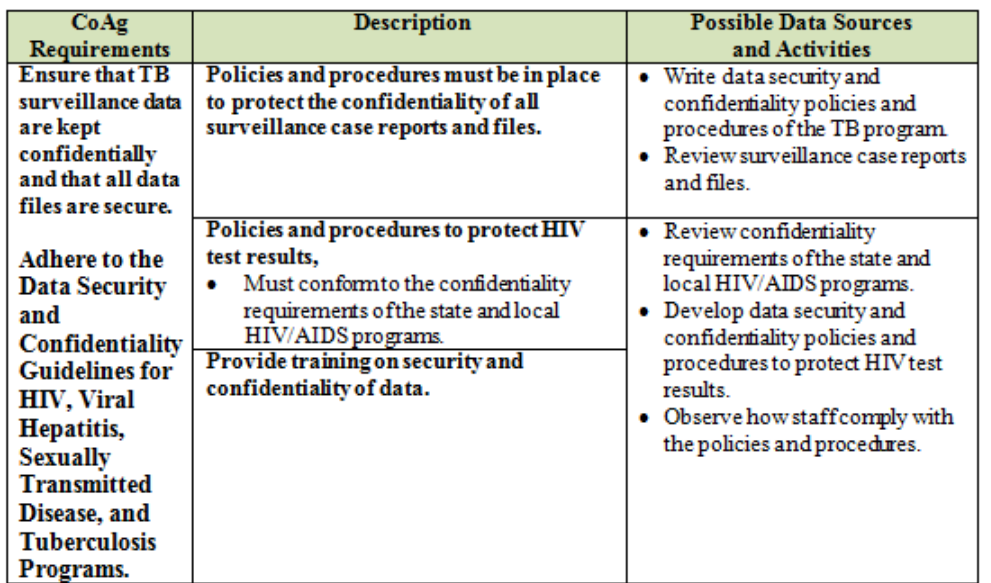

 $\mathsf g$ 

QA Plan Tool - 3

#### **Quality Assurance for TB Surveillance Data Written Quality Assurance Protocol Guide** <TB Program's Name>  $\triangleleft$ Date>

Note: The protocol guide is based on 2014 CoAg and may need to be updated if the CoAg is updated.

#### **Background**

<Describe briefly your TB program's TB morbidity (e.g., patients' demographic and clinical information).>

#### **Case Detection**

<Describe your TB program's activities for each of the following

## • Maintain a registry of TB cases.

- o What type of surveillance system does your program have?
- o How does your program include all TB suspects in the registry?
- Establish liaisons with appropriate reporting sources to enhance quality assurance of TB surveillance data.
	- o How does your program establish liaisons with partners? [e.g. hospitals, clinics, laboratories, selected physicians, correctional facilities, community and migrant health centers, pharmacies, other public and private facilities (e.g., homeless shelters, drug treatment facilities, nursing homes)]

#### • Develop and implement active case finding/detection activities.

- o What steps must your program take to find all TB cases?
- o How does your program conduct ongoing active laboratory surveillance?
- o How does your program conduct site visits on a regular basis?

#### • Evaluate the completeness of reporting of TB cases to the surveillance system.

- o How does your program evaluate completeness of TB reporting by identifying and investigating at least one population-based secondary data source (e.g., statewide laboratory records, pharmacy, and hospital discharge data) at least every two years?
- o How are identified potential TB cases verified?

 $\mathbf{1}$ 

o How are reasons for non-reporting of TB cases determined and rectified?

#### **Data Accuracy**

<Describe your TB program's activities for each of the following:>

- Evaluate accuracy/validity of RVCT data.
	- o How does your program compare the following?
		- RVCT data
		- Program TB registry
		- Original data sources (e.g., patient's medical records)
- Assess knowledge, skills, and abilities of staff and provide training and evaluation.
	- How does your program provide training on accurate and timely completion of RVCT items?
- Are all existing staff trained on the instructions for RVCT data collection and new staff trained within 2 months of hire?

#### **Data Completeness**

<Describe your TB program's activities for each of the following:>

- Maintain completeness for all RVCT variables.
	- o How will your program achieve 95% completeness of all RVCT variables?
	- o What are your program's plans to achieve at least 95% reporting of HIV status of all newly reported TB cases?
	- o How about reporting of a valid genotype accession number for at least 85% of all reported culture-positive cases?
- Match TB and AIDS registries.
	- o How does your program collaborate with the HIV/AIDS program to conduct at least annual TB and AIDS registry matches?
	- o How are TB cases reported to the HIV?AIDS program and not reported to the TB program investigated and verified?
	- o How are reasons for incomplete HIV results on the RVCT for each verified case of TB assessed and rectified?

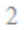

#### **Data Timeliness**

<Describe your TB program's activities for each of the following:>

- Report all newly diagnosed cases of TB to the CDC according to schedule.
	- o What timeline does your program use to report all newly diagnosed TB cases to CDC? Monthly? Quarterly?

#### Submit complete RVCT reports according to schedule.

- o How are the RVCT Initial Case Reports submitted? Monthly? Quarterly?
- o How are the RVCT Follow Up 1 Reports (i.e., for TB cases with positive culture results) completed and submitted? Within 2 months after the initial RVCT was submitted, or when drug susceptibility results are available?
- o How are the RVCT Follow Up 2 Reports for all cases who were alive at diagnosis completed and submitted? Are these reports completed within 2 years of initial case reporting?
- Analyze TB surveillance data at least quarterly.
	- o How are data analyzed to monitor trends, detect potential outbreaks define highrisk groups?
	- o How does your program produce and disseminate an annual report summarizing current data and trends?
- Evaluate programmatic performance by using TB surveillance data at least annually.
	- o How does your program use surveillance data to evaluate and improve programmatic performance?

#### **Data Security and Confidentiality**

<Describe your program's activities for each of the following:>

Ensure that TB surveillance data are kept confidentially and that all data files are secure.

Adhere to the Data Security and Confidentiality Guidelines for HIV, Viral Hepatitis,

Sexually Transmitted Disease, and Tuberculosis Programs.

- o How are surveillance case reports and files protected and secured?
- o How are HIV test results protected? How do your program's policies and procedures conform to your state and local HIV/AIDS programs?
- o How does your program provide training on security and confidentiality of data?

3

QA Plan Tool - 4

## Case Verification Criteria ("Vercrit") Calculation

#### Overview

The calculation of case verification is hierarchical. A record that satisfies the criteria for more than one Case Verification value will be assigned the value that appears first in the hierarchy. For example, a record that meets the criteria for both Positive Culture and Clinical Case Definition will be assigned a value of Positive Culture.

Not a Verified Case appears twice in the hierarchy because there are two sets of criteria that will result in a Case Verification value of Not a Verified Case. They are:

- 1. Reason Therapy Stopped or Never Started is Not TB
- 2. Suspect Case is changed by the user to Not a Verified Case

Suspect Case is the default Case Verification value assigned to all records created in the Surveillance module.

#### 0 - Not a Verified Case

The record is assigned a 0-Not a Verified Case case verification value if Reason Therapy Stopped or Never Started is Not TB.

#### 1 - Positive Culture

The record is assigned a 1-Positive Culture case verification value if either Sputum Culture or Culture of Tissue and Other Body Fluids is Positive.

#### 1A - Positive NAA

The record is assigned a 1A-Positive NAA case verification value if Nucleic Acid **Amplification Test Result is Positive.** 

#### 2 - Positive Smear/Tissue

The record is assigned a 2-Positive Smear/Tissue case verification value if:

- Sputum Smear or Smear/Pathology/Cytology of Tissue and Other Body Fluids is Positive -AND-
- Sputum Culture and Culture of Tissue and Other Body Fluids are both either Not Done or Unknown -AND-
- Nucleic Acid Amplification Test Result is either Not Done, Unknown or Indeterminate

#### **3 - Clinical Case Definition**

The record is assigned a 3-Clinical Case Definition case verification value if all the following are true:

- Site of TB Disease is not Missing or is not Site Not Stated.

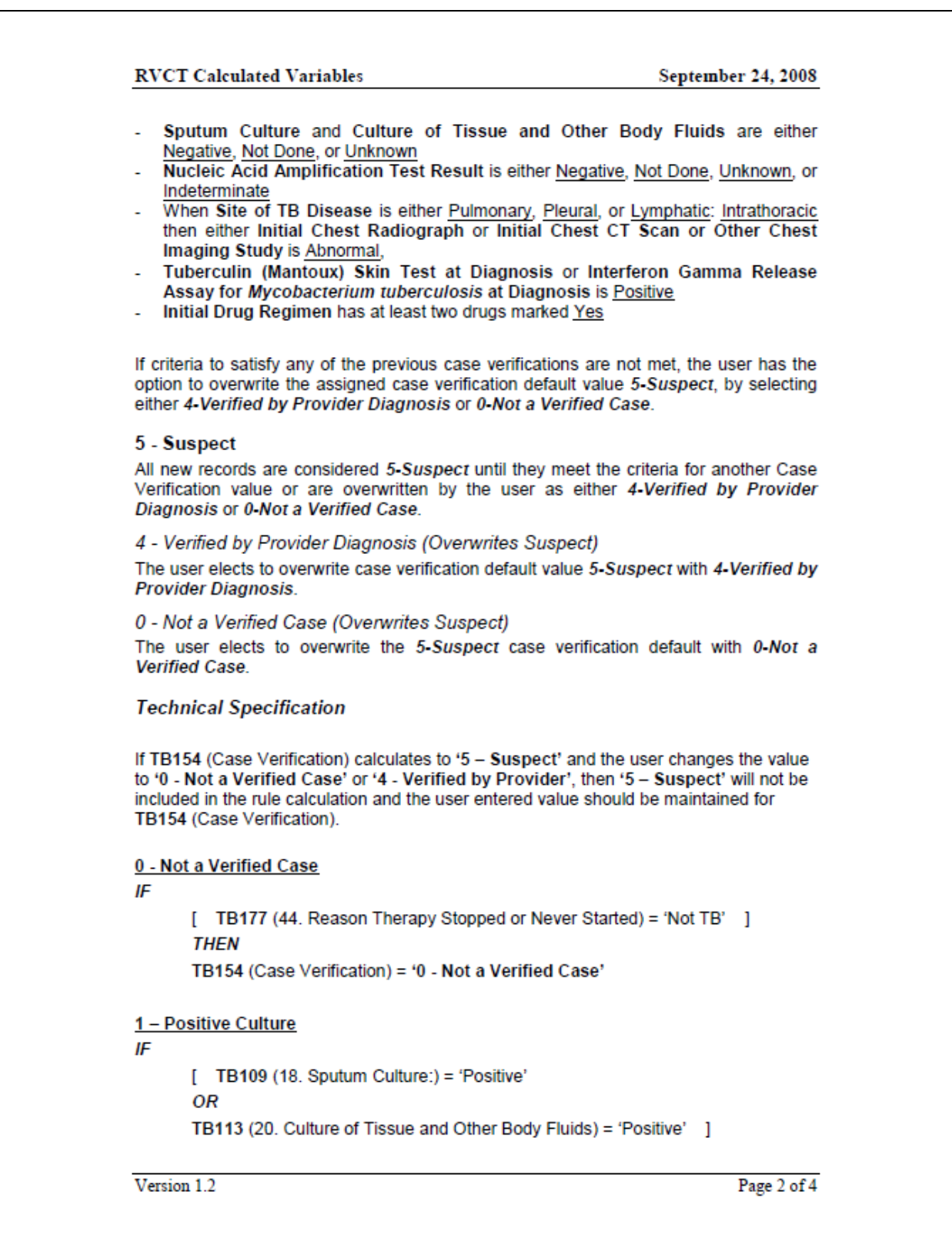

#### **RVCT Calculated Variables**

**THEN** TB154 (Case Verification) = '1 - Positive Culture' 1A - Positive NAA IF [ TB255 (21. Nucleic Acid Amplification Test Result) = 'Positive' ] **THEN** TB154 (Case Verification) = '1A - Positive NAA' 2 - Positive Smear/Tissue IF [ TB108 (17. Sputum Smear) = 'Positive' **OR** TB110 (19. Smear/Pathology/Cytology of Tissue and Other Body Fluids) = 'Positive' ] **AND** [ TB109 (18. Sputum Culture) = 'Not Done' or 'Unknown' ] **AND** [ TB113 (20. Culture of Tissue and Other Body Fluids) = 'Not Done' or 'Unknown' ] **AND** [ TB255 (21. Nucleic Acid Amplification Test Result) = 'Not Done', 'Unknown', or 'Indeterminate' ] **THEN** TB154 (Case Verification) = '2 - Positive Smear/Tissue'

Version 1.2

Page 3 of 4

#### **RVCT Calculated Variables**

#### September 24, 2008

#### 3 - Clinical Case Definition

ΙF [ TB205 (16. Site of TB Disease) DOES NOT = 'Site Not Stated' or BLANK ] **AND** [ TB109 (18. Sputum Culture) = 'Negative', 'Not Done', or 'Unknown' ] **AND** [ TB113 (20. Culture of Tissue and Other Body Fluids) = 'Negative', 'Not Done', or 'Unknown '] **AND** [ TB255 (21. Nucleic Acid Amplification Test Result) = 'Negative', 'Not Done', 'Unknown', or 'Indeterminate' ] **AND** [ IF TB205 (16. Site of TB Disease) = 'Pulmonary', 'Pleural', or 'Lymphatic: Intrathoracic" **AND** [ TB116 (22A. Initial Chest Radiograph) = 'Abnormal' OR TB245 (Initial Chest CT Scan or Other Chest Imaging Study) = 'Abnormal' ] ] **AND** [TB119 (23. Tuberculin (Mantoux) Skin Test at Diagnosis) = 'Positive' **OR** TB250 (24. Interferon Gamma Release Assay for Mycobacterium tuberculosis at Diagnosis = 'Positive'] **AND** [TB132 - TB146, TB260-TB262, TB264 (37. Initial Drug Regimen) = At Least Two  $Drugs = 'Yes']$ **THEN** TB154 (Case Verification) = '3 - Clinical Case Definition' 5-Suspect

#### **ELSE**

TB154 (Case Verification) = '5 - Suspect'

Version 1.2

Page 4 of 4

# **Chapter 4: Case Detection Tools**

The Case Detection Tools include a list of the tools followed by examples of the first page of each tool.

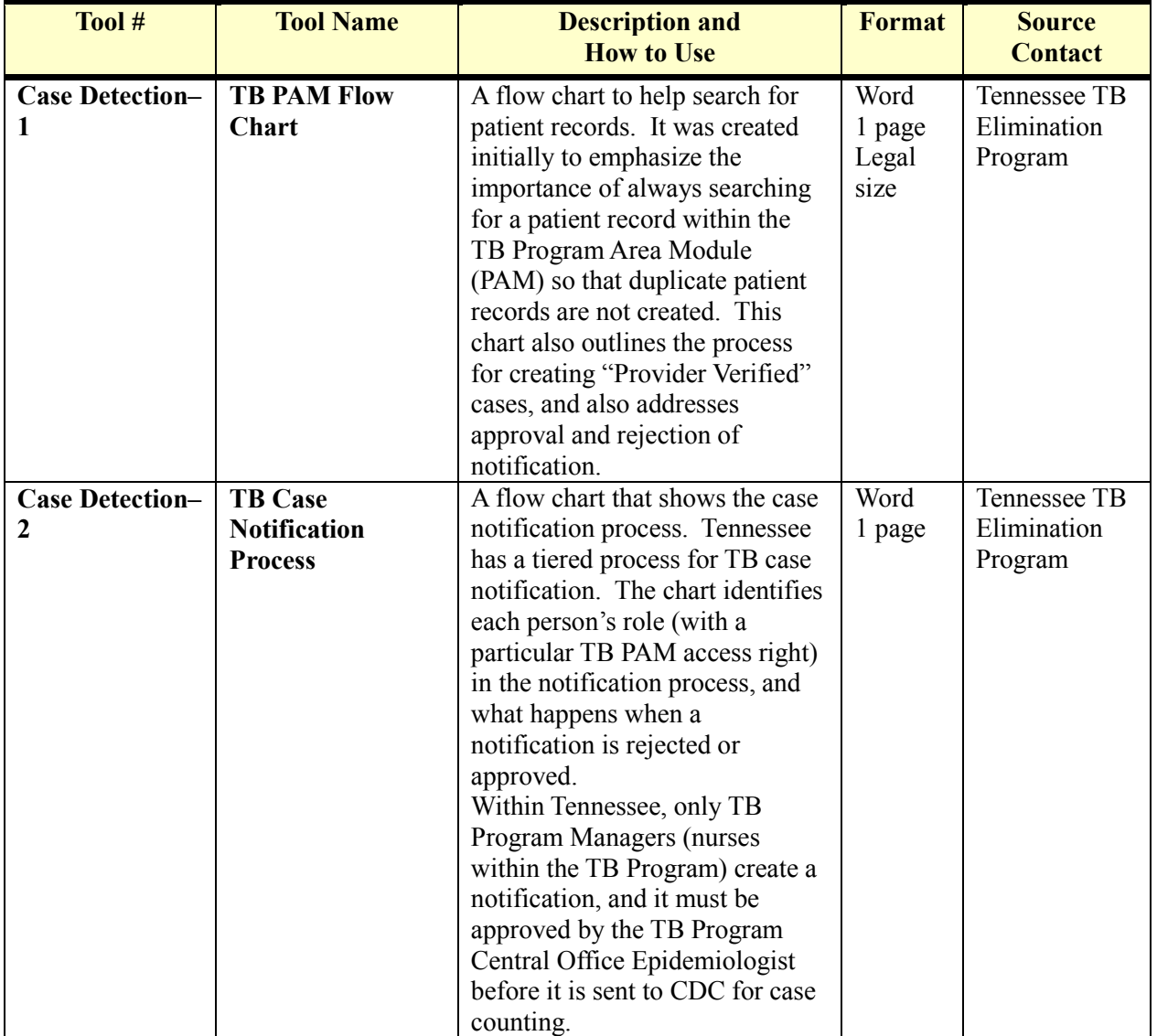

# **Case Detection Tools**

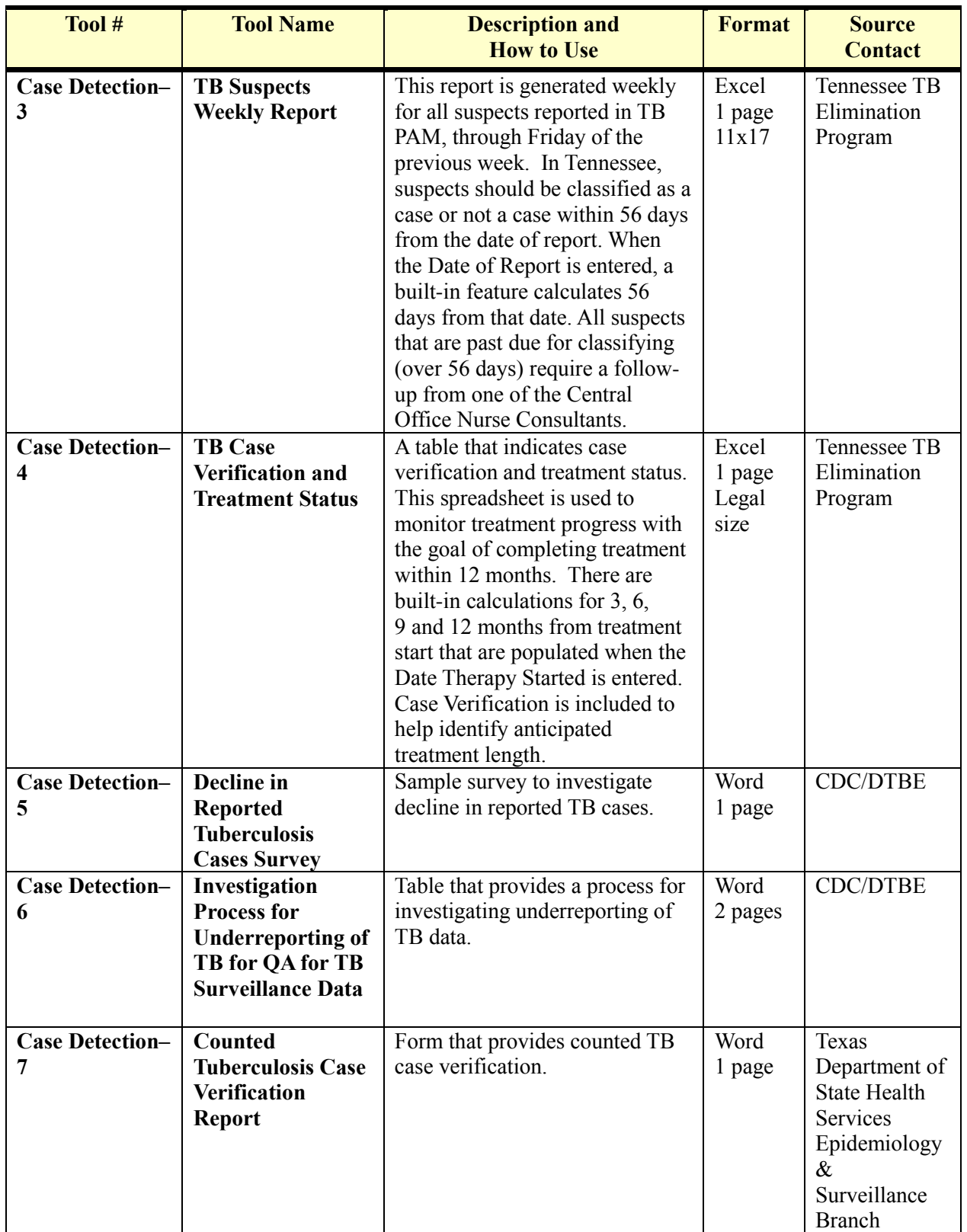

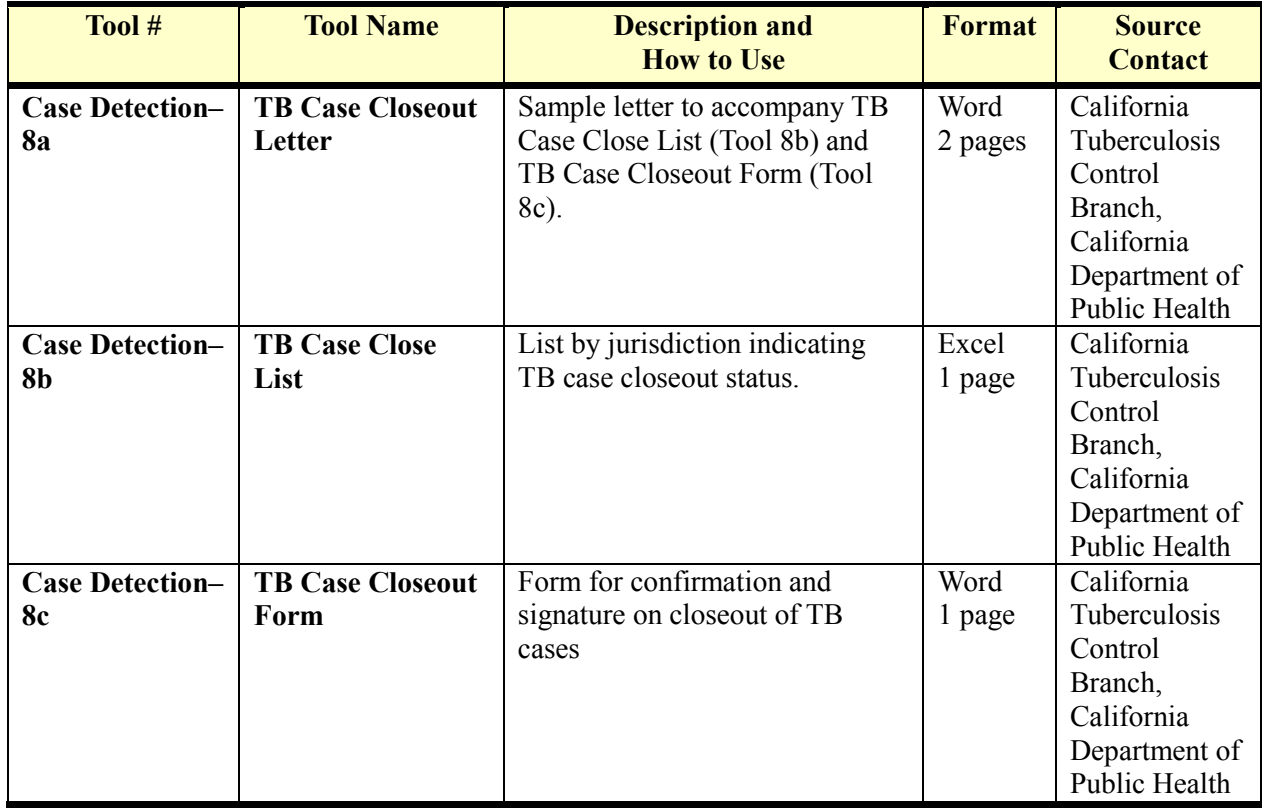

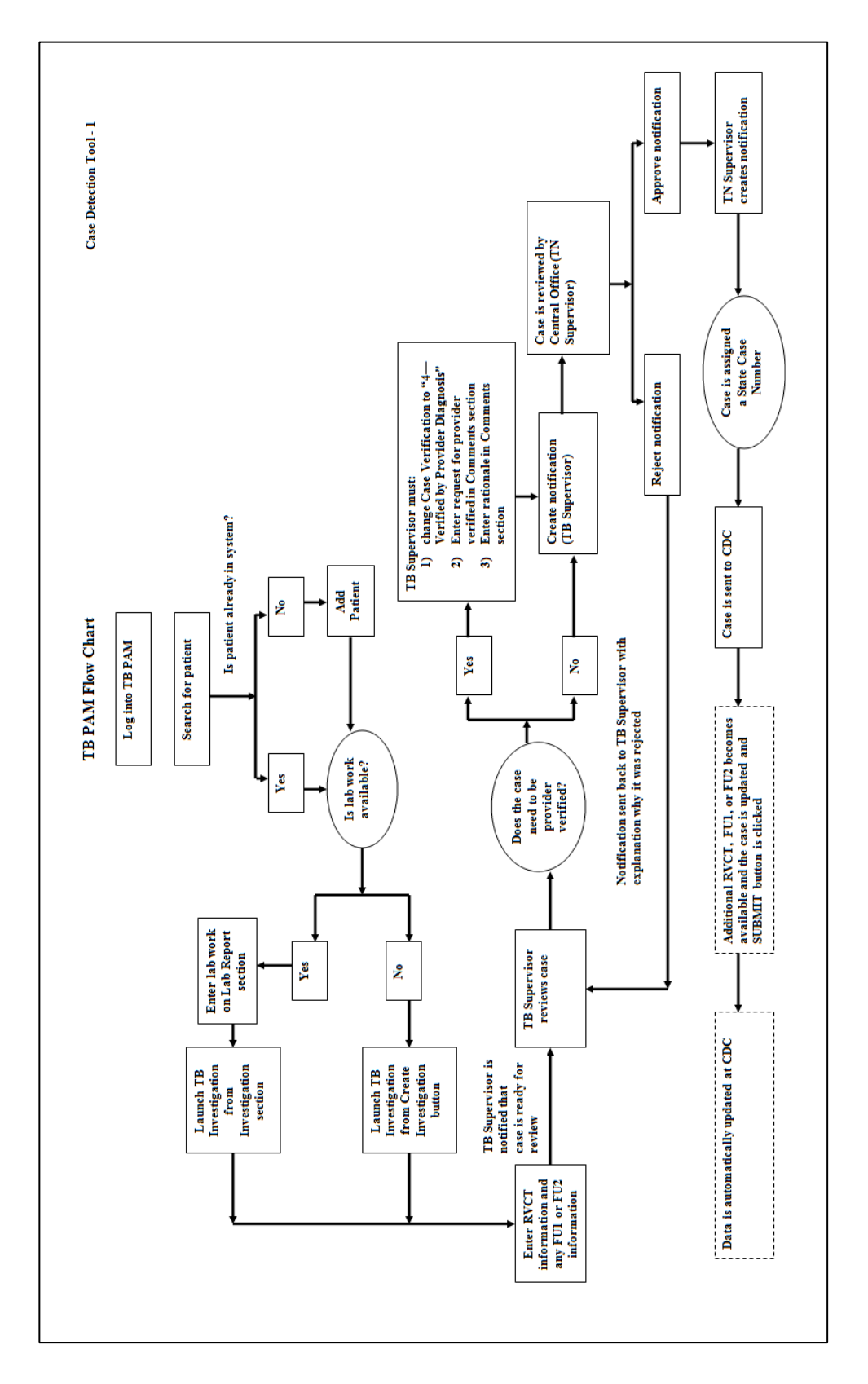

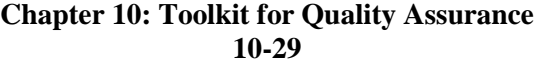

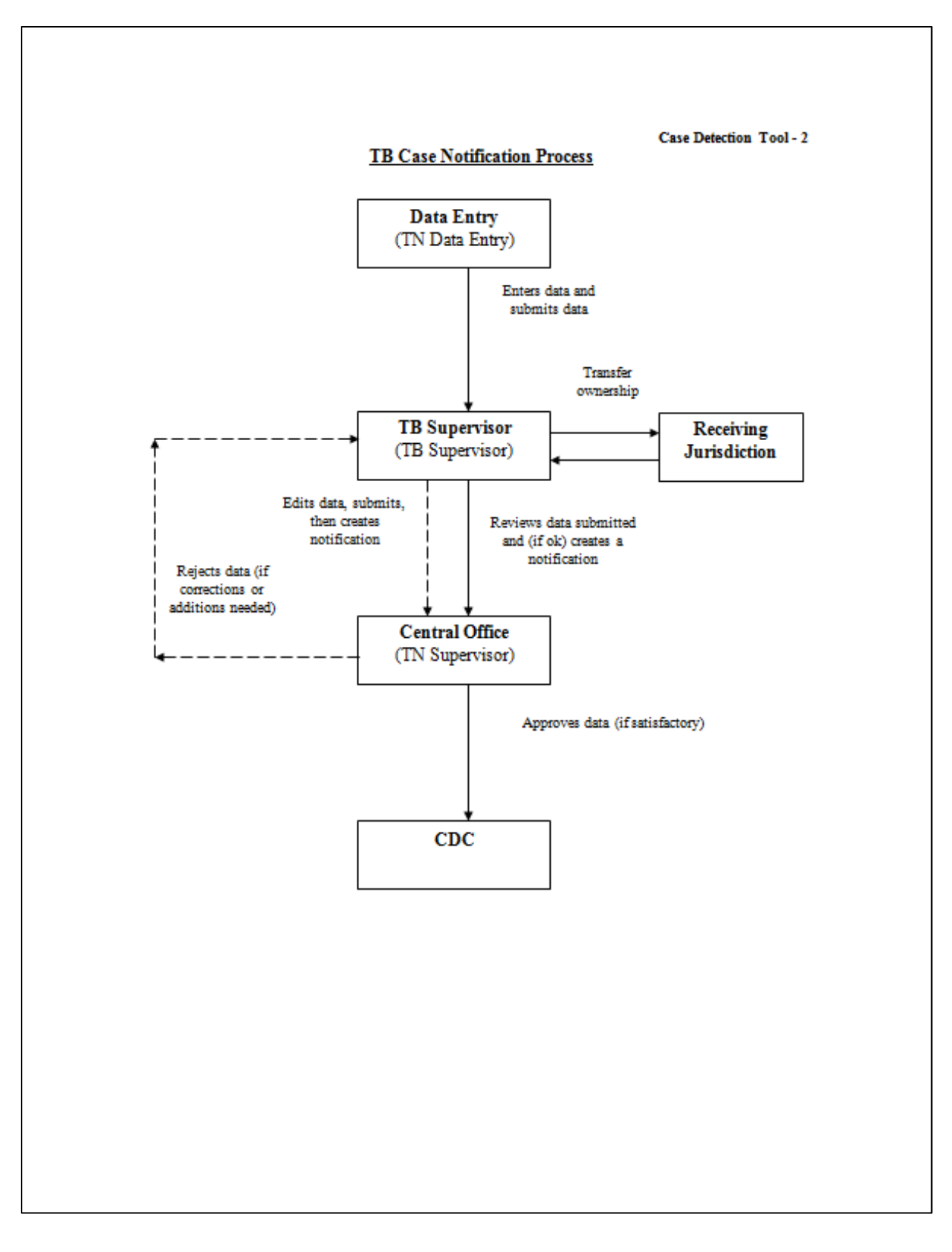

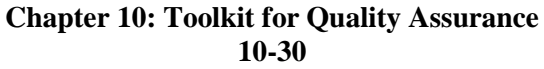

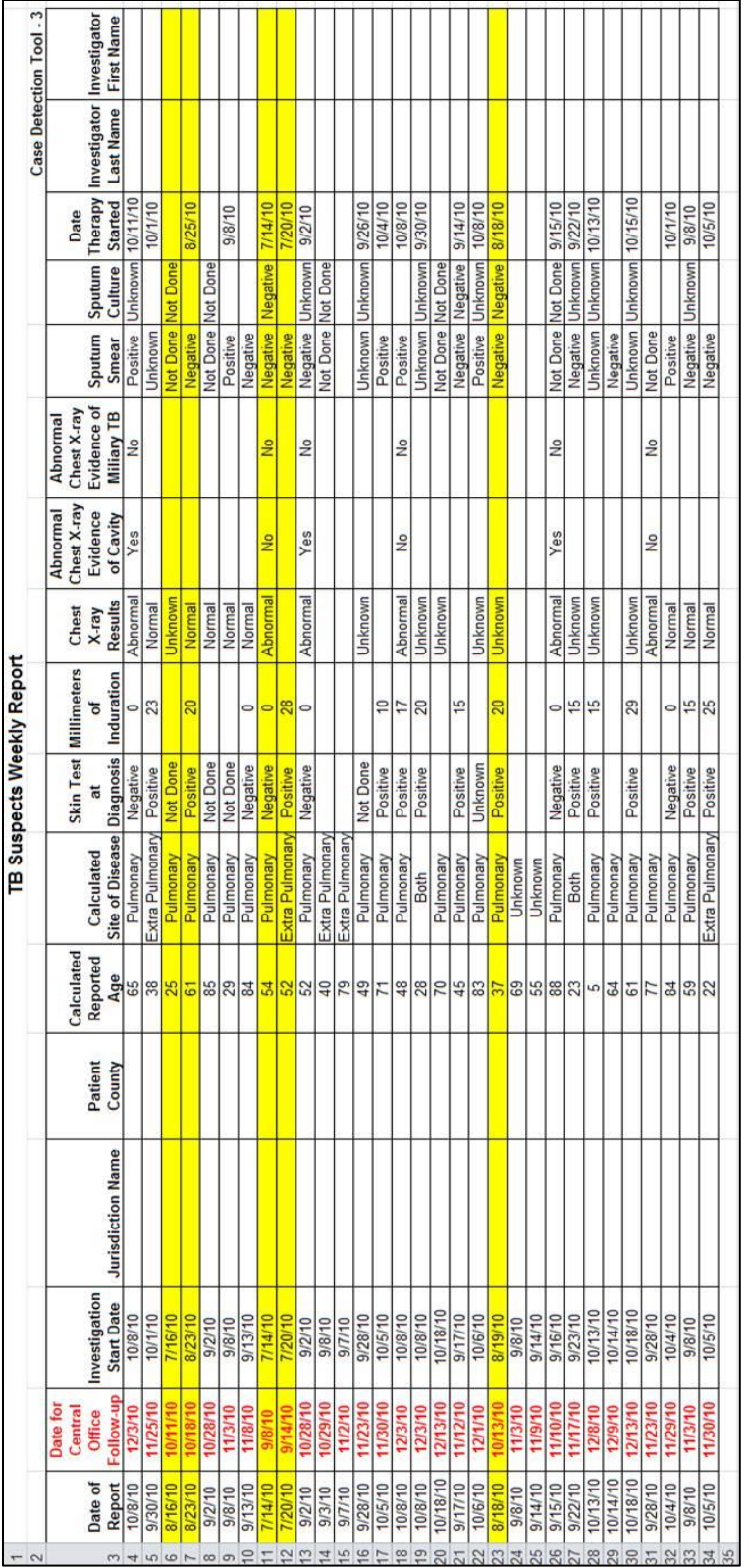

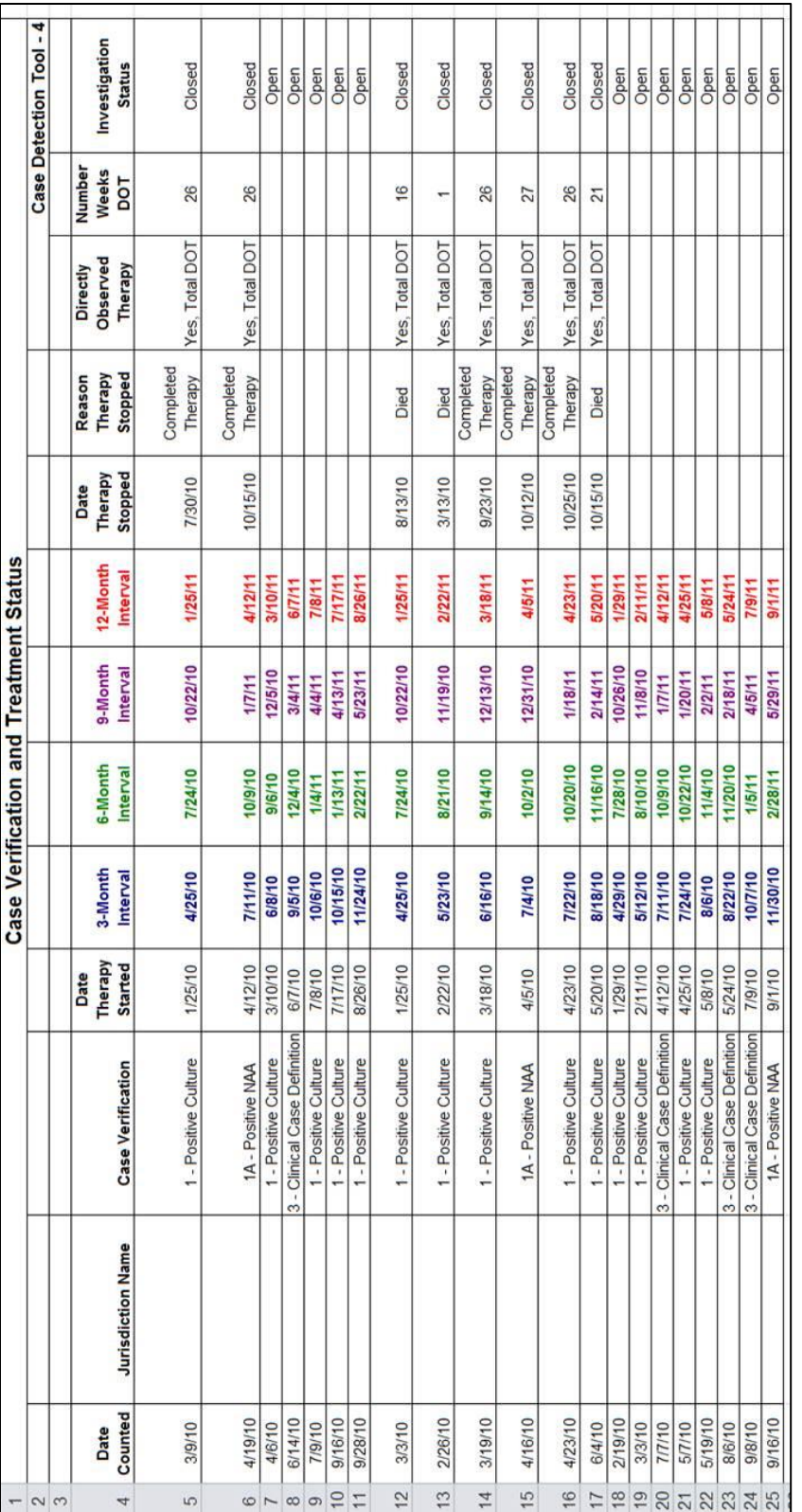

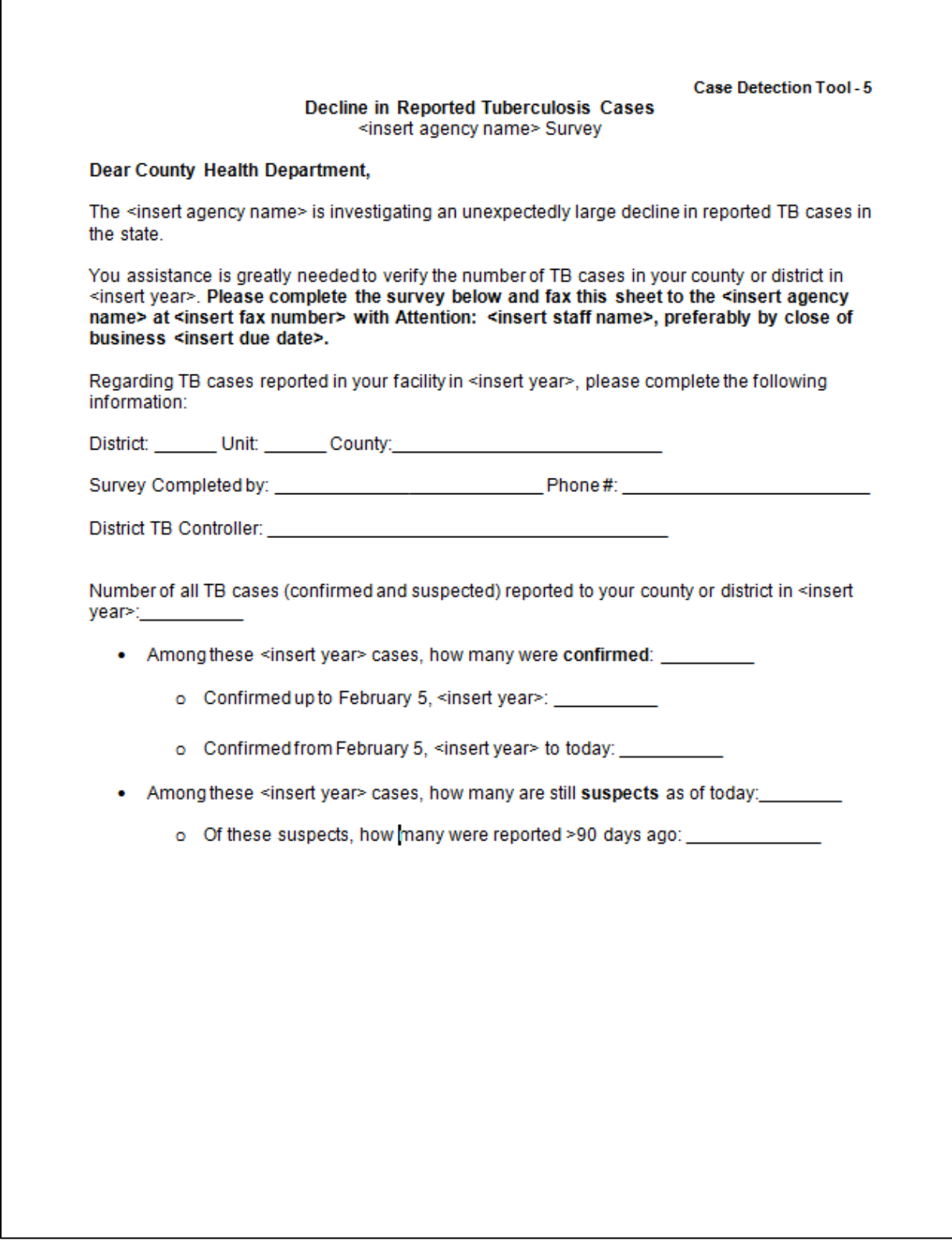

Г

Case Detection Tool - 6

## **Investigation Process for Underreporting of TB** for Quality Assurance for TB Surveillance Data

## **Case Detection**

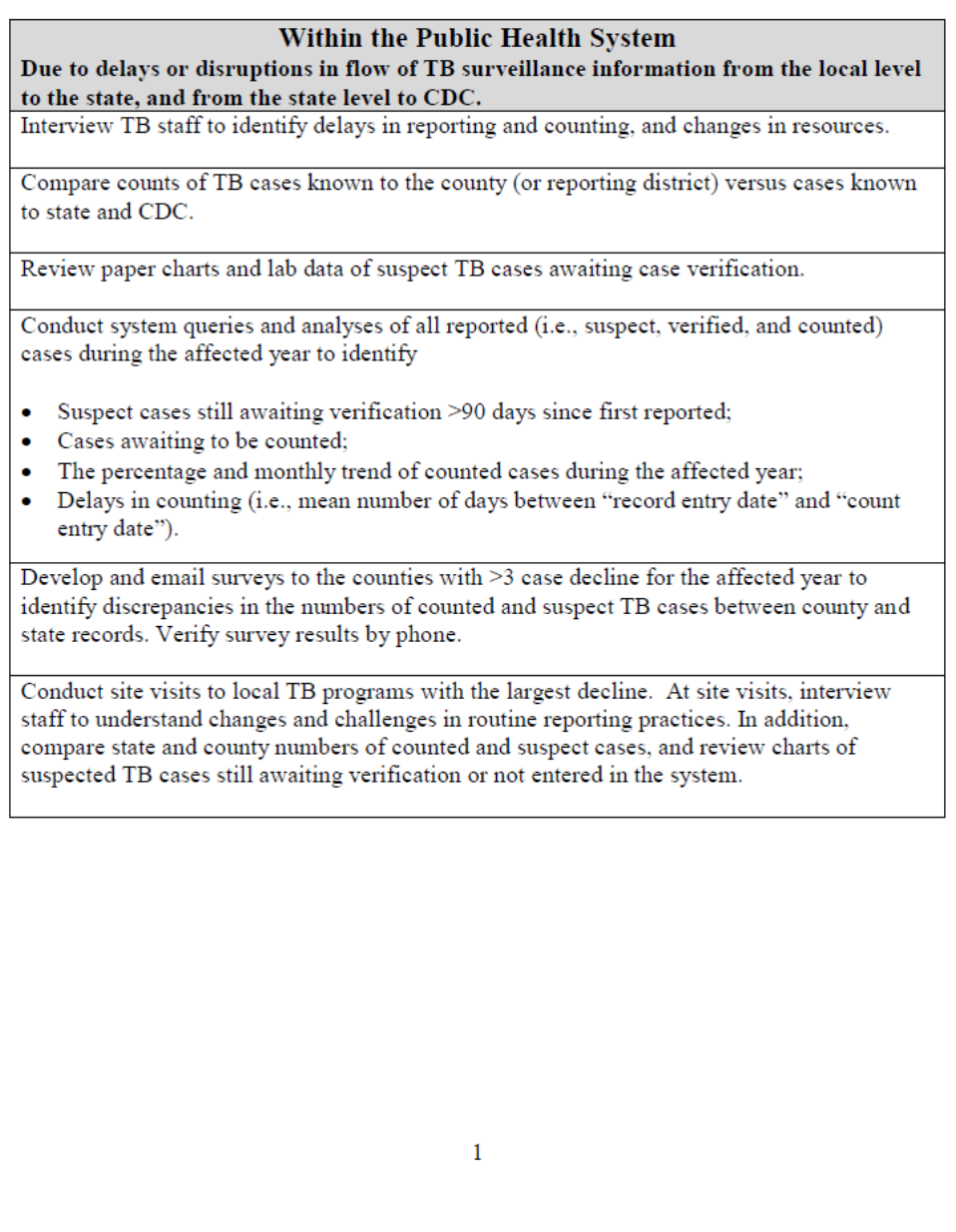

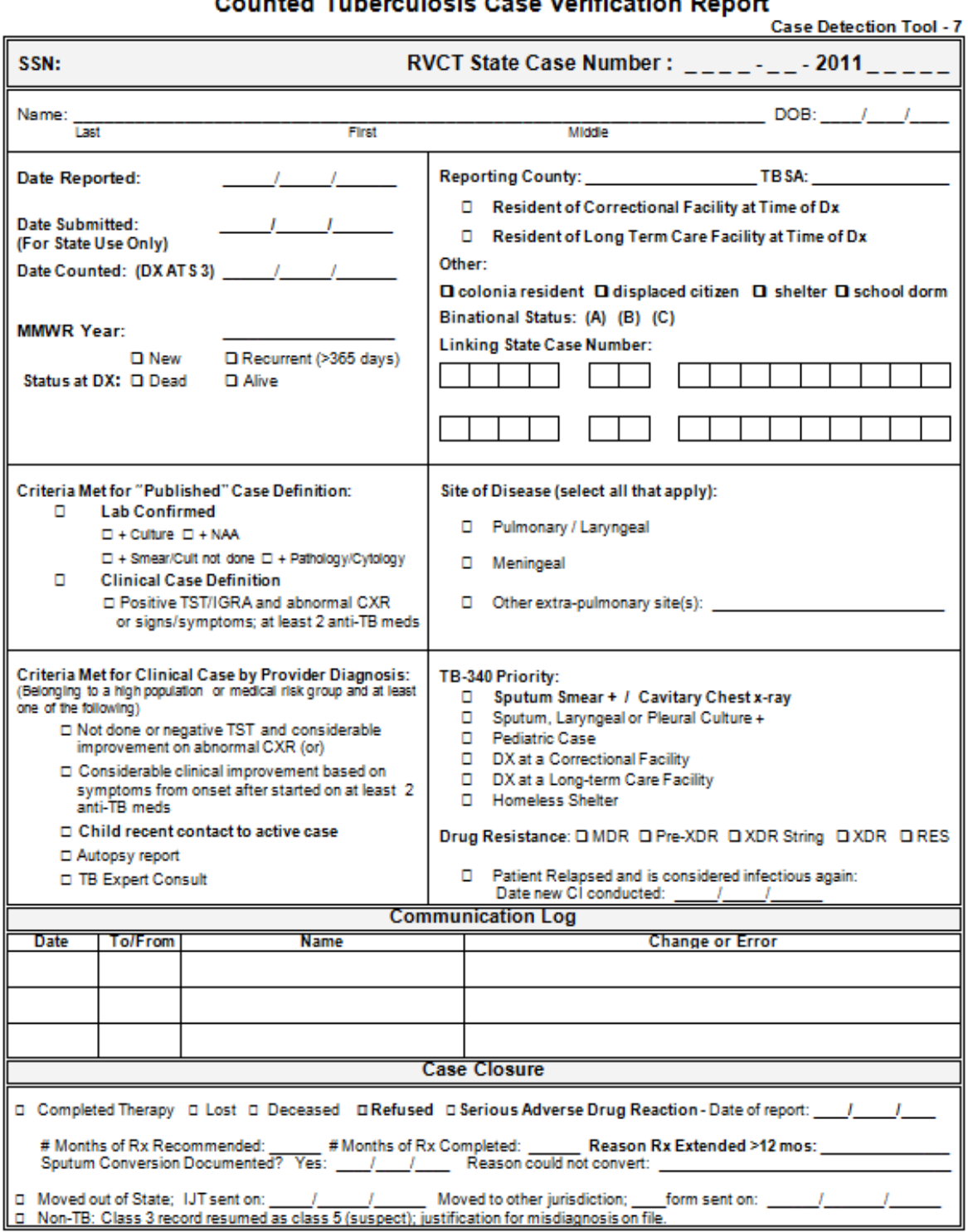

# **Counted Tuberculosis Case Verification Report**

Case Detection Tool - 8a

#### <lnsert date>

Dear TB Control Partners:

As part of the ongoing process of closing out the <insert year> case count, we are sending to all jurisdictions a preliminary TB CASE CLOSE LIST. This is in preparation for sending out a <insert year> TB CASE CLOSEOUT FORM to be signed by your TB Controller.

Because of the changes to the RVCT form in <insert year> we will be modifying the TB CLOSE OUT FORM to reflect the different case status now collected:

- Not a verified TB Case
- Count as a TB Case
- Verified Case: Counted by another US area
- Verified Case: TB treatment initiated in another country  $\bullet$
- Verified Case: Recurrent TB w/in 12 months" after completion of therapy

Attached, please find your preliminary TB CASE CLOSE LIST in Excel format, which includes the following:

- 1. Not a verified TB Case
- 2. Total number of counted cases
- 3. Total number of verified cases counted by another US area
- Total number of verified cases where TB treatment initiated in another country 4
- 5. Total number of verified cases that were recurrent TB w/in 12 months" after completion of therapy
- 6. Total number of MDR and XDR cases
- 7. Line listing of all your TB cases sorted by state case number. The listing includes the following:
	- a. Count Status of each case
	- b. State Case Number
	- c. A field indicating MISSING RVCT if there is a skip in the State Case Number sequence
	- d. Case Verification value
	- e. MDR field that will denote a mdr case by the value "MDR CASE" in the cell
	- £. XDR field that will denote a xdr case by the value "XDR CASE" in the cell
	- g. IncidentID which is the unique identifier which should be included in all communications about a specific case
	- h. New State Case No, which is used by the CDC for identifying cases
	- Local Health Jurisidction to identify which jurisdictions worksheet is on the i. screen.

Jurisdictions are listed on separate worksheets within the workbook.

Please review your worksheet for the following purpose

- a. Reconcile the totals for each Count Status with your record by reviewing the totals for each of the different Count Status categories in the first few rows of columns A and B in the worksheet
- b. Review the line listing to confirm the number of MDR and XDR cases as indicated in columns F and G of the worksheet
- c. Review the line listing to confirm the missing RVCT numbers as indicated in column. Please note the reason for the missing number such as: deleted.

**Chapter 10: Toolkit for Quality Assurance**  $10 - 36$ 

1
| Changed RVCT# to ww. since """""" is supposed to be www.5.<br>Newerreoid RVCT, only FUC indicating Not TB.<br>his was www, but now corrected<br>Las First DOE City Count Comments<br>REDACT<br>1 Count as a TB Case 4. Provider<br>1Count as a TB Case 4. Provider<br>1Count as a TB Case 4. Provider<br>1Count as a TB Case 4. Provider<br>1 Count as a TB Case 4. Provider<br>VERCRIT<br>1 Count as a TB Case 3. Clinical<br>1 Count as a TB Case 3. Clinical<br>1 Count as a TB Case 1. Culture<br>1Count as a TB Case 1 Culture<br>1 Count as a TB Case 1. Culture<br>1 Count as a TB Case 1. Culture<br>1 Count as a TB Case 1. Culture<br>1 Count as a TB Case 1. Culture<br>1Count as a TB Case 1 Culture<br>1 Count as a TB Case 1 Culture<br>1 Count as a TB Case 1. Culture<br>1Count as a TB Case 1. Culture<br>1Count as a TB Case 1. Culture<br>1 Count as a TB Case 1. Culture<br>1Count as a TB Case 1 Culture<br>1Count as a TB Case 1 Culture<br>1 Count as a TB Case 1. Culture<br>1 Count as a TB Case 1 Culture<br>1 Count as a TB Case 1. Culture<br>1Count as a TB Case 1. Culture<br>1 Count as a TB Case 1. Culture<br>1 Count as a TB Case 1. Culture<br>1Count as a TB Case 1 Culture<br>1Count as a TB Case 1. Culture<br>1Count as a TB Case 1 Culture<br>1Count as a TB Case 1 Culture<br>1Count as a TB Case 1 Culture<br>1Count as a TB Case 1. Culture<br>1Count as a TB Case 1. Culture<br>1Count as a TB Case 1. Culture<br>1 Count as a TB Case 1. Culture<br>1Count as a TB Case 1 Culture<br><b>HertB</b><br>$27 - Jan - 11$<br>Het <sub>18</sub><br>Incident   RVCT Number<br>1295<br>≸ |  |         |         | <insert jurisdiction=""></insert> |                                                        |
|----------------------------------------------------------------------------------------------------|--|---------|---------|-----------------------------------|--------------------------------------------------------|
|                                                                                                    |  |         |         |                                   | Case Detection Tool - 8b                               |
|                                                                                                    |  |         |         |                                   |                                                        |
|                                                                                                    |  |         |         |                                   |                                                        |
|                                                                                                    |  |         |         |                                   |                                                        |
|                                                                                                    |  |         |         |                                   |                                                        |
|                                                                                                    |  |         |         |                                   |                                                        |
|                                                                                                    |  |         |         |                                   |                                                        |
|                                                                                                    |  |         |         |                                   |                                                        |
|                                                                                                    |  |         |         |                                   |                                                        |
|                                                                                                    |  |         |         |                                   |                                                        |
|                                                                                                    |  |         |         |                                   |                                                        |
|                                                                                                    |  |         |         |                                   |                                                        |
|                                                                                                    |  |         |         |                                   |                                                        |
|                                                                                                    |  |         |         |                                   |                                                        |
|                                                                                                    |  |         |         |                                   |                                                        |
|                                                                                                    |  |         |         |                                   |                                                        |
|                                                                                                    |  |         |         |                                   |                                                        |
|                                                                                                    |  |         |         |                                   |                                                        |
|                                                                                                    |  |         |         |                                   |                                                        |
|                                                                                                    |  |         |         |                                   |                                                        |
|                                                                                                    |  |         |         |                                   |                                                        |
|                                                                                                    |  |         |         |                                   |                                                        |
|                                                                                                    |  |         |         |                                   |                                                        |
|                                                                                                    |  |         |         |                                   |                                                        |
|                                                                                                    |  |         |         |                                   |                                                        |
|                                                                                                    |  |         |         |                                   |                                                        |
|                                                                                                    |  |         |         |                                   |                                                        |
|                                                                                                    |  |         |         |                                   |                                                        |
|                                                                                                    |  |         |         |                                   |                                                        |
|                                                                                                    |  |         |         |                                   |                                                        |
|                                                                                                    |  |         |         |                                   |                                                        |
|                                                                                                    |  |         |         |                                   |                                                        |
|                                                                                                    |  |         |         |                                   |                                                        |
|                                                                                                    |  |         |         |                                   |                                                        |
|                                                                                                    |  |         |         |                                   |                                                        |
|                                                                                                    |  |         |         |                                   |                                                        |
|                                                                                                    |  |         |         |                                   |                                                        |
|                                                                                                    |  |         |         |                                   |                                                        |
|                                                                                                    |  |         |         |                                   |                                                        |
|                                                                                                    |  | Beleted | Beleted |                                   | Deleted RVCT. Please disregard ptis oounted under mimi |
|                                                                                                    |  |         |         |                                   |                                                        |

**Chapter 10: Toolkit for Quality Assurance 10-37**

**Case Detection Tool-8c** 

#### <insert year> TB Case Closeout Form

Please review the following information, and confirm that it is correct with your signature at the bottom of this page. Please contact the TB Registry <insert phone number> if any of this information is incorrect.

Local Health Jurisdiction: <insert jurisdiction>

Our records indicate that you have<insert number> counted TB case(s) for<insert year>

Highest state case number for <insert year>: <insert highest state case number>

MDR Cases in <insert year>: <insert case numbers>

Other (Non-countable) TB Cases: <insert case numbers>

#### **Missing State Case Numbers**

Please indicate the reason for missing numbers if not already listed.

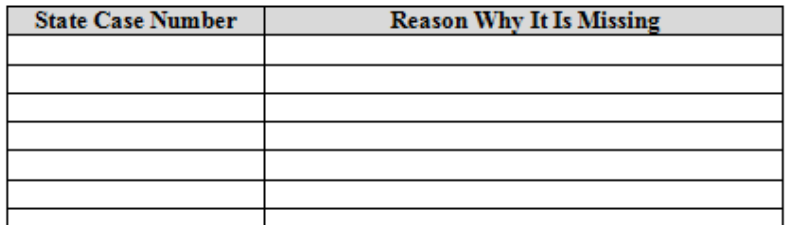

If in agreement, please sign and return this document. Thankyou.

Local Health Jurisdiction sign here: \_\_\_\_\_\_\_\_\_\_\_\_\_\_\_\_\_\_\_\_ **Example 12** Date:

**Date:** TB Controller sign here:

Please fax back to TB Registry: <insert fax number>

Thank you!!!

# **Chapter 5: Data Accuracy Tools**

The Data Accuracy Tools include a list of the tools followed by examples of the first page of each tool.

# **Chapter 5 Data Accuracy Tools**

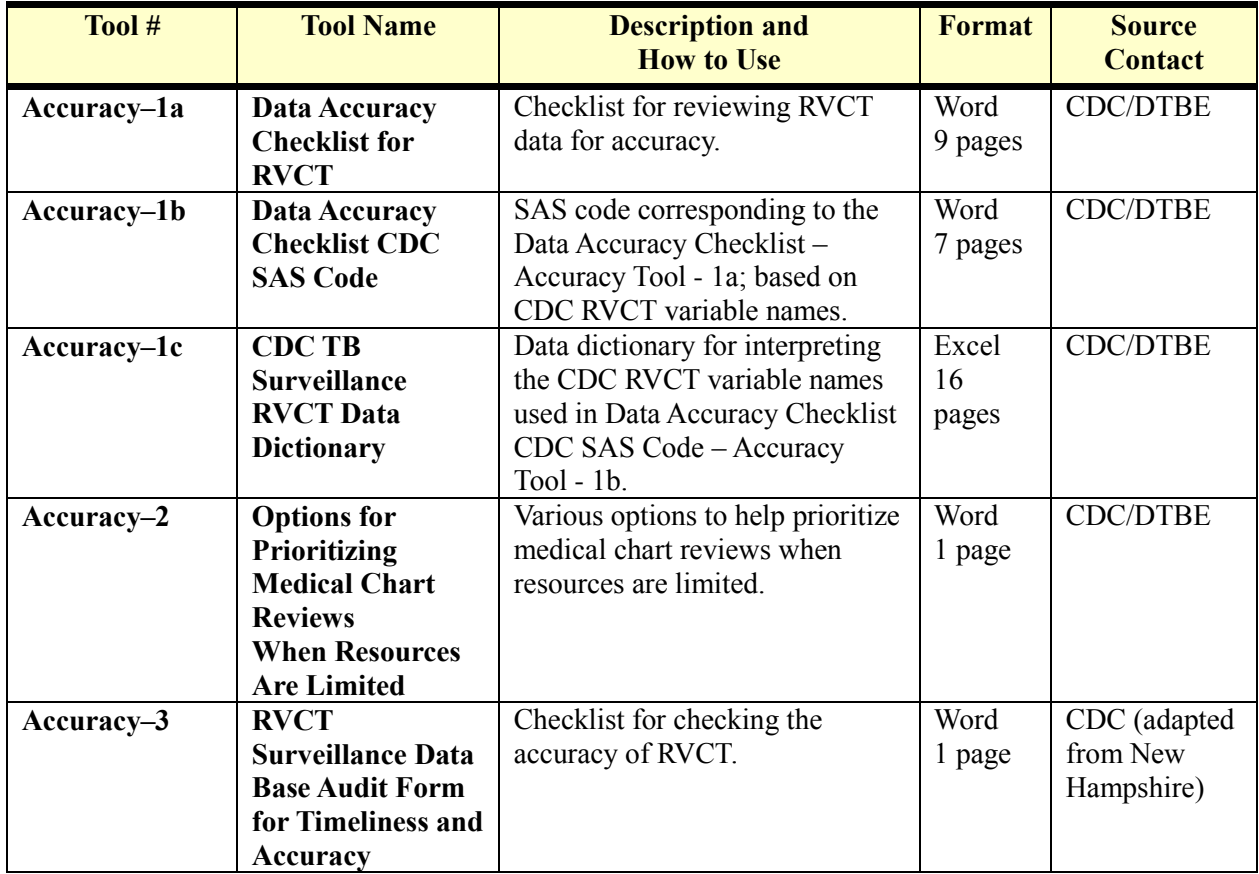

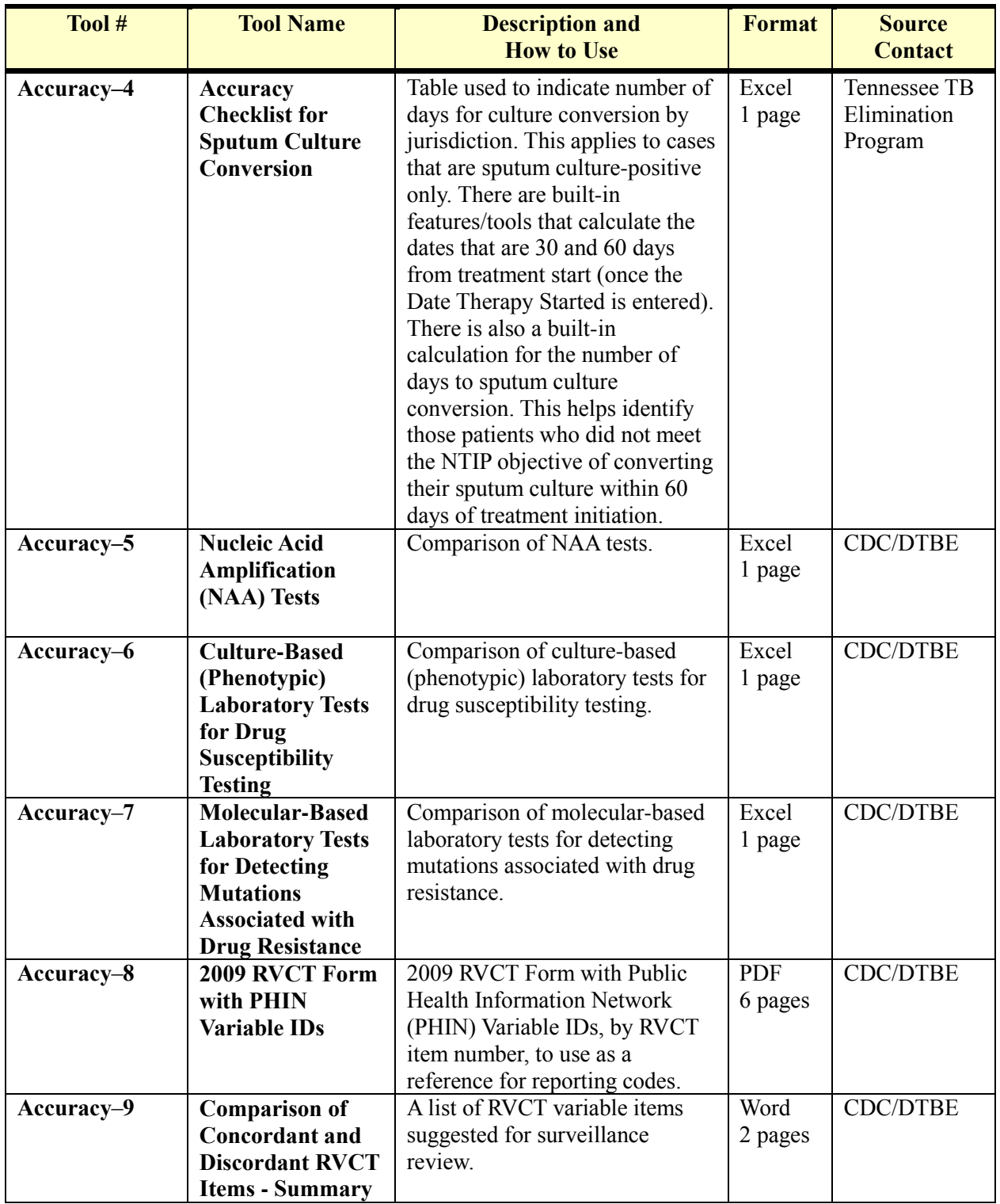

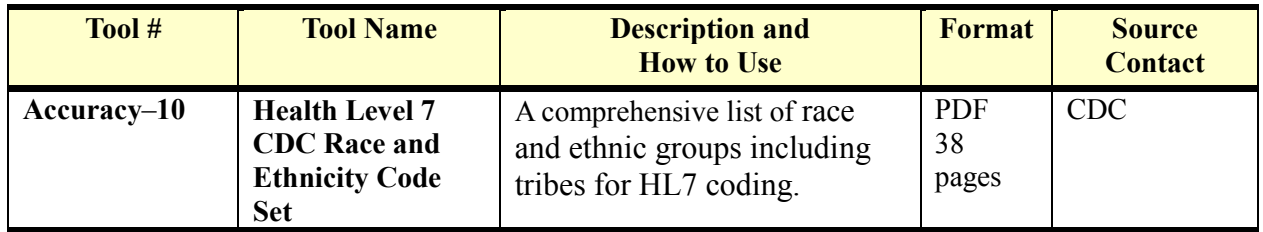

Accuracy Tool - 1a

#### Data Accuracy Checklist for Report of Verified Case of Tuberculosis (Inconsistent and Outlying Data Field Values) 4/17/2012

This document provides a checklist to determine the accuracy for items from the Report of Verified Case of Tuberculosis (RVCT).

#### Check the following for accuracy:

- Calculated variables
- Text fields
- Data response patterns
- . Date fields (no future dates and no dates too far in the past; dates for certain events in wrong order resulting in negative time duration)

#### **Examples for Checking Accuracy**

This includes common errors to check for accuracy.

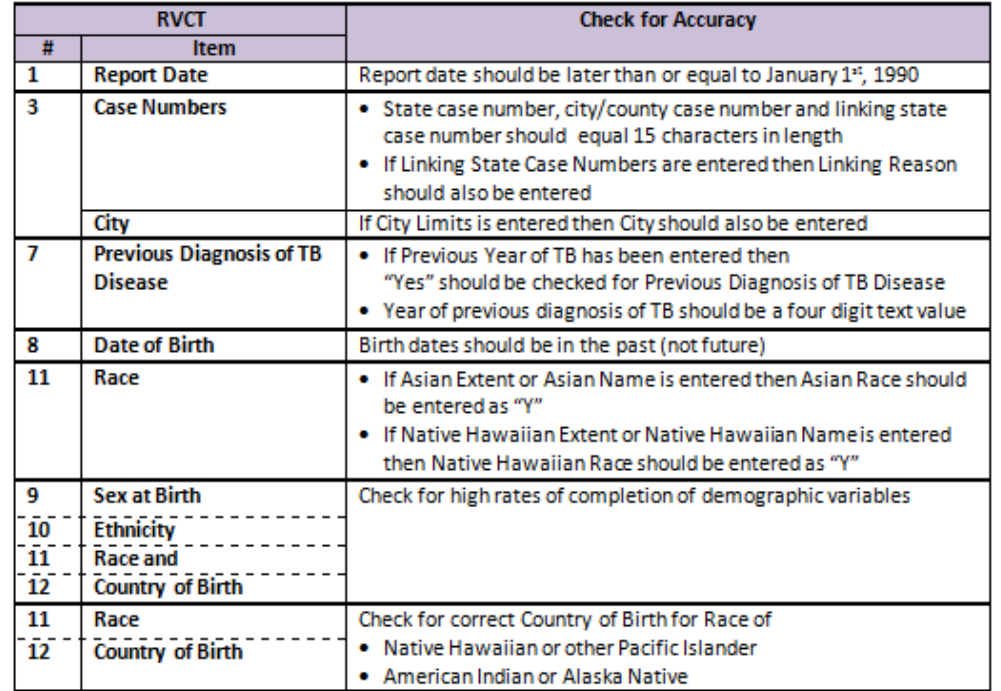

 $\mathbf 1$ 

Accuracy Tool - 1b

#### Data Accuracy Checklist CDC SAS Code

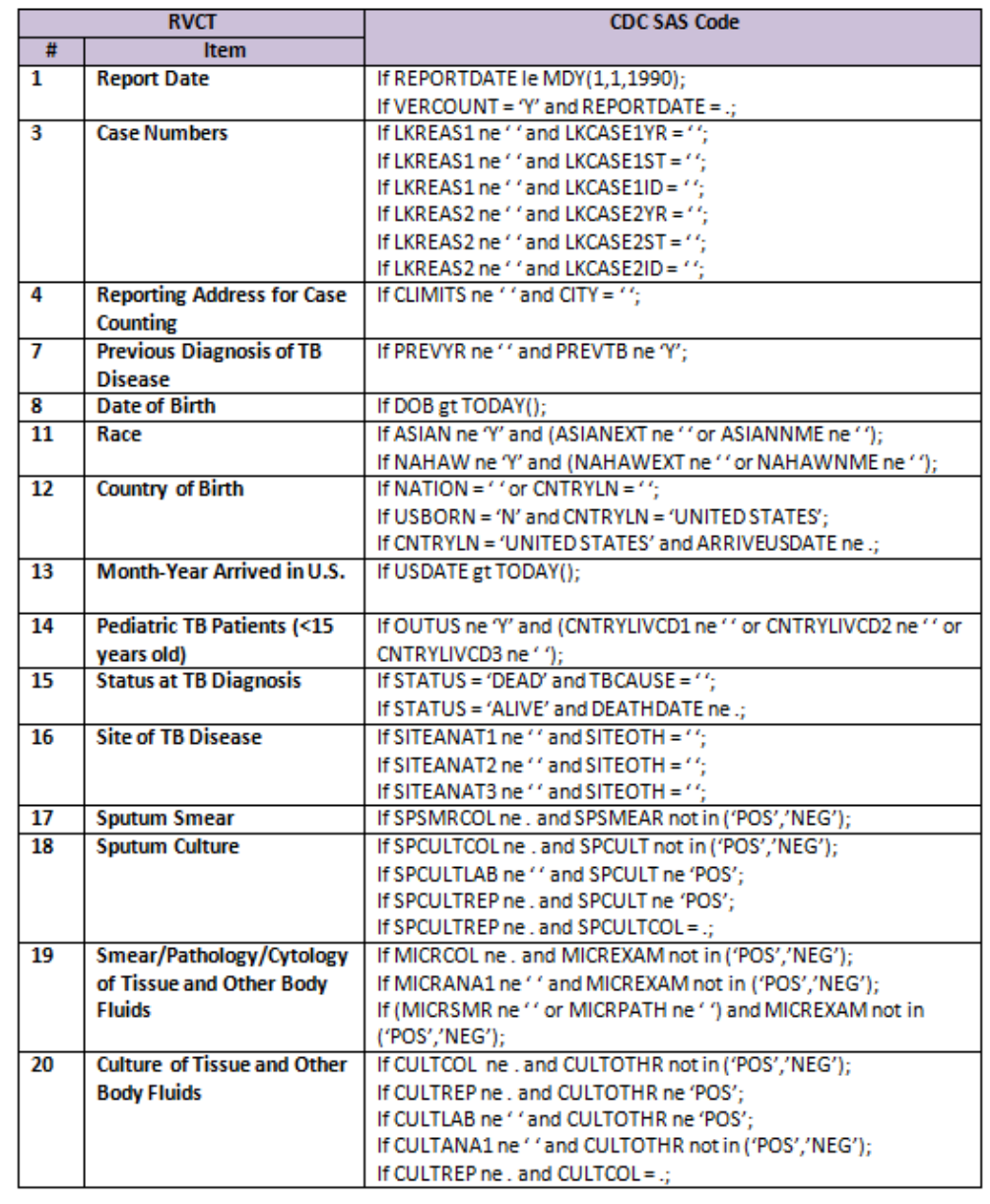

 $\mathbf 1$ 

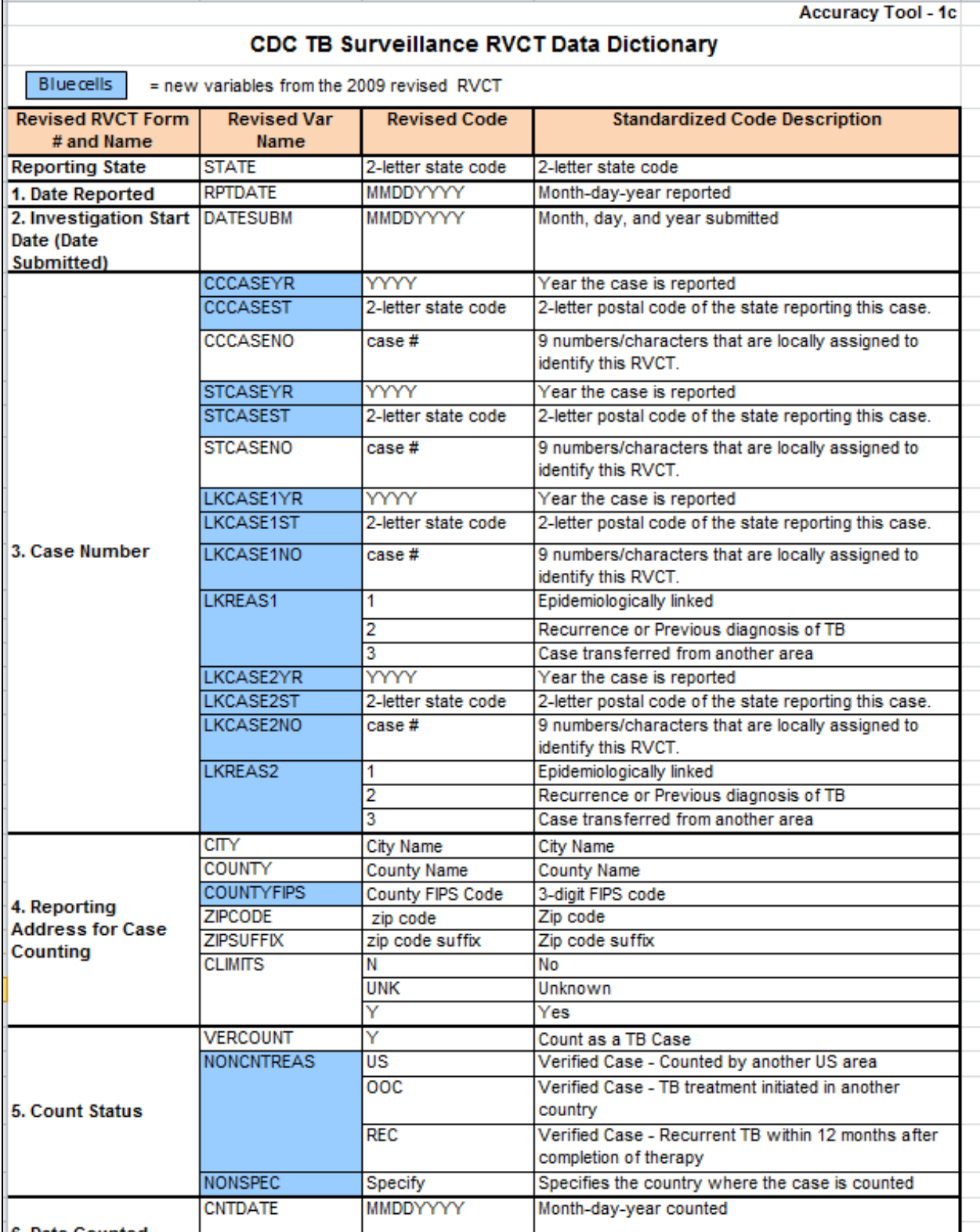

**Accuracy Tool - 2** 

#### **Options for Prioritizing Medical Chart Reviews When Resources Are Limited**

Following are options that can help you prioritize medical chart reviews to compare with your surveillance system.

- Review NTIP and MUNK reports to check for problematic RVCT Items and review and locate data for those RVCT items in the medical records
- Conduct a random sampling
	- o Review 10% 30% (according to your needs) of medical charts in reporting areas that typically have problems with accuracy
	- o Review medical charts for every 10 20 (according to your needs) cases
- Conduct a convenience sampling
	- o Review charts that are convenient to access
- Review RVCT items listed in NTIP objectives
- Conduct a thorough review in one (or more) reporting areas at a time so that over a period of several years all areas are reviewed

**Accuracy Tool-3** 

#### RVCT Surveillance Data Base Audit Form for Timeliness and Accuracy

Audit Date: No. 1996. The Contract of the Contract of the Contract of the Contract of the Contract of the Contract of the Contract of the Contract of the Contract of the Contract of the Contract of the Contract of the Cont

Patient Name: No. 2008. The Contract of the Contract of the Contract of the Contract of the Contract of the Contract of the Contract of the Contract of the Contract of the Contract of the Contract of the Contract of the Co

Data Base Auditor: New York 1988

For Timeliness: Check below whether or not the form was sent to the TB Program (TBP) within the designated timeframe.  $Y = Yes$   $N = No$ 

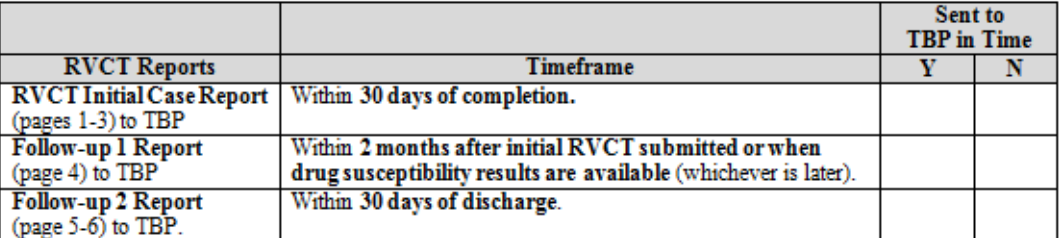

For Accuracy: Check below whether or not the RVCT items on the following three data sources were reviewed. Indicate if the RVCT items on the three data sources agree or not.

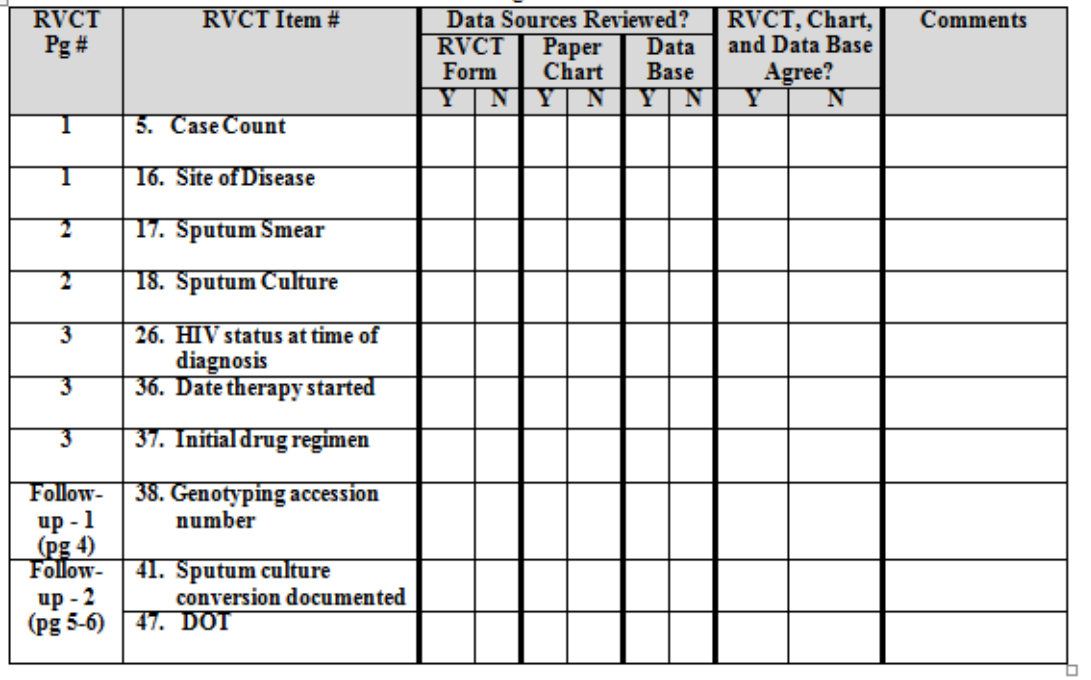

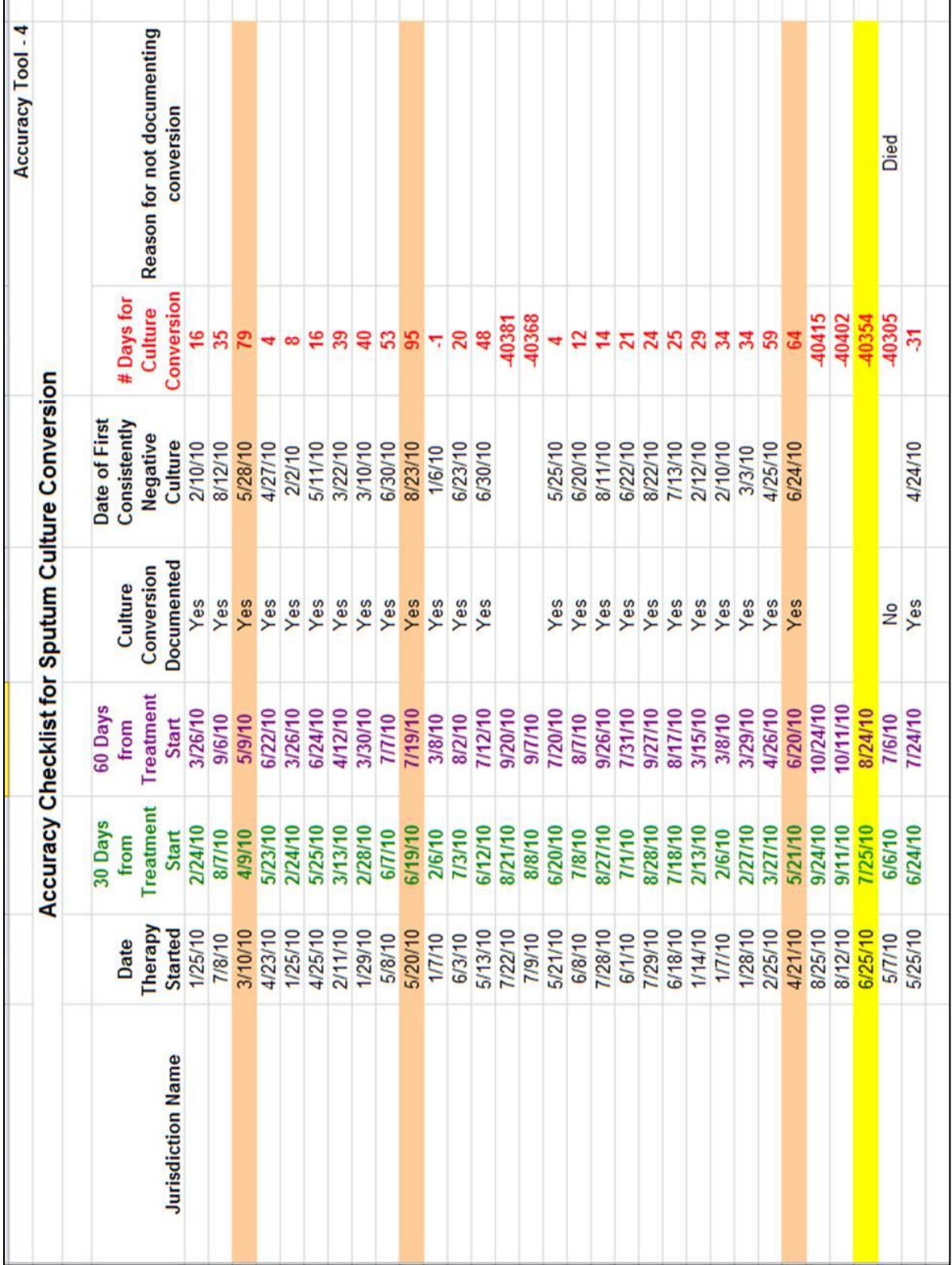

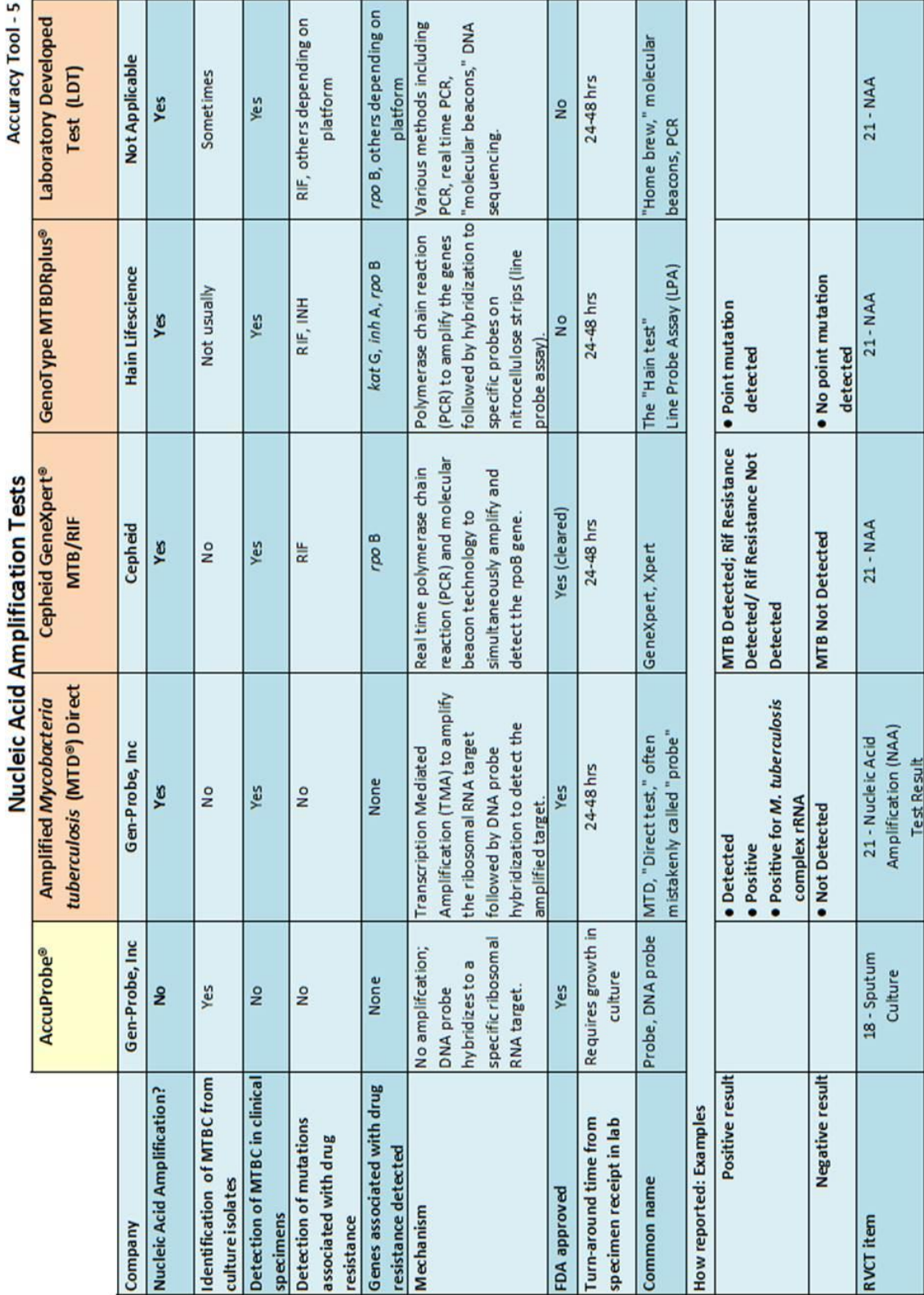

۱

Accuracy Tool-6

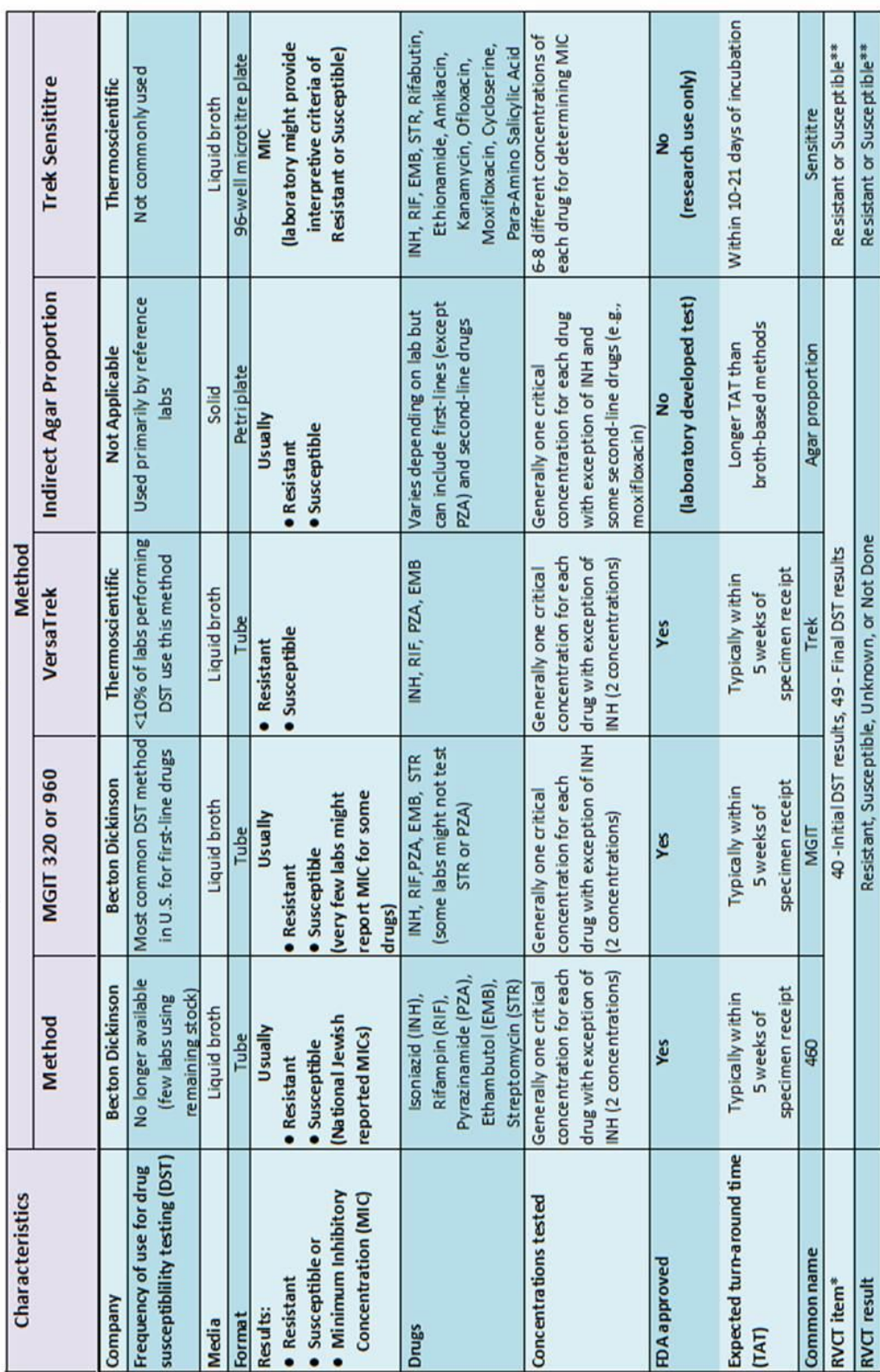

Culture-Based (Phenotypic) Laboratory Tests for Drug Susceptibility Testing

# • RVCT Definition for Drug Susceptibility Results: Record the results of initial DST result) drug susceptibility testing on the first specimen and on the final specimen (for final DST)<br>on which drug susceptibility testing other molecular tests).<br>•• Report resistant or susceptible according to the laboratory report. Do not report if reported as MIC only.

r.

 $\overline{\phantom{a}}$ 

٣r

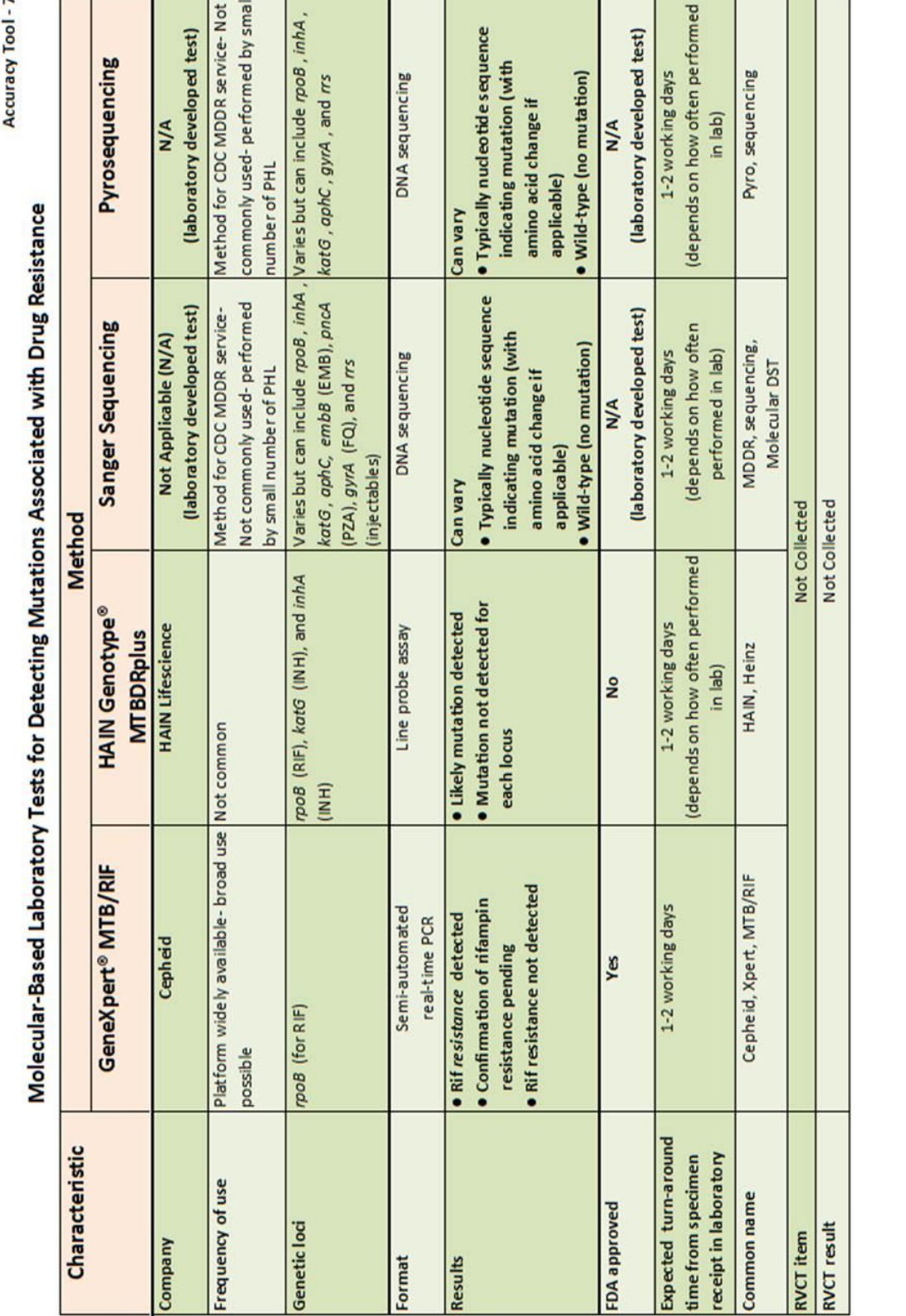

 $\overline{1}$ 

h

 $\mathbf{r}$ 

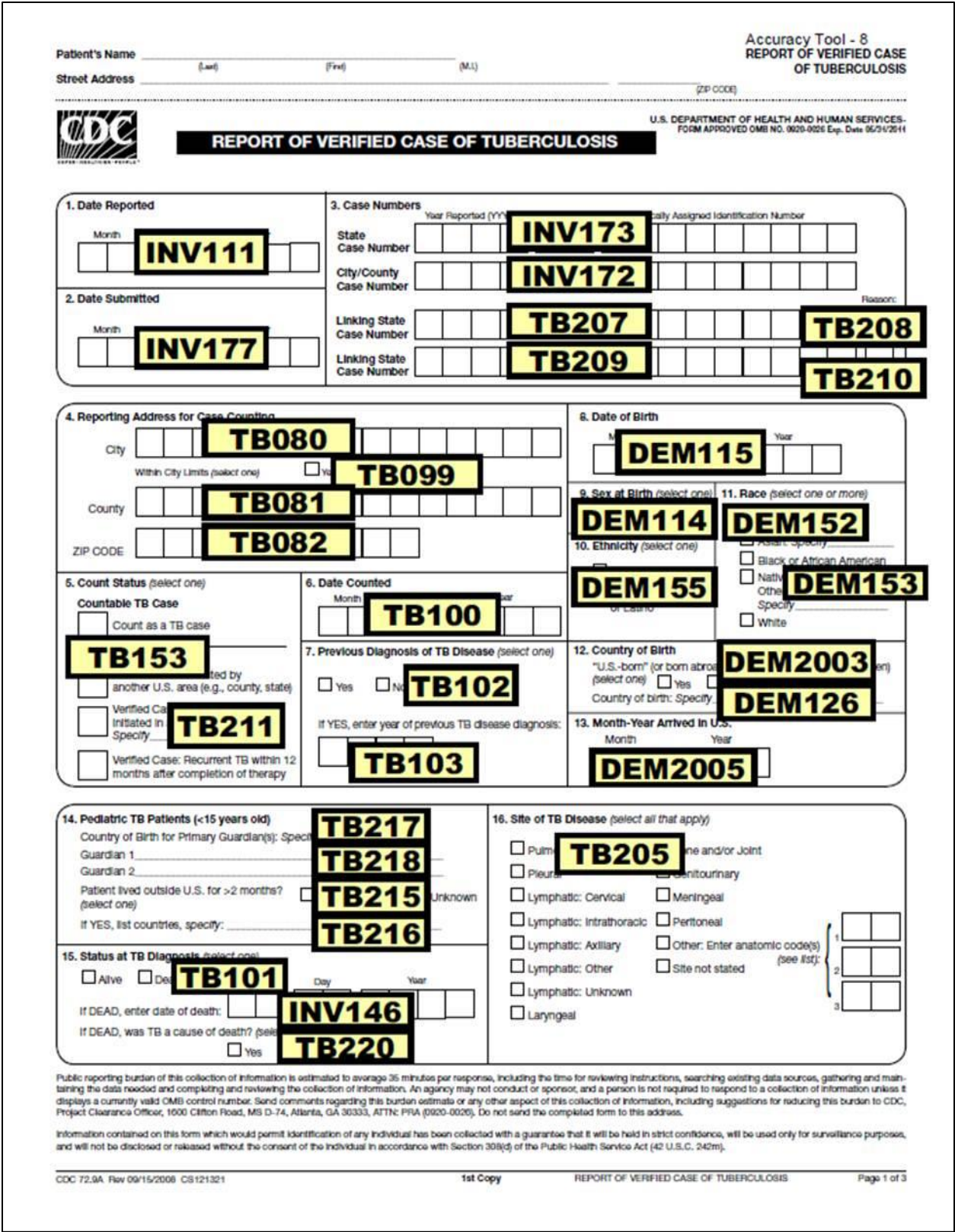

Accuracy Tool-9

Comparison of Concordant and Discordant RVCT Items - Summary<br>All 49 RVCT items are listed below. Compare your findings to what is entered into your state's<br>surveillance system.

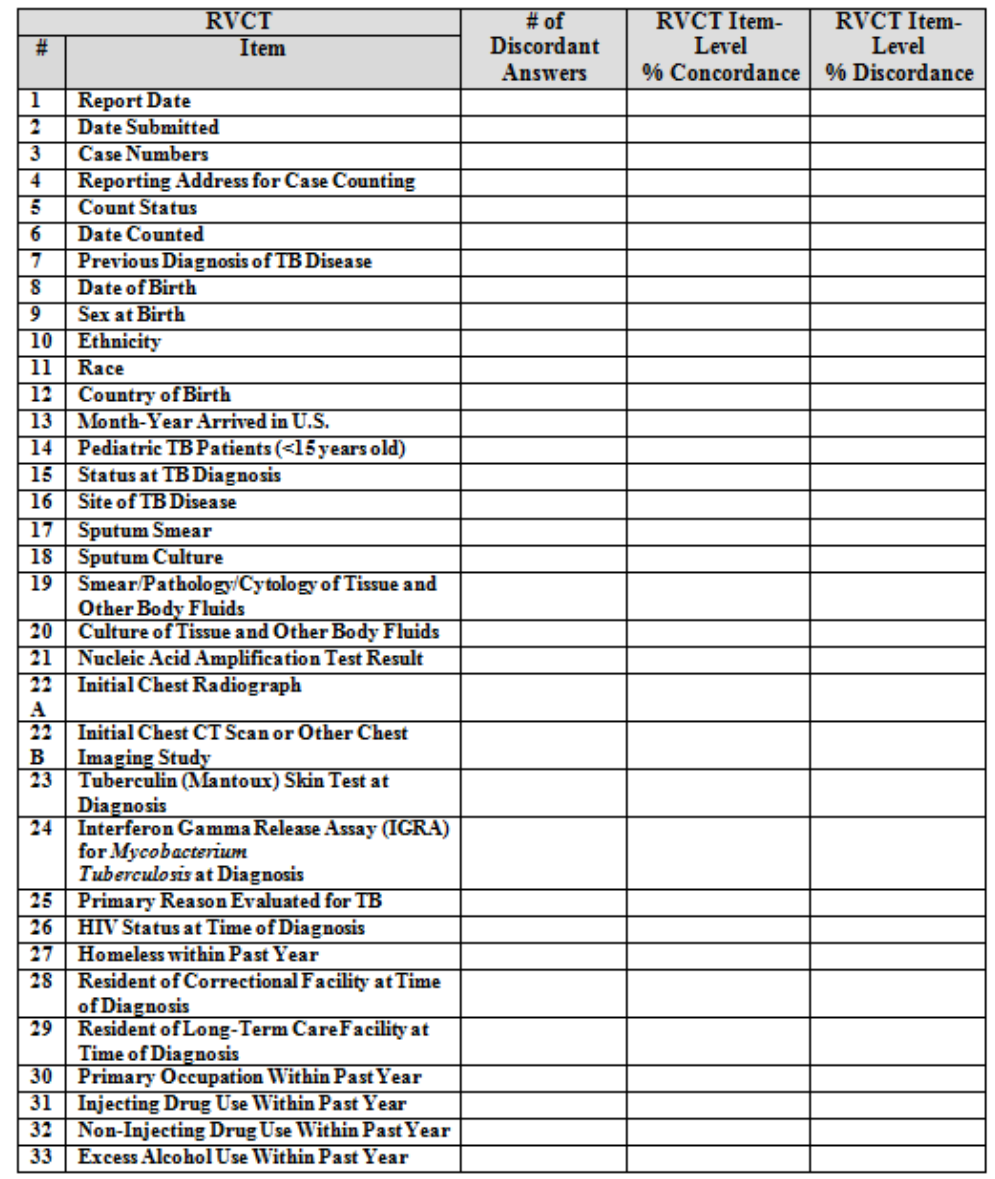

 $\bar{1}$ 

Accuracy Tool - 10 DATE REMOVED FROM VERSION DATE ADDED TO VERSION **MARCH 31, 2000**<br>MARCH 31, 2000 **MARCH 31, 2000** МАВСН 31, 2000 **MARCH 31, 2000 MARCH 31, 2000 MARCH 31, 2000 MARCH 31, 2000 MARCH 31, 2000 MARCH 31, 2000 MARCH 31, 2000 MARCH 31, 2000 MARCH 31, 2000 MARCH 31, 2000 MARCH 31, 2000 MARCH 31, 2000 MARCH 31, 2000 MARCH 31, 2000 MARCH 31, 2000 MARCH 31, 2000 MARCH 31, 2000** МАВСН 31, 2000 **MARCH 31, 2000 MARCH 31, 2000 MARCH 31, 2000 MARCH 31, 2000** МАКСН 31, 2000 CDC RACE AND ETHNICITY CODE SET - VERSION 1.0 **SYNONYM** Health Level 7 π **AMERICAN INDIAN OR ALASKA NATIVE** CONCEPT **WHITE MOUNTAIN APACHE WIND RIVER ARAPAHO SAN CARLOS APACHE NORTHERN ARAPAHO MESCALERO APACHE SOUTHERN ARAPAHO OKLAHOMA APACHE** FORT SILL APACHE **JICARILLA APACHE AMERICAN INDIAN** PAYSON APACHE LIPAN APACHE **ALGONQUIAN** CHIRICAHUA **ARAPAHO ABENAKI** ARIKARA APACHE RACE TABLE 1 - RACE CONCEPTS AND CODES **JNIQUE IDENTIFIER | HIERARCHICAL CODE** R1.01.003.003 R1.01.003.005 R1.01.003.006 R1.01.003.007 R1.01.003.008 R1.01.003.009 R1.01.004.003 R1.01.003.001 R1.01.003.002 R1.01.003.004 R1.01.004.001 R1.01.004.002 R1.01.004 R1.01.005 R1.01.002 R1.01.001 R1.01.003 R1.01 藿  $\alpha$  $1011 - 6$  $1012 - 4$  $1013 - 2$ 1014-0  $1016-5$ 1022-3  $1002 - 5$  $1004 - 1$ 1017-3 1018-1  $1021 - 5$ 1000-9 1006-6 1008-2 1015-7 1019-9  $1023 - 1$ 1024-9 1026-4 1010-8

# **Chapter 6: Data Completeness Tools**

The Data Completeness Tools include a list of the tools followed by examples of the first page of each tool.

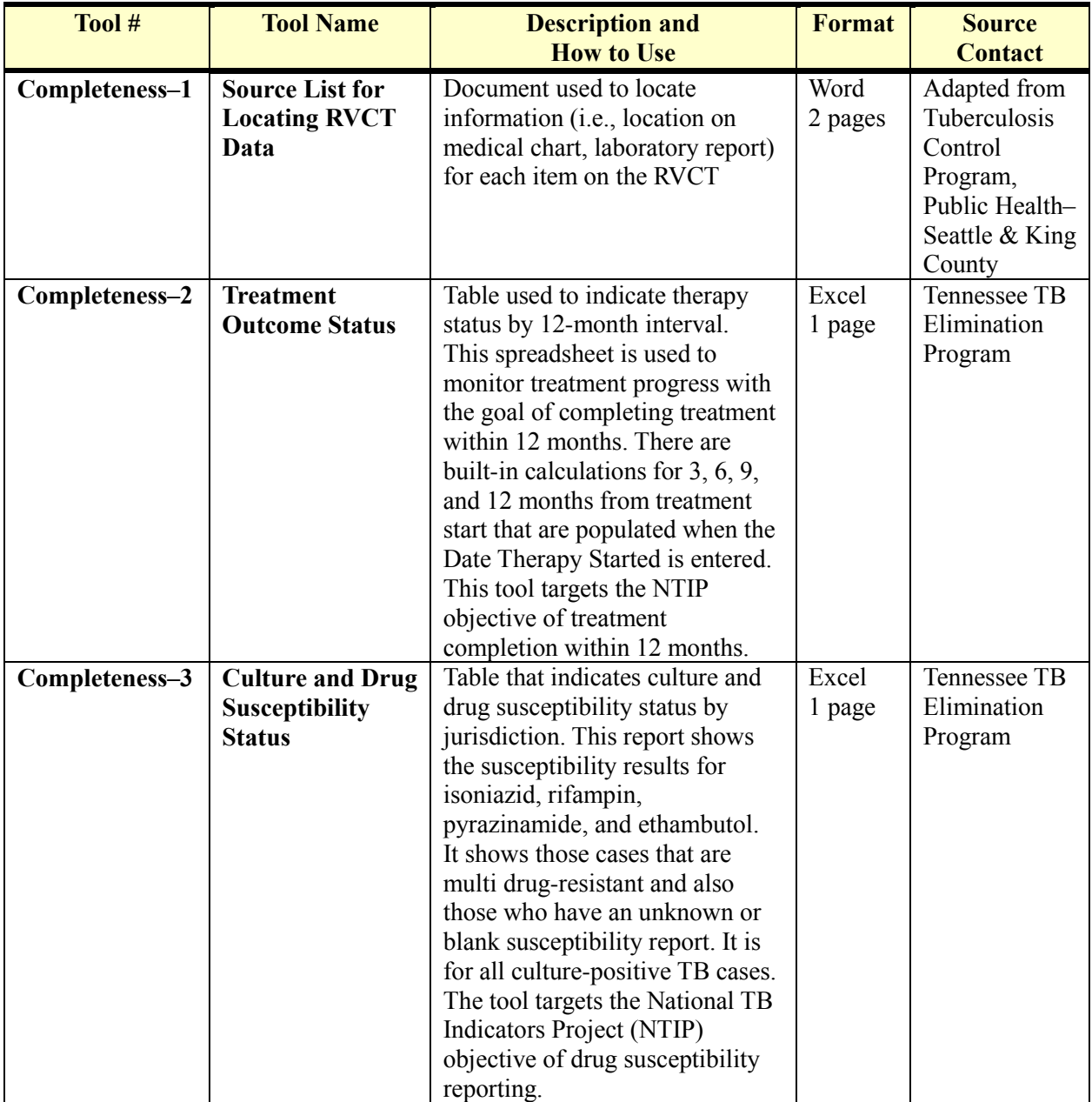

# **Data Completeness Tools**

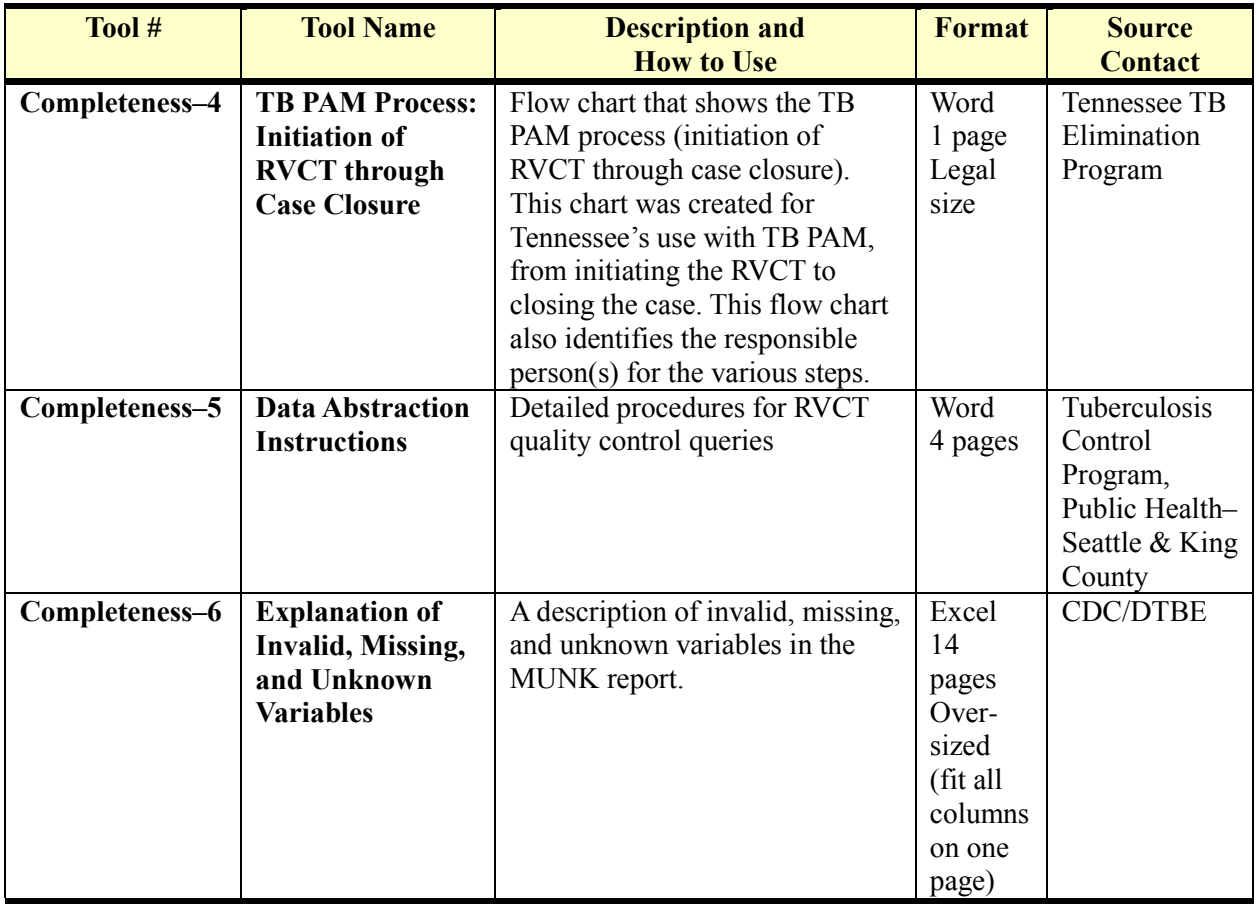

**Completeness Tool - 1** 

#### **Source List for Locating RVCT Data**

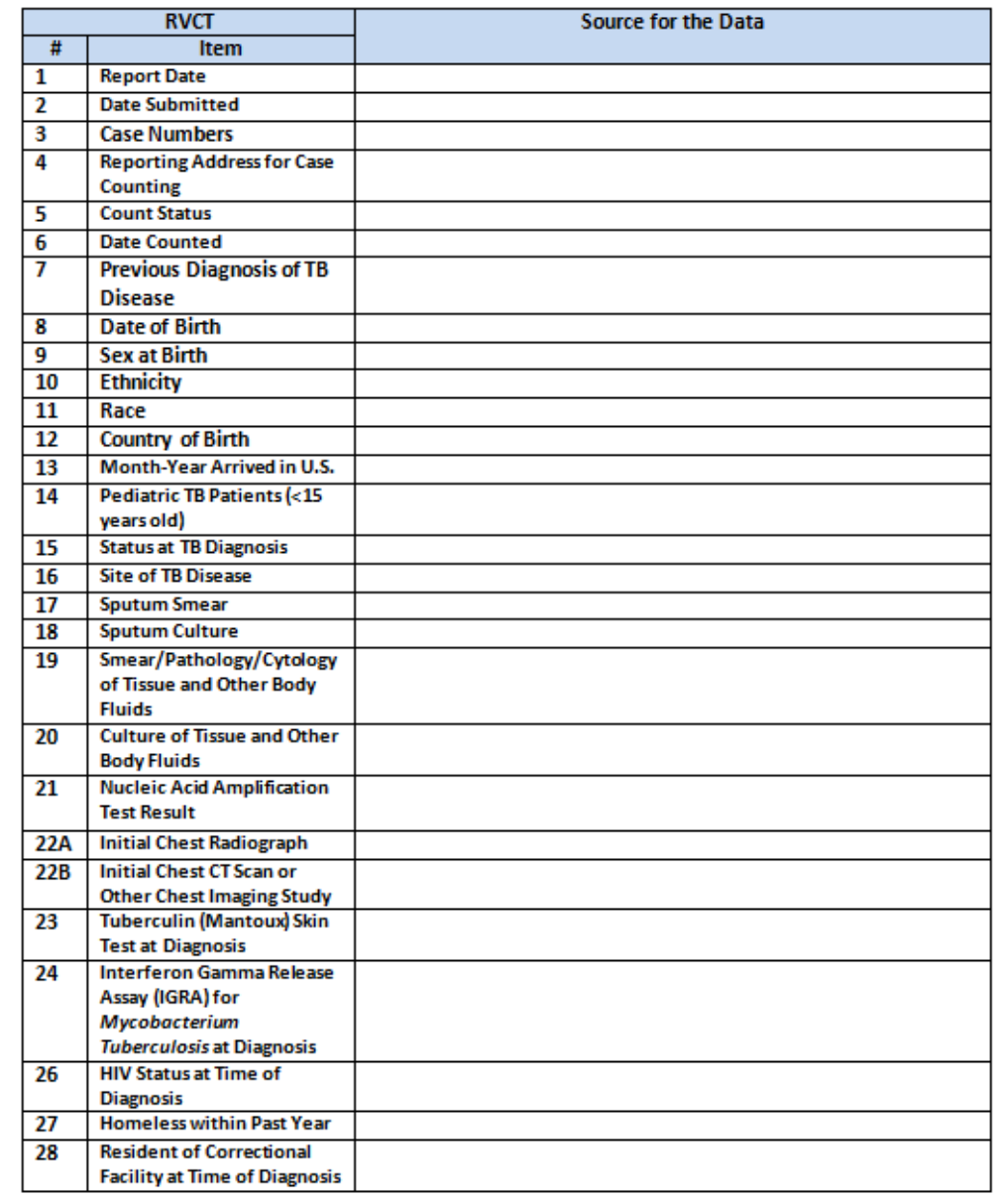

 $\bar{1}$ 

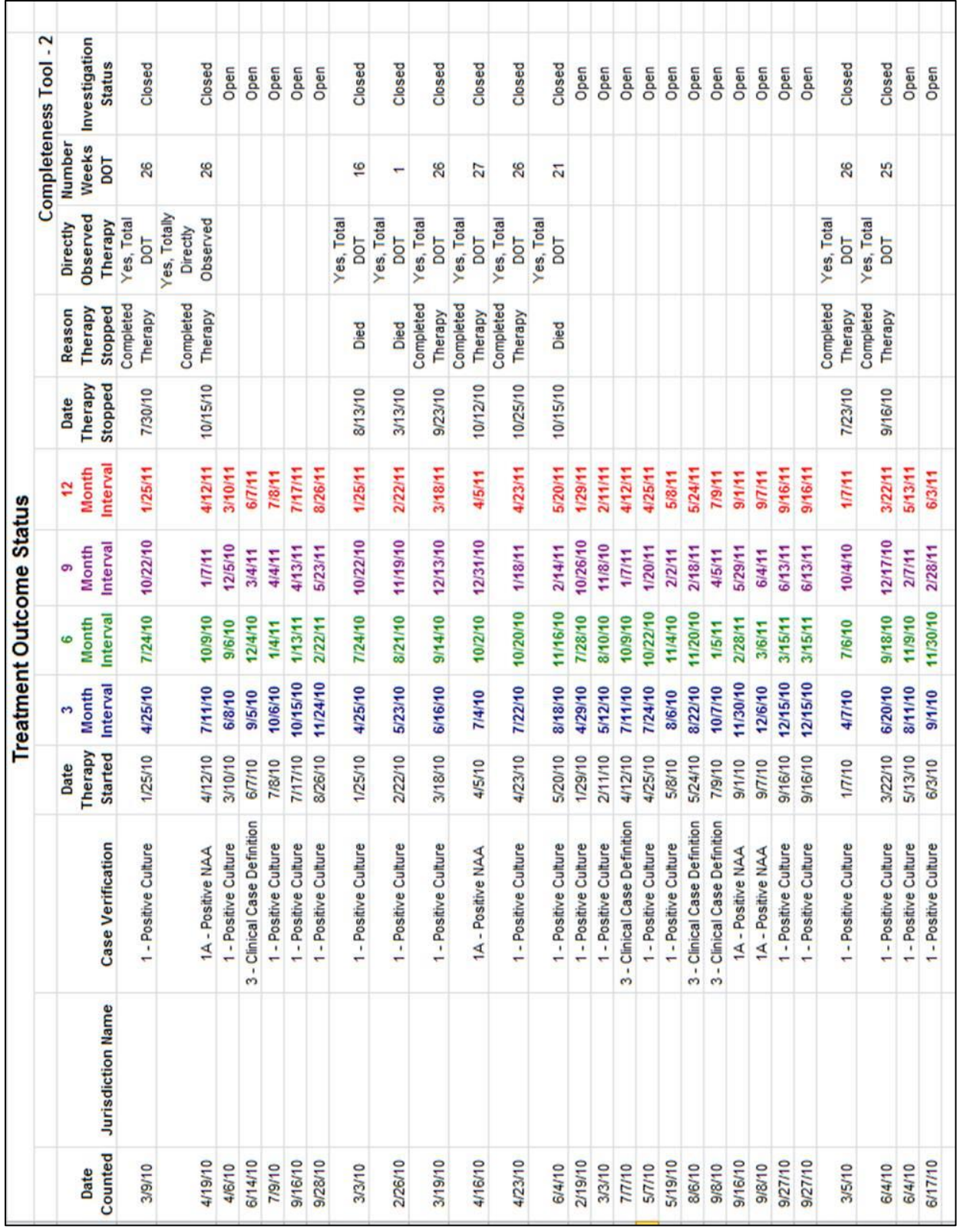

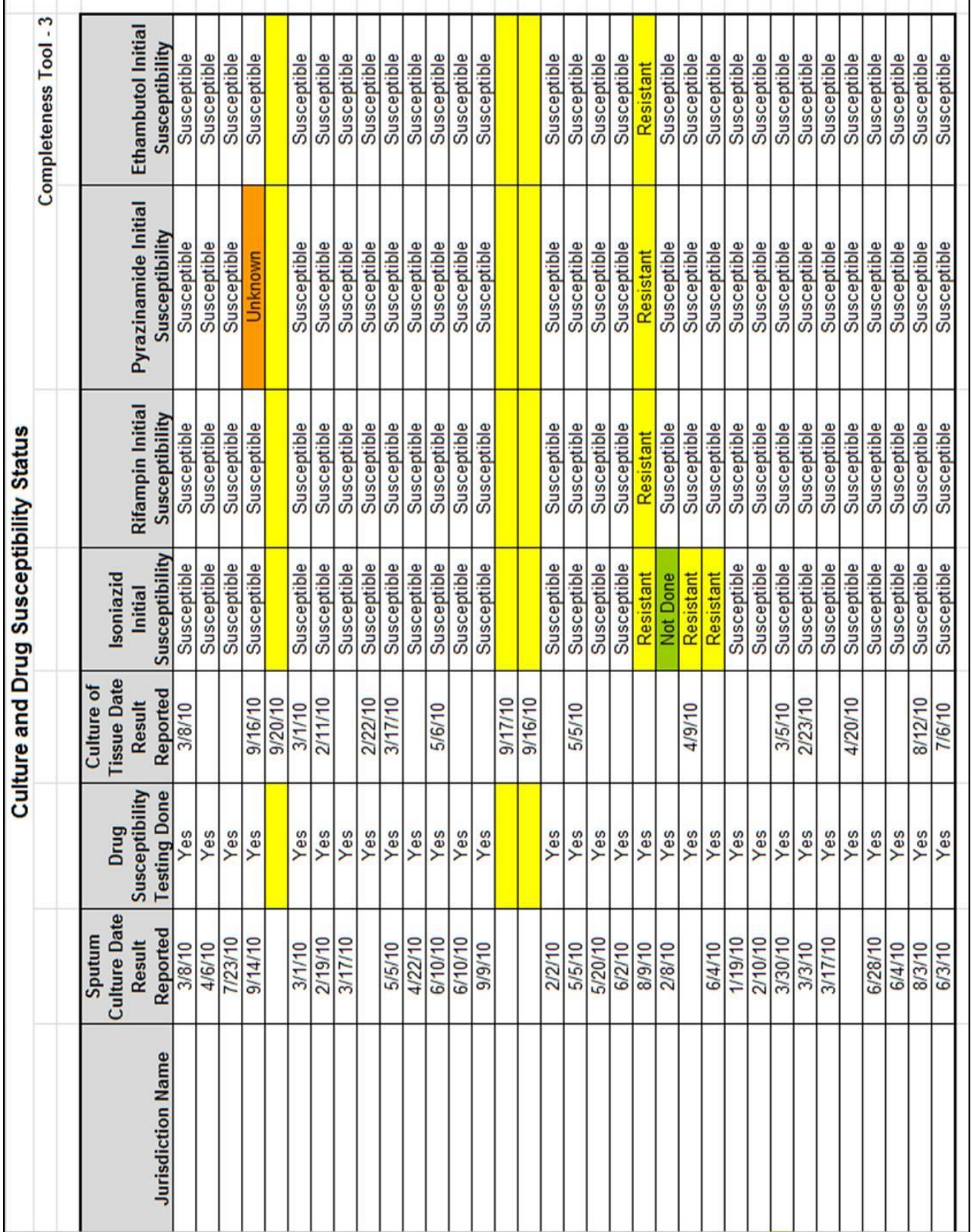

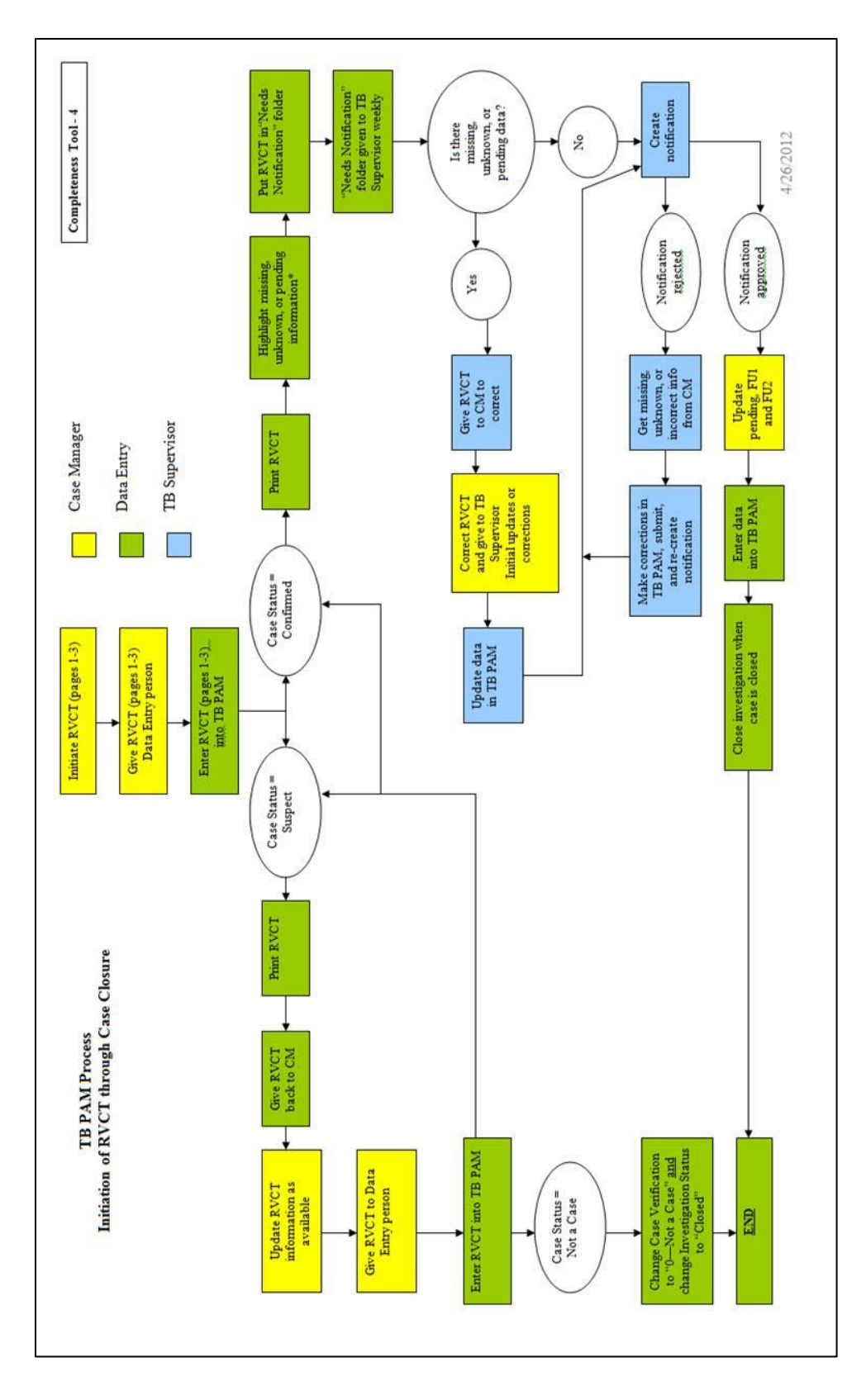

**Chapter 10: Toolkit for Quality Assurance 10-59**

**TB** Control Program **Data Abstraction Instructions** 

Completeness Tool - 5

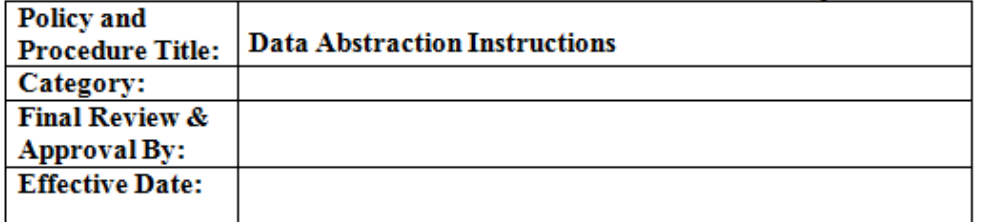

#### **Approval Authority**

Date

This document shall be reviewed  $\_\_$  months following implementation. If necessary, a second review will occur after another  $\_\_$  months. Following the review, the procedure will be reviewed and/or updated annually as n

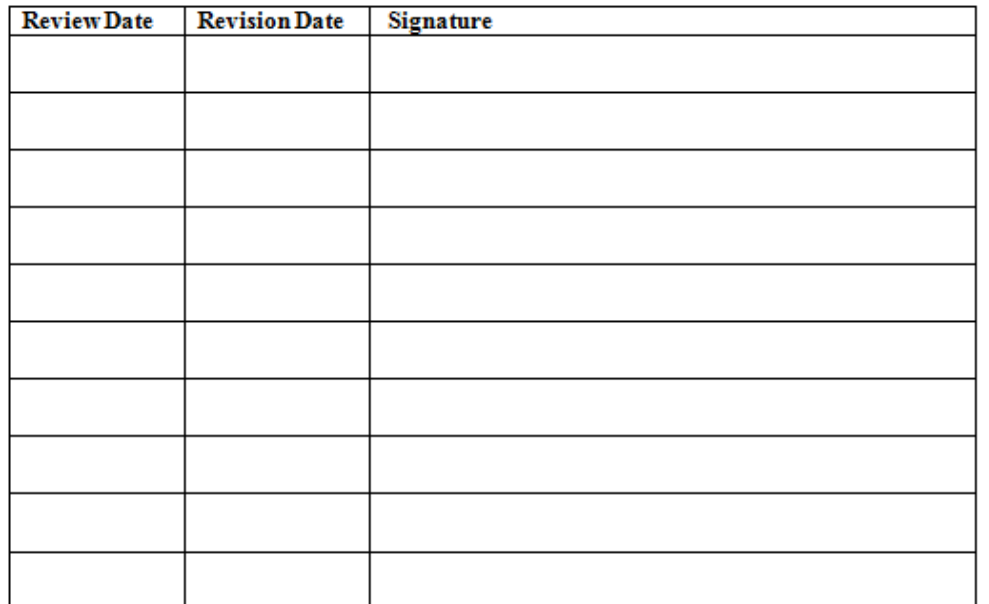

 $\mathbf 1$ 

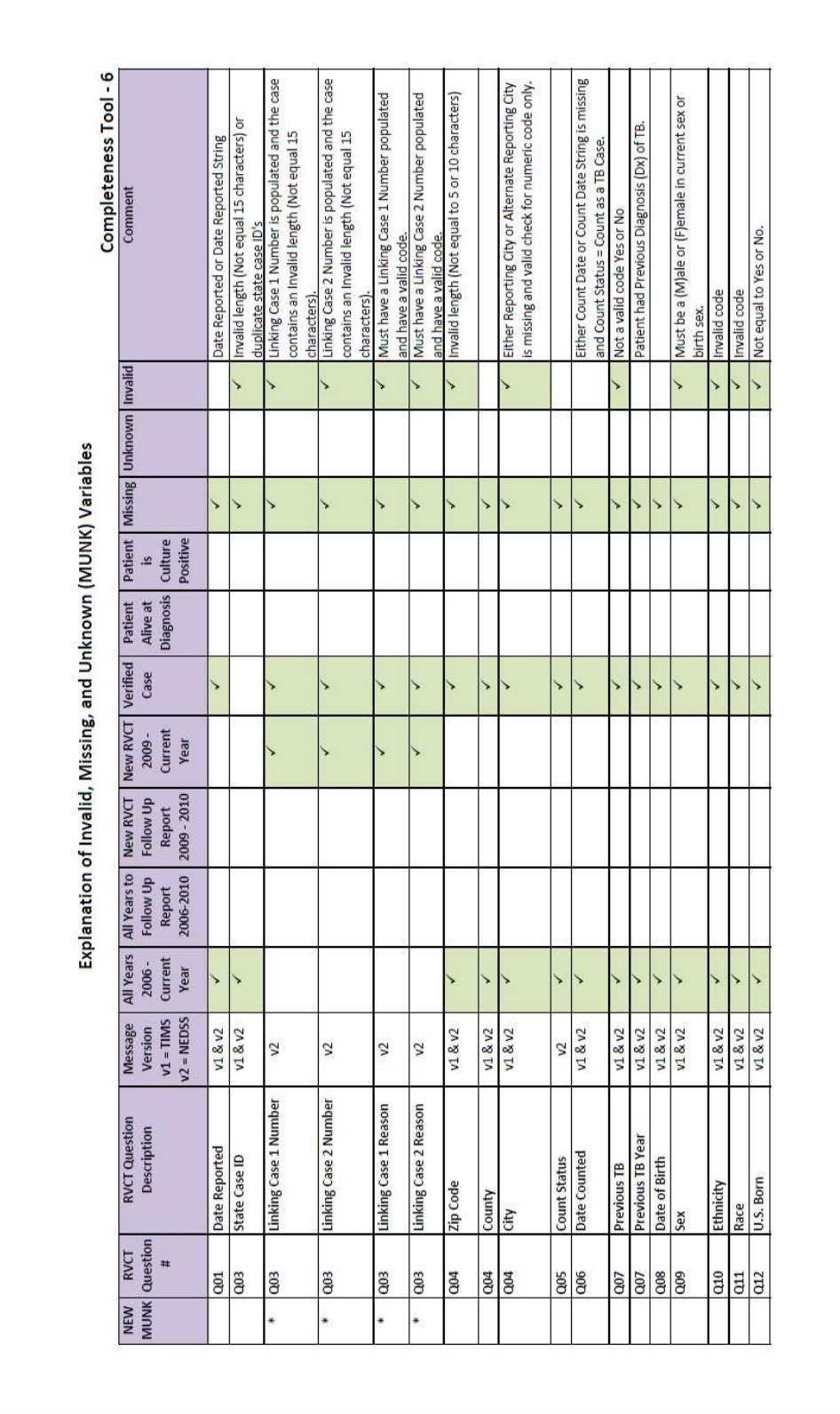

# **Chapter 7: Data Timeliness Tools**

The Data Timeliness Tools include a list of the tools followed by examples of the first page of each tool.

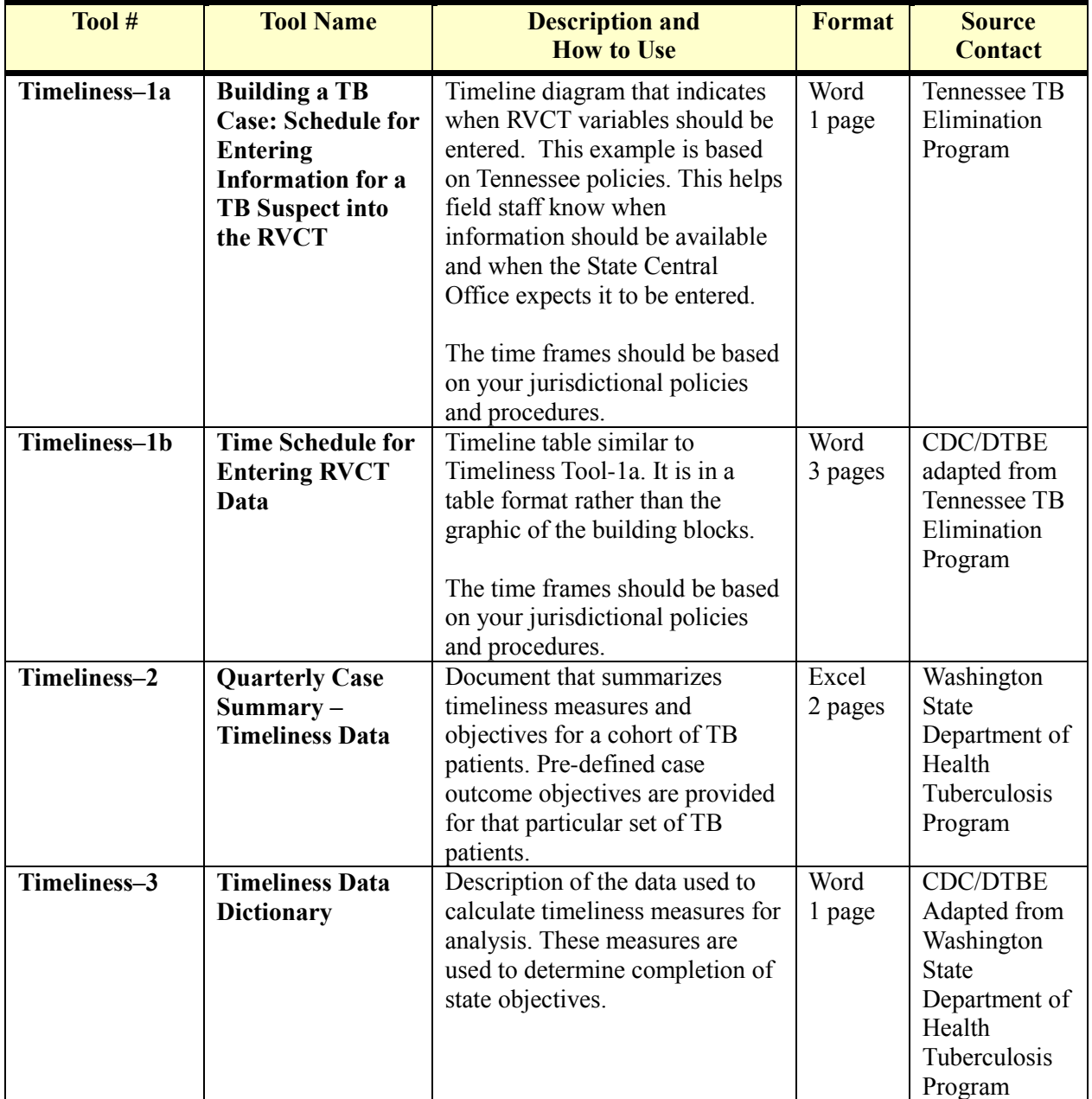

## **Data Timeliness Tools**

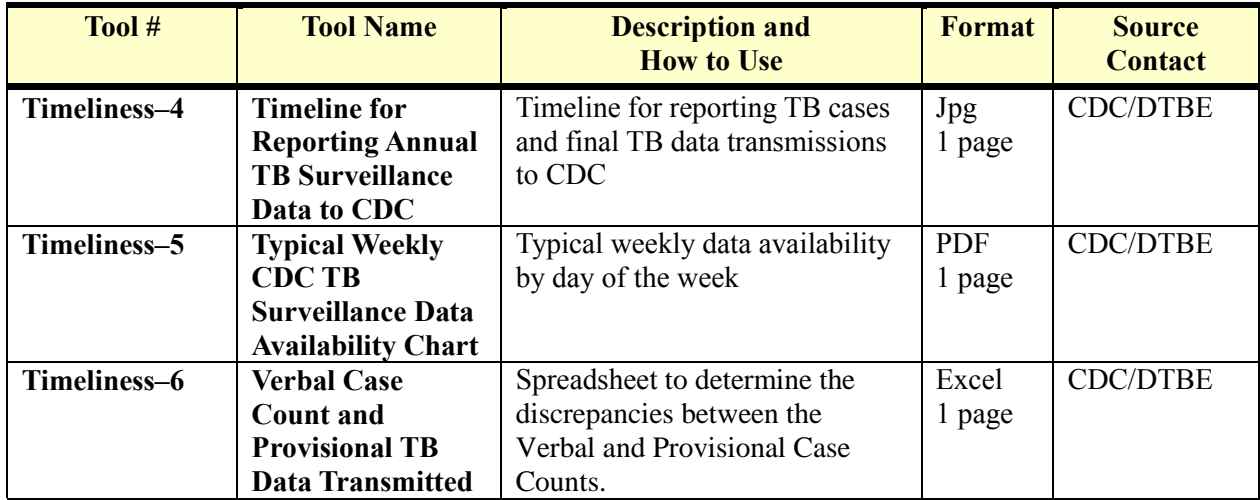

Timeliness Tool - la

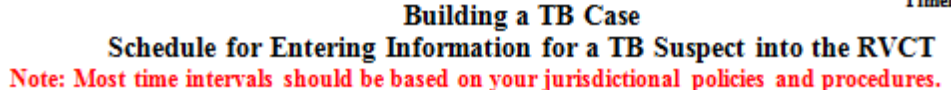

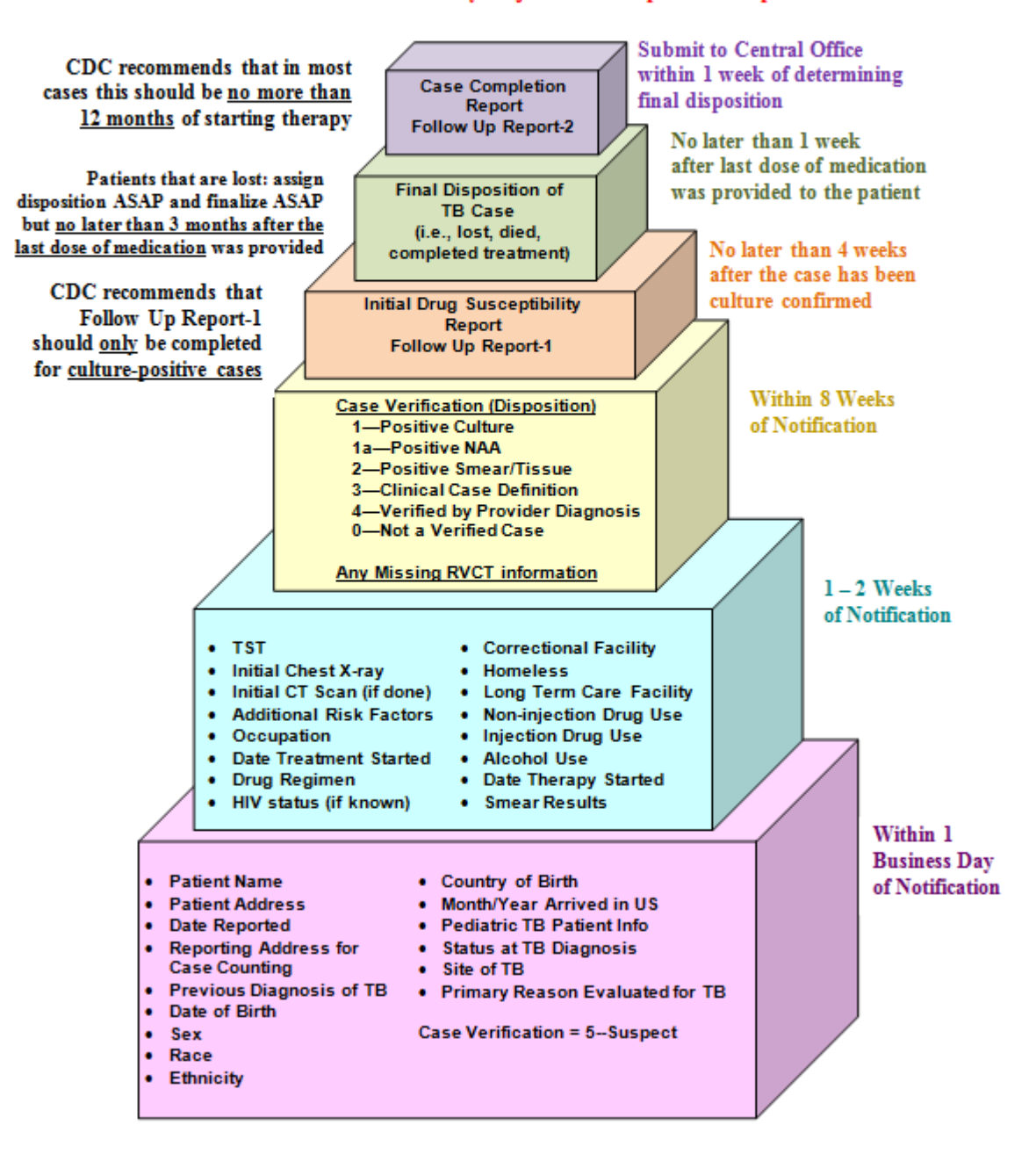

Timeliness Tool - 1b

#### Time Schedule for Entering Data into the RVCT

Note: Most time intervals should be based on your jurisdictional policies and procedures.

 $\ddagger$ 

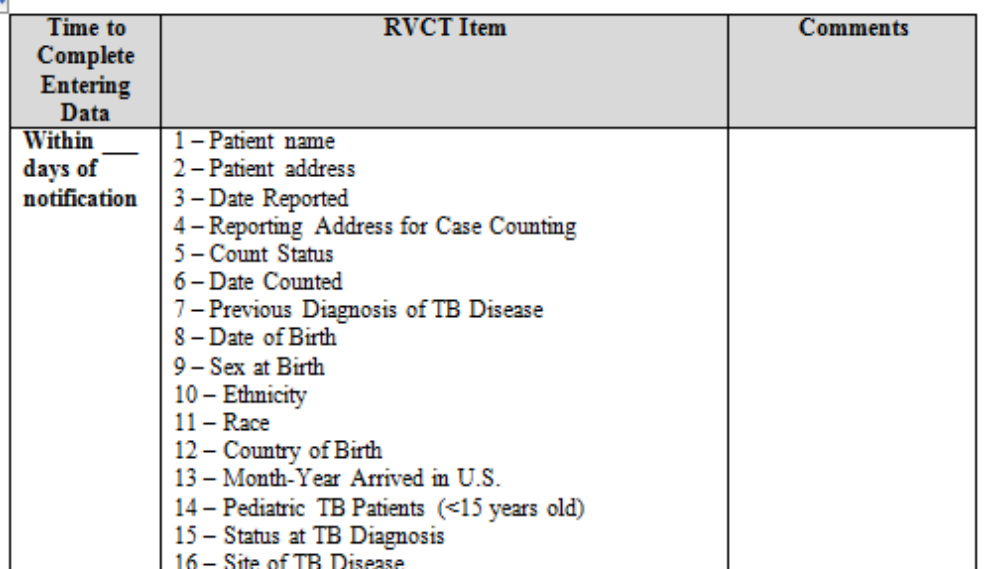

#### **Chapter 10: Toolkit for Quality Assurance**  $10 - 65$

 $\,1\,$ 

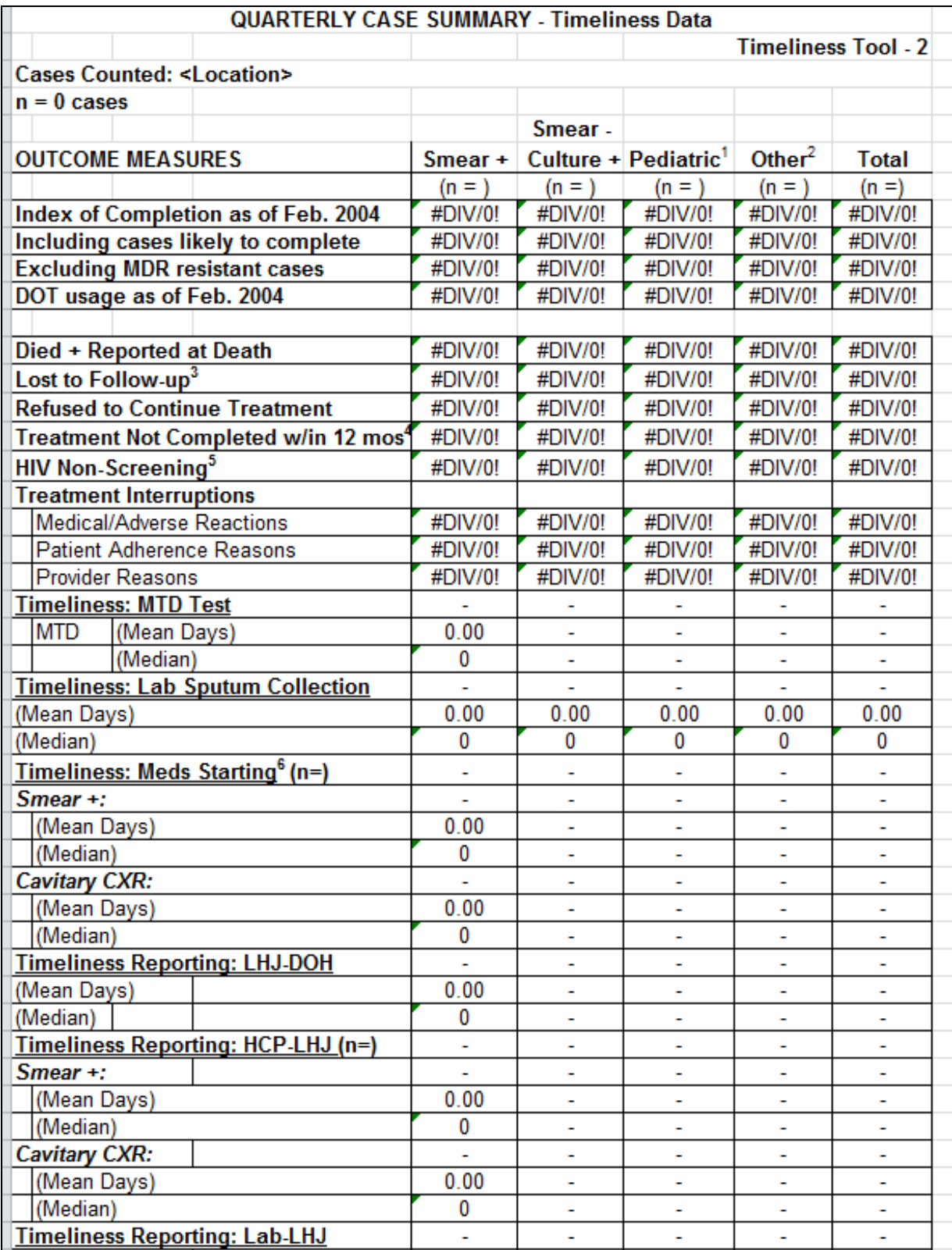

#### **Timeliness Tool-3**

#### **Timeliness Data Dictionary**

Timeliness: Amplified Mycobacterium tuberculosis (MTD) Test: Of the smear negative, culture positive cases that received MTD testing, the average number of days between the date sputum was collected and the date they started TB medication.

Timeliness: No MTD Test: Of the smear negative, culture positive cases that did not receive an MTD test, the average number of days between the date sputum was collected and the date they started TB medication. Use this calculation as a comparison to those cases that were MTD tested.

Timeliness: Lab Sputum Collection: The average number of days between the date sputum was collected and the date it was received at the lab.

Timeliness: Culture: The average number of days between the date a culture was received at the lab and the date the result was reported.

Timeliness: Meds Starting: The average number of days between the date of the sputum smear + result and the date they started TB medication. (Includes only smear + cases)

Timeliness Reporting: LHJ-DOH: The average number of days between the date of the sputum smear+result and the date the LHJ (Local Health Jurisdiction) reports the case to DOH (State Department of Health). (Includes only smear + cases.)

Timeliness Reporting: HCP-LHJ: The average number of days between the date of the sputum smear + result and the date the HCP (Health Care Provider) reports the case to the LHJ (Local Health Jurisdiction). (Includes only smear + cases)

Timeliness Reporting: Lab-LHJ: The average number of days between the date of the sputum smear + result and the date that the lab reports this information to the LHJ (Local Health Jurisdiction). (Includes only smear + cases)

Timeliness: Susceptibility: The average number of days between the date of the first MTB culture positive result and the date that the lab (local or state lab) reports the results to the LHJ (Local Health Jurisdiction). (Includes all culture positive cases)

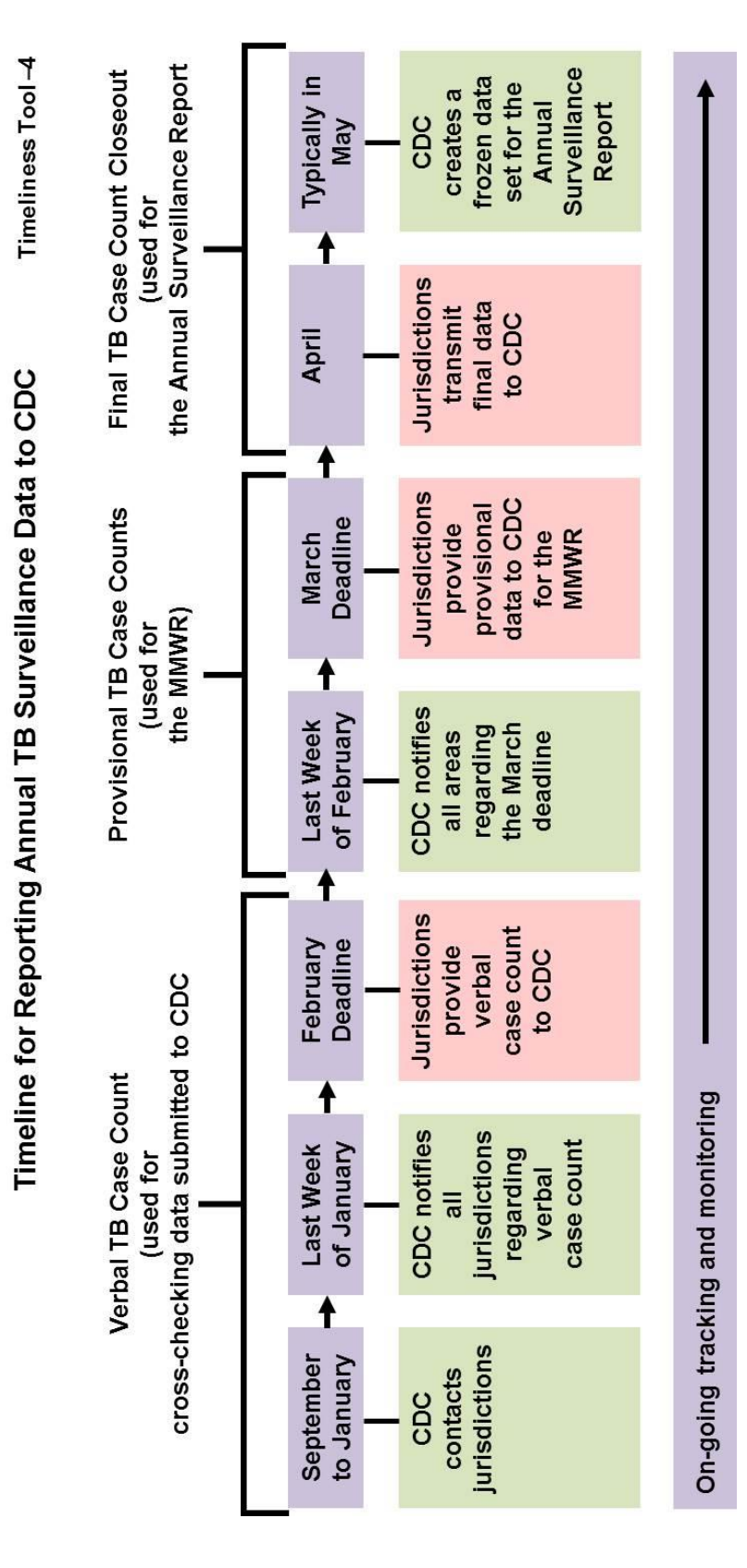

**Chapter 10: Toolkit for Quality Assurance 10-68**

 $\bf Time lines: Tool-5$ 

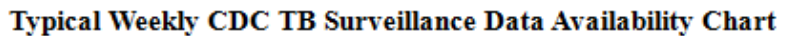

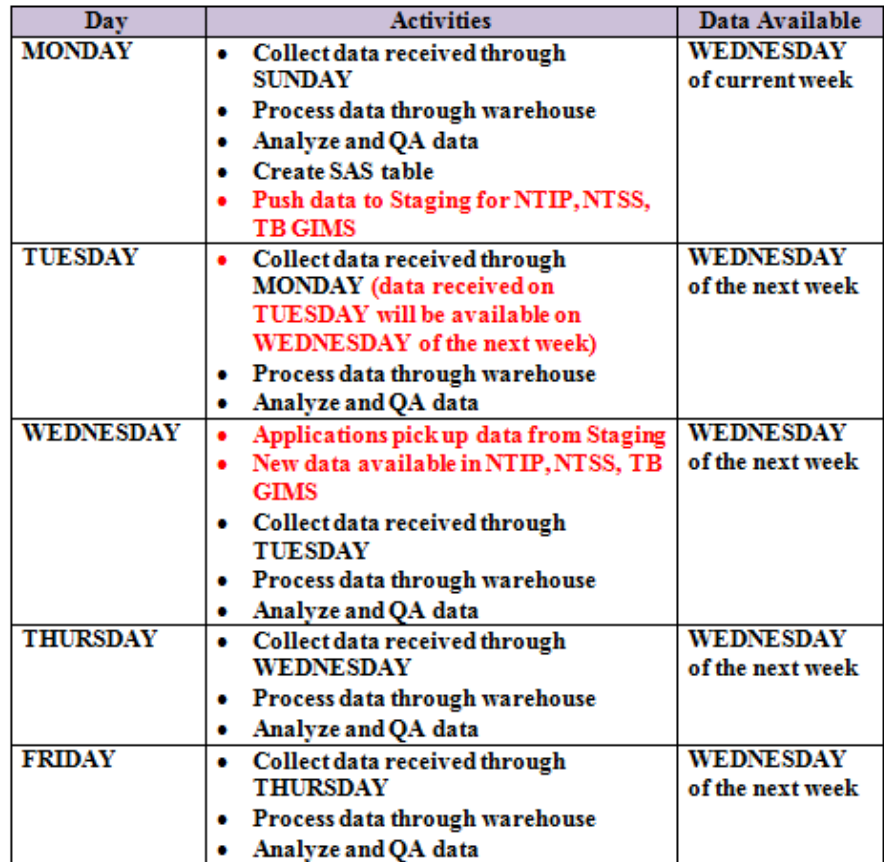

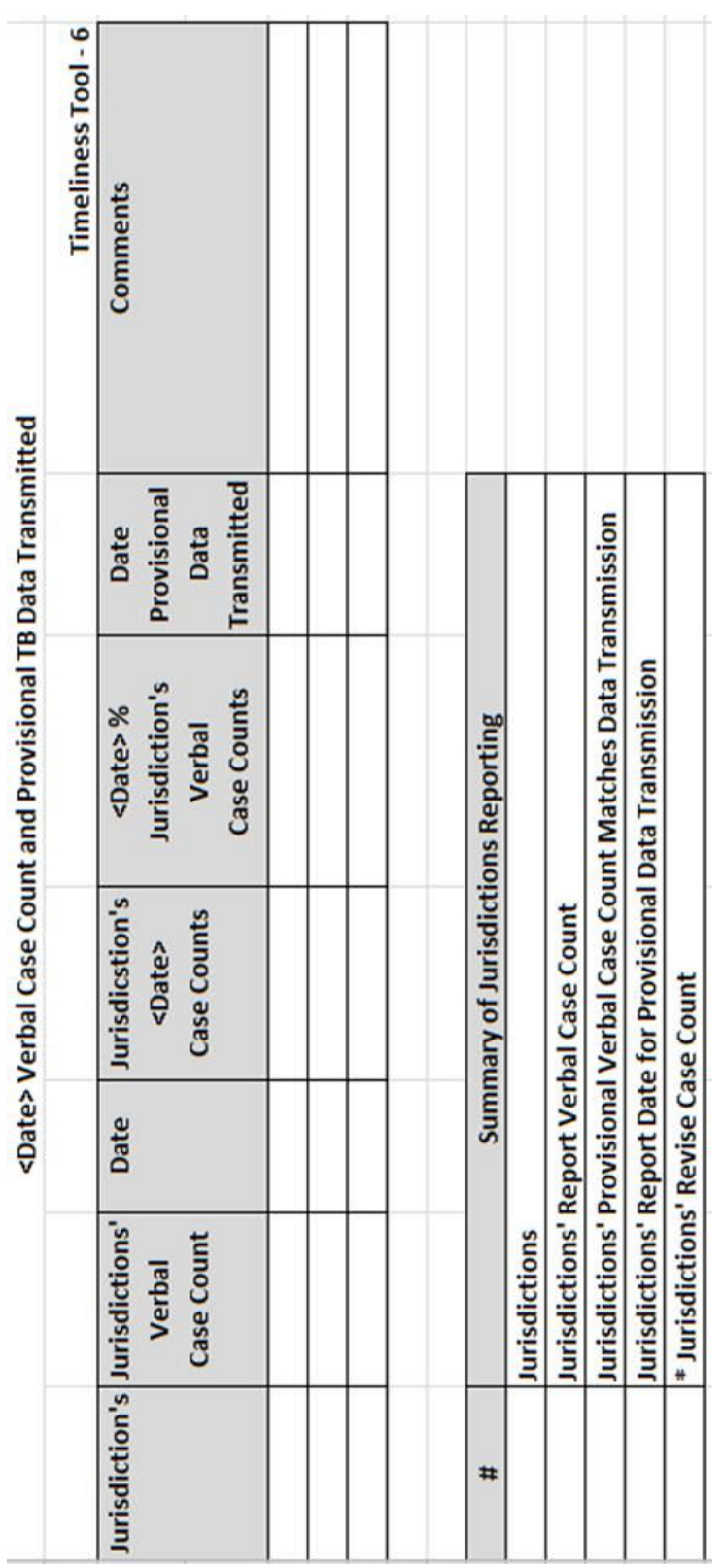

# **Chapter 8: Data Security and Confidentiality Tools**

The Data Security and Confidentiality Tools include a list of the tools followed by examples of the first page of each tool.

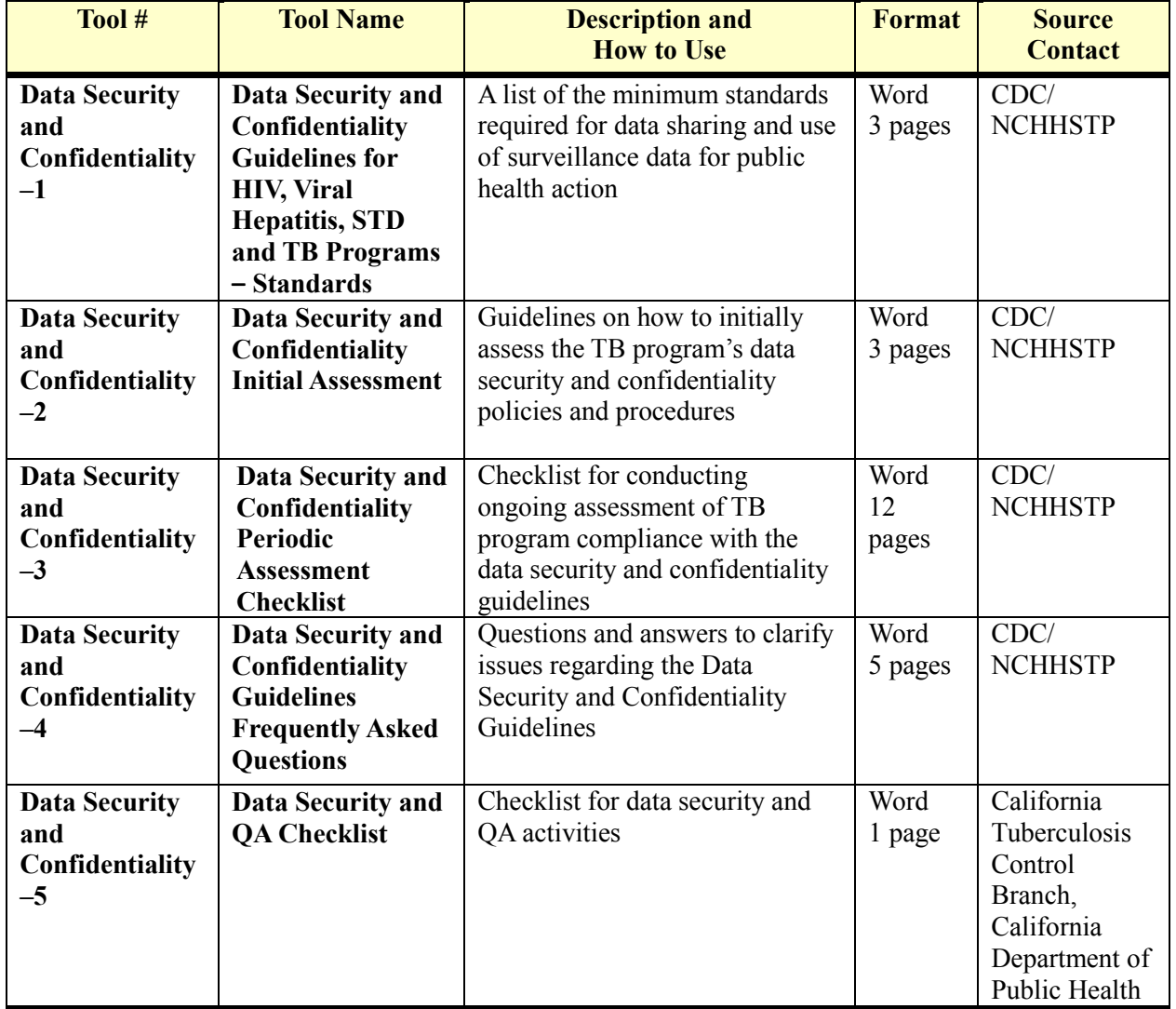

# **Data Security and Confidentiality Tools**

Data Security and Confidentiality Tool - 1

#### Data Security and Confidentiality Guidelines for HIV, Viral Hepatitis, STD, and TB Programs

#### Standards to Facilitate Data Sharing and Use of Surveillance Data for Public Health Action

#### 1.0 PROGRAM POLICIES AND RESPONSIBILITIES

1.1 Develop written policies and procedures on data security and confidentiality; review policies and procedures at least annually; revise them as needed; and ensure their review by and accessibility to all staff members having authorized access to confidential individual-level data.

1.2 Designate a person or persons to act as the overall responsible party (ORP) for the security of public health data your program collects or maintains, and ensure that the ORP is named in any policy documents related to data security.

1.3 Ensure that data security policies define the roles and access levels of all persons with authorized access to confidential public health data and the procedures for accessing data securely.

1.4 Ensure that data security policies require ongoing reviews of evolving technologies and include a computer back-up or disaster recovery plan.

1.5 Ensure that any breach of data security protocol, regardless of whether personal information was released, is reported to the ORP and investigated immediately. Any breach that results in the release of personally identifiable information (PII) to unauthorized persons should be reported to the ORP, to CDC, and, if warranted to law enforcement agencies.

1.6 Ensure that staff members with access to identifiable public health data attend data security and confidentiality training annually.

1.7 Require all newly hired staff members to sign a confidentiality agreement before being given access to identifiable information; require all staff members to re-sign their confidentiality agreements annually.

1.8 Ensure that all persons who have authorized access to confidential publichealth data take responsibility for 1) implementing the program's data security policies and procedures, 2) protecting the security of any device in their possession on which PII are stored, and 3) reporting suspected security breaches.

1.9 Certify annually that all data security standards have been met.

#### 2.0 DATA COLLECTION AND USE

2.1 Clearly specify the purpose for which the data will be collected.

2.2 Collect and use the minimum information needed to conduct specified public health activities and achieve the stated public health purpose.

2.3 Collect personally identifiable data only when necessary; use nonidentifiable data whenever possible.

2.4 Ensure that data that are collected and/or used for publichealth research are done in accordance with stipulations in Common Rule, Title 45, Part 46 of the Code of Federal Regulations, which includes obtaining both institutional review board (IRB) approval for any proposed federally funded research and informed consent of individuals directly contacted for further participation.

 $\mathbf{1}$
Data Security and Confidentiality Tool - 2

## **DATA SECURITY AND CONFIDENTIALITY INITIAL ASSESSMENT**

This checklist can be used to guide the initial assessment of a program's compliance with the Standards for Data Security and Confidentiality. This will be particularly useful for state and local public health programs that currently lack data security and confidentiality policies and procedures.

As indicated previously in this document, the initial assessment should be conducted by a team led by the ORP(s). The team should include:

Program managers, directors, or equivalent leaders from participating programs

Other representatives of participating programs

Staff members with technical expertise in data security

IT staff

The initial assessment should include the following steps:

- Identify key individuals and designate an ORP
- Review current security-related materials (e.g., written policies and procedures)
- Review relevant state and local laws that might affect data security and confidentiality policies
- . Identify any policies or procedures that are either barriers to information sharing or sources of data security weaknesses
- . Consult standard operating procedures (SOPs) from other programs that might be useful sources of ideas or suggestions for procedural changes
- Review any history of data security breaches or near-breaches, and associated lessons learned
- Assess physical security and define the secure area
- Assess electronic security protections and methods of data transfer and storage
- Assess factors related to security of information in the field, as appropriate
- Assess training needs

1

Data Security and Confidentiality Tool-3

## **Data Security and Confidentiality Periodic Assessment Checklist**

This checklist can be used to guide the periodic assessment of a program's compliance with the Standards for Data Security and Confidentiality.

For the answer to be "yes" to a question with multiple parts, all boxes must be checked. For each "No" response, provide additional information describing how the program intends to achieve compliance with that standard.

Name of Program being assessed

Name of person assessing the program

# 1.0 PROGRAM POLICIES AND RESPONSIBILITIES

#### STANDARD 1.1

In your program, how are staff members who are authorized to access HIV/VH/STD/TB information or data made aware of their data confidentiality and security responsibilities?

#### Are the following points addressed in your policies and agreements?

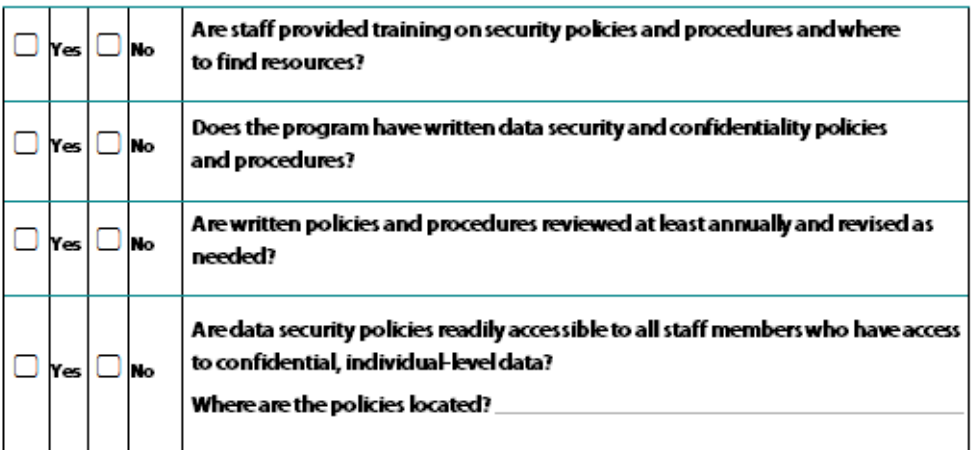

 $\mathbf{1}$ 

Data Security and Confidentiality Tool - 4

Data Security and Confidentiality Guidelines for HIV, Viral Hepatitis, Sexually Transmitted Disease, and Tuberculosis Programs: Standards to Facilitate Sharing and Use of Surveillance Data for Public Health Action

## **Frequently Asked Questions**

1. Why are these not titled "Guidelines for Sharing Data"? Why don't they have the word "sharing" in the title?

These guidelines provide standards for security and confidentiality for datain all programs funded by the National Center for HIV/AIDS, Viral Hepatitis, STD, and TB Prevention (NCHHSTP). Sharing is facilitated when the lack of protection is no longer a barrier for programs that conform to these guidelines. Data sharing standards are included as part of these guidelines, however, this document does not specify details of how, what, or when data should be shared

2. Do these replace the HIV Security and Confidentiality Guidelines?

Yes. These replace the Technical Guidance for HIV/AIDS Surveillance Programs, Volume III: Security and Confidentiality Guidelines and establish formal security and confidentiality guidelines for HIV, viral hepatitis, STD, and TB programs funded through NCHHSTP.

3. How do these fit with the Partner Services Security and Confidentiality Guidelines?

These replace the data security and confidentiality guidelines contained in Appendix D, "Guiding Principles and Standards for Record Keeping and Data Collection Management, and Security for Partner Services Programs for HIV Infection, Syphilis, Gonomhea, and Chlamydial Infection" of the Recommendations for Partner Services Programs for HIV Infection, Syphilis, Gonorrhea, and Chlamydial Infection.

4. Do these guidelines apply to CDC-funded prevention activities?

Yes. All programs funded by NCHHSTP will be required to implement these guidelines for personally identifiable or potentially personally identifiable information. Beginning in 2012, a dhering to the Guidelines is being incorporated into all core funding announcements. Surveillance programs, prevention programs, and programs who receive surveillance or program data are within the scope of these Guidelines.

# Data Security and Confidentiality Tool - 5

# Data Security and Quality Assurance Checklist

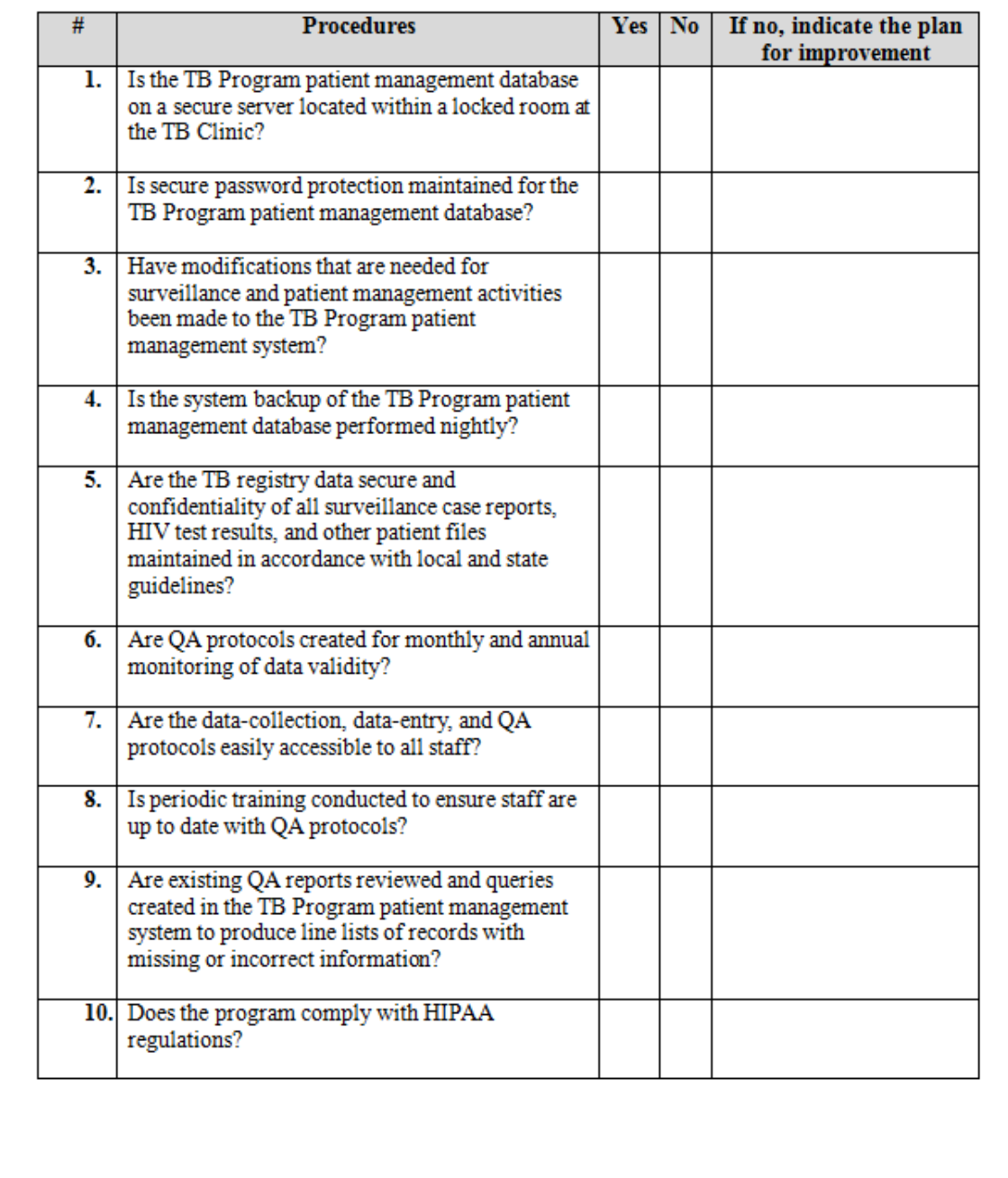

# **Chapter 9: Quality Assurance Cross-Cutting Tools**

The QA Cross-cutting Tools include a list of the tools followed by examples of the first page of each tool.

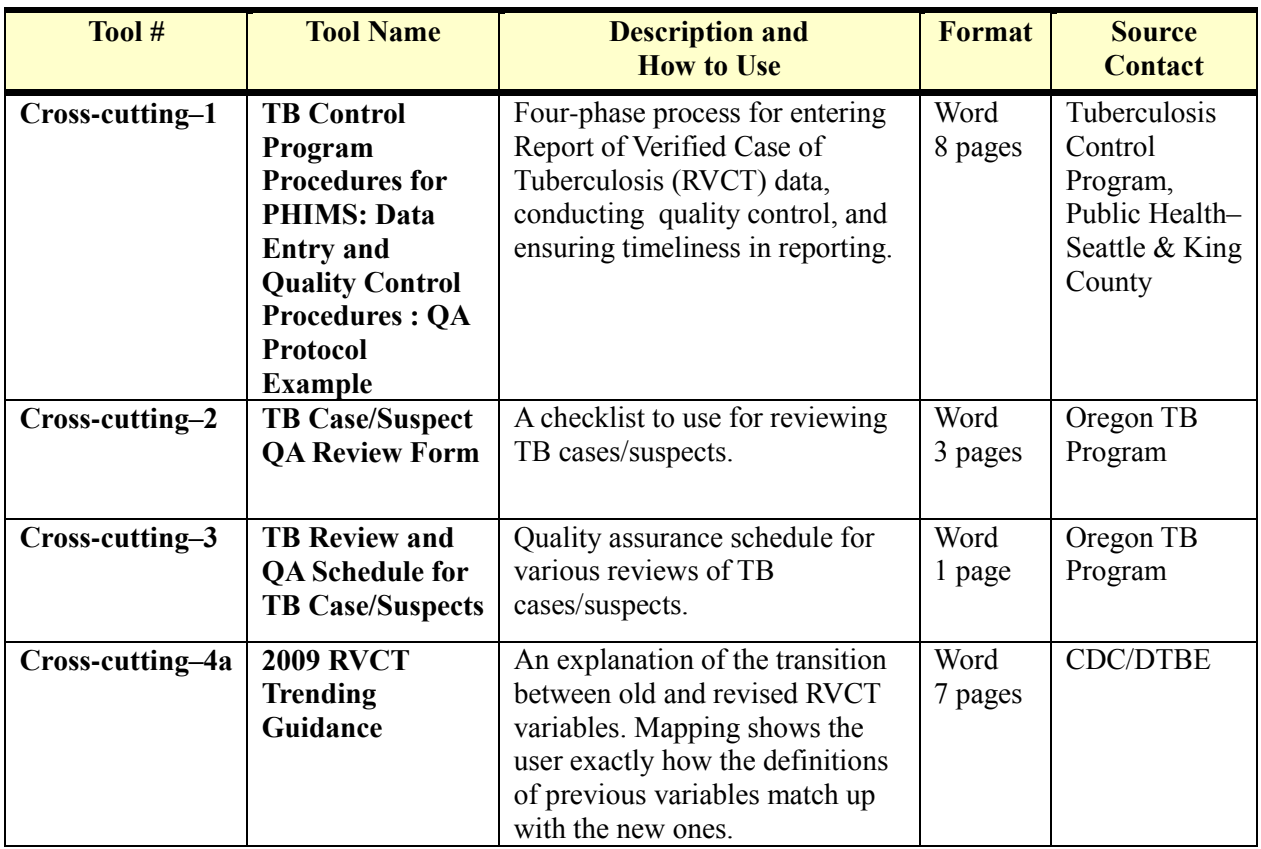

# **Quality Assurance Cross-cutting Tools**

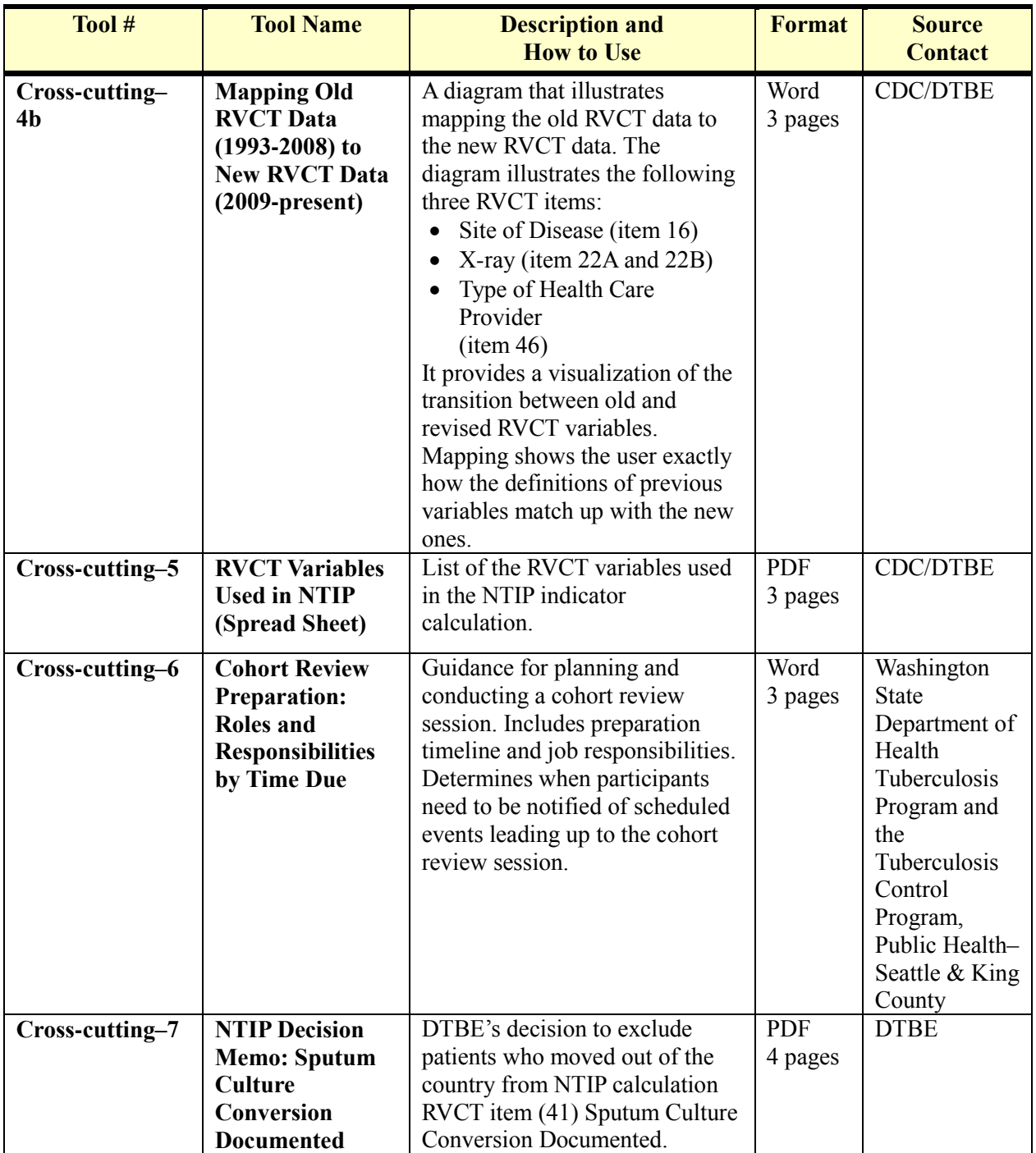

Cross-cutting Tool-1

### TB Control Program Procedures for PHIMS Data Entry and Quality Control Procedures

<QA Protocol Example>

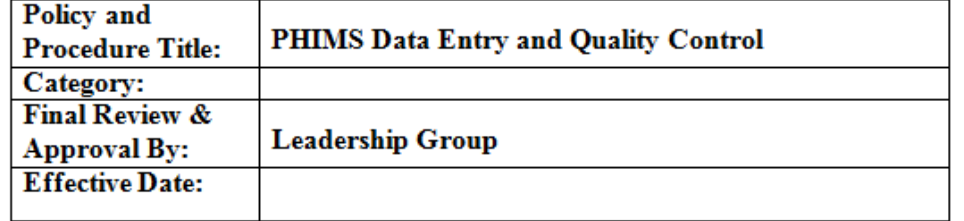

**Approval Authority** 

This procedure shall be reviewed three months following implementation. If necessary,<br>a second review will occur after another three months. Following the review, the procedure will be reviewed and/or updated annually as noted below.

**Date** 

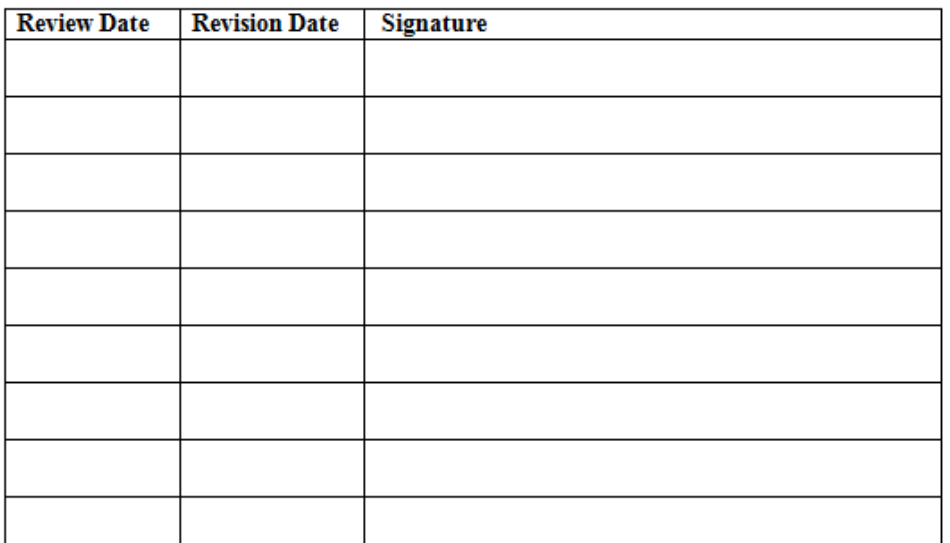

 $\mathbf{1}$ 

Cross-cutting Tool - 2

TB Case/Suspect QA Review Form

New Case Review Case Name: Date:

Data reporting: Required elements (present or not)

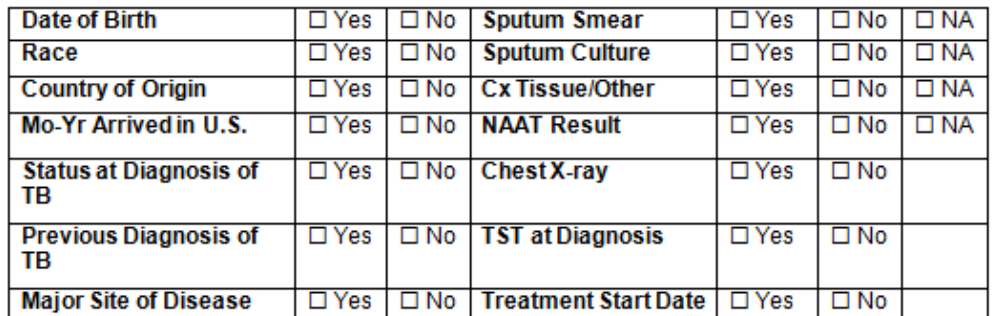

Treatment initiation: Is patient sputum-smear positive? O Yes O No O NA

Initial sputum collection date: \_ Tx initiation date: (should be <7 days from collection to tx initiation)

Recommended initial therapy: Was standard 4-drug regimen started?  $\square$  Yes  $\square$  No If no, why? List regimen:

HIV Status: □ Test date/result recorded □ Test done, result pending □ No test done 

Sputum culture report: For all pulmonary/pleural/laryngeal cases Has sputum been collected? O Yes O No O NA If no, why not?

Contact investigation: Is contact investigation needed? □ Yes □ No Has CI been started? □ Yes □ No If no, why not?

 $\mathbf{1}$ 

Cross-cutting Tool - 3

#### TB Review and QA Schedule for TB Case/Suspects

#### Weekly TB Case/Suspect Review:

- New cases/suspects are reviewed at weekly case meetings
- New cases checked for overall completion; f/u with LHD as necessary
- Clinical case review for counting/not counting at weekly case meetings

#### Monthly TB Case/Suspect Review:

- Review all cases/suspects at 2 month mark
	- o Cases: Check for complete information, appropriate treatment/clinical decisions
	- o Suspects: Decide if they are cases, are not cases, or are still being evaluated.

#### Monthly TB Case Data Review:

- Check case data for missing info (common: HIV, date of entry, risks, etc) based on Orpheus data exports

#### Monthly Lab/Genotyping Review:

- Check that all culture + cases have had specimens sent to OSPHL for susceptibility testing
- Check that all culture + cases have had specimens sent to CA lab for genotyping

#### Monthly Program Review:

- NAAT evaluation - identify and f/u with counties about how NAAT results did or did not affect clinical decisions and contact investigations

 $\mathbf{1}$ 

#### 2009 RVCT Trending Guidance

The newly revised RVCT form (OMB approval through 2011) contains several changes compared to items on the expired RVCT (OMB approval through 2008). A workgroup was formed to address how these changes should be incorporated into trend analysis for common analyses of surveillance data..

The following is a list of some trending issues identified. The list is not exhaustive; not all changes to the RVCT are addressed. For detailed instructions on changes to the RVCT, refer to: CDC. Report of Verified Case of Tuberculosis (RVCT) Instruction Manual. Atlanta, GA: U.S. Department of Health and Human Services, CDC, June 2009.

### **Sites of Disease:**

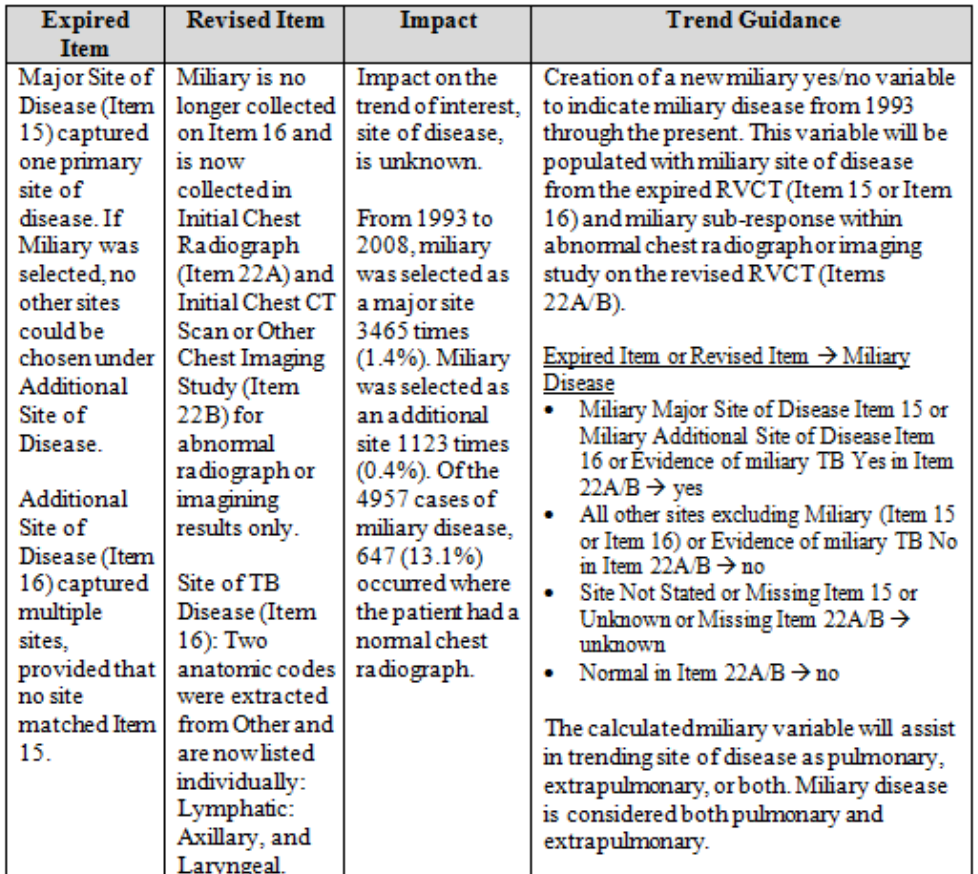

 $-1-$ 

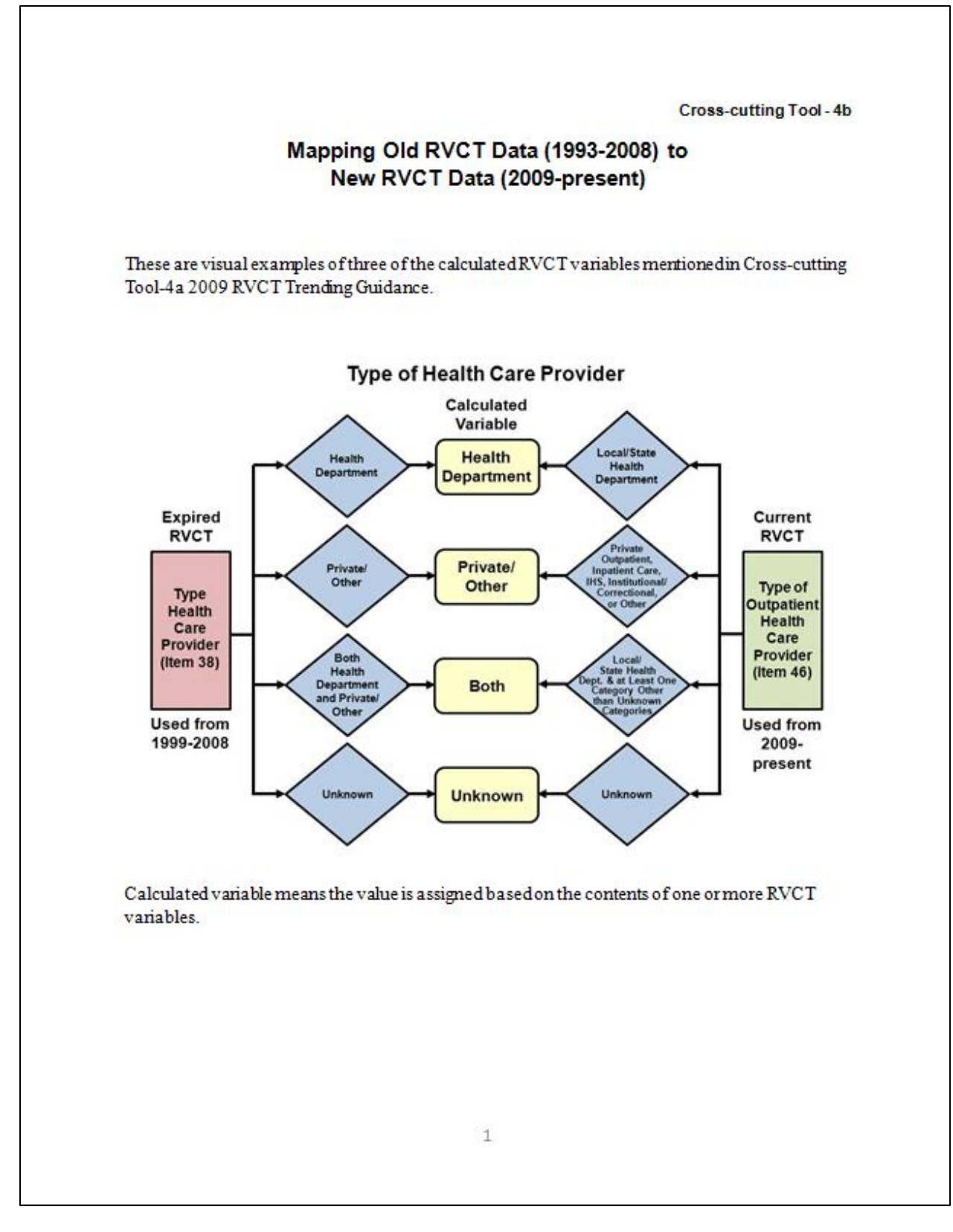

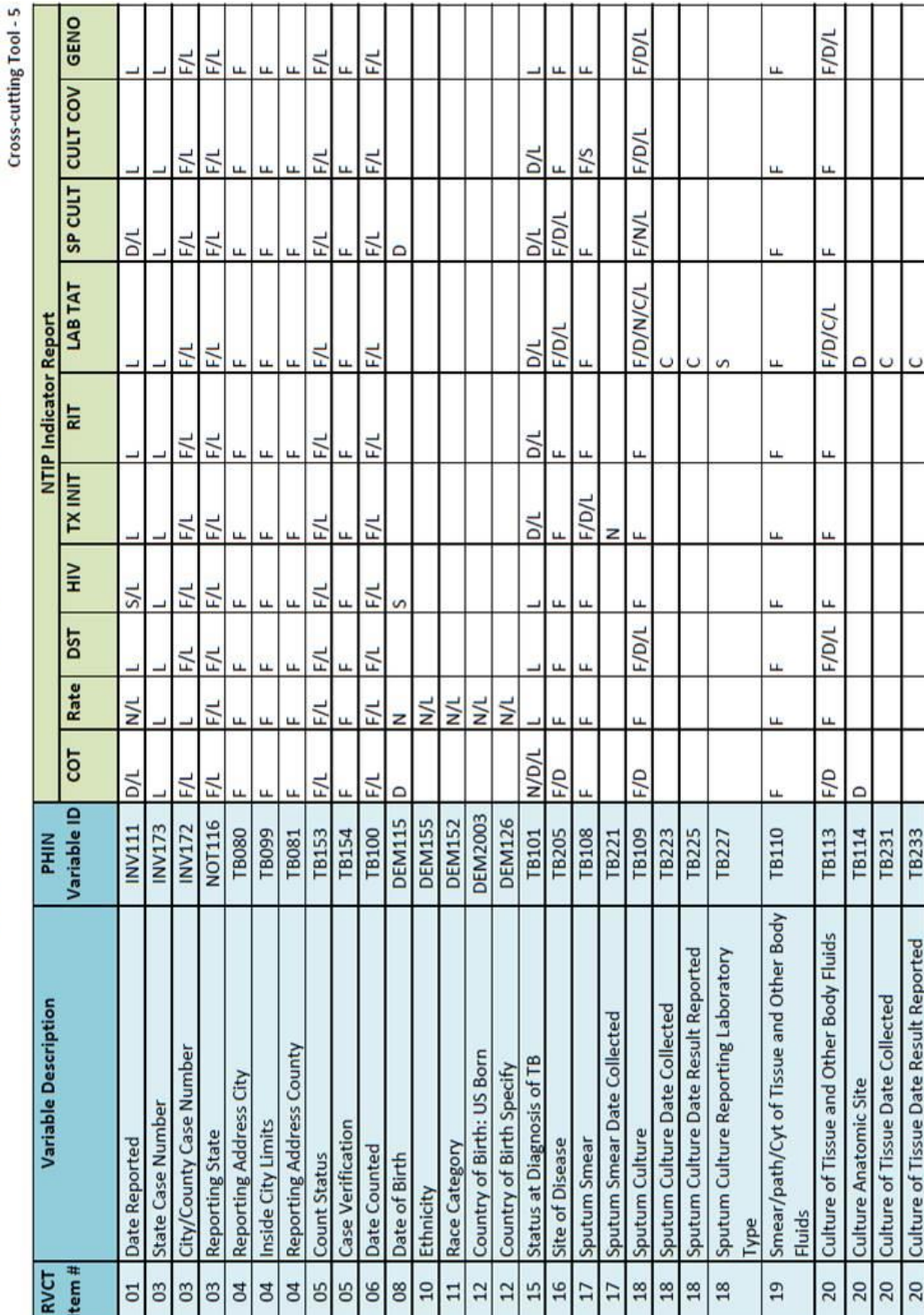

RVCT Variables Used in NTIP (Spread Sheet)

## **Chapter 10: Toolkit for Quality Assurance 10-84**

 $\mathbf{r}$ 

Cross-Cutting Tool - 6

## **Cohort Review Preparation:** Roles and Responsibilities by Time Due

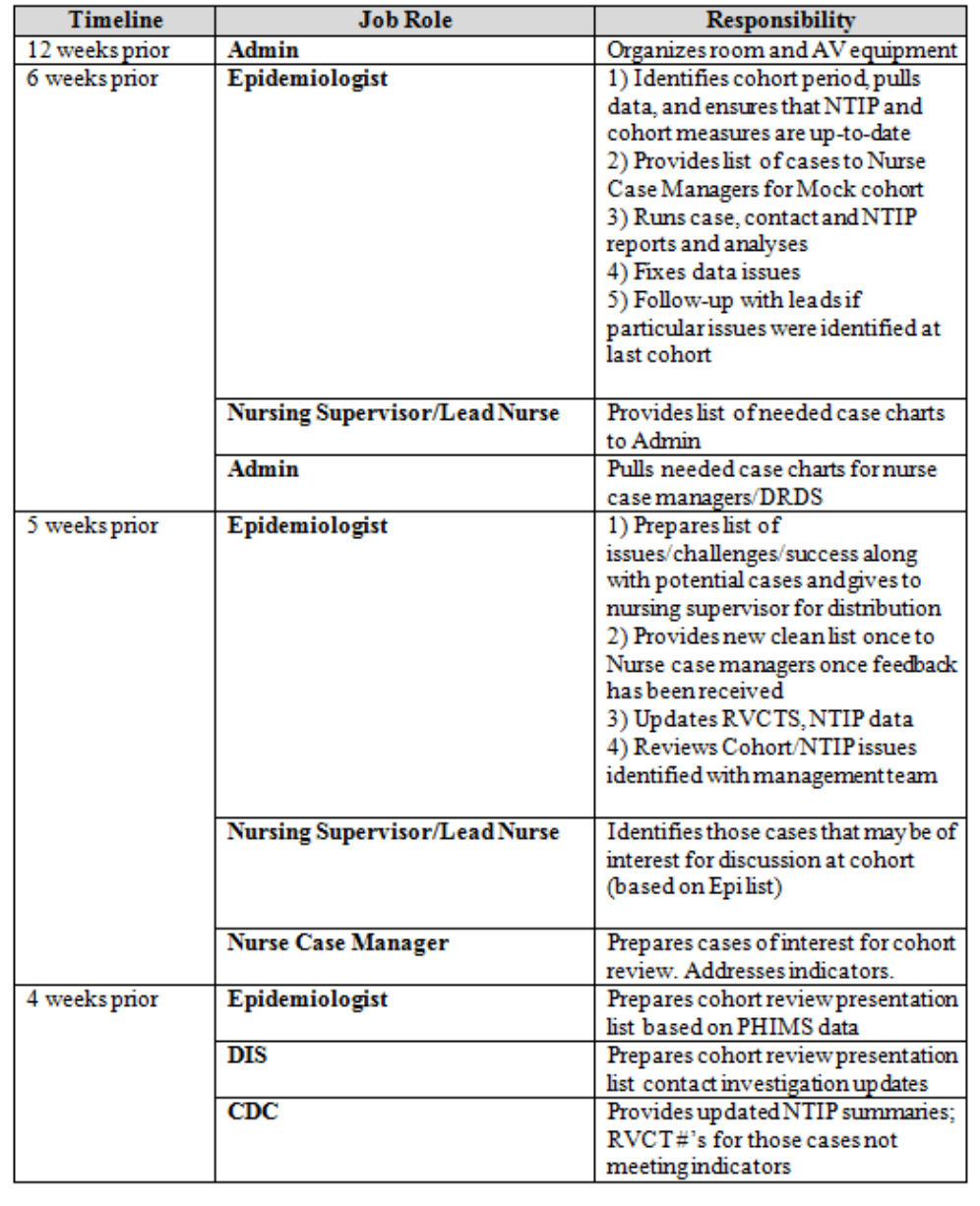

**Chapter 10: Toolkit for Quality Assurance 10-85**

 $\,1\,$ 

Cross-cutting Tool-7

TO: Director, DTBE FROM: Chair, NTIP Workgroup **DATE:** July 15, 2013

**SUBJECT: NTIP Decision Memo.** Sputum culture conversion documented within 60 days of treatment initiation to be sustained.

Through: Chief, SEOIB, DTBE

#### Background

Monitoring culture conversion at 2 months is essential for assessing treatment progress and evaluating the effectiveness of the treatment regimen. According to the American Thoracic Society/CDC's guidelines on the treatment of tuberculosis, approximately 80% of patients with pan-susceptible pulmonary TB will have converted to culture-negative after 2 months of treatment. Closer monitoring of patient to ensure adherence, and extending treatment to a minimum of 9 months may be warranted for treatment success if conversion did not take place within 60 days of treatment initiation.

The national objective encourages programs to strive for increasing the proportion of culture-positive patients with culture conversion within 60 days of initiating treatment. Since becoming one of the national objectives, local TB programs have worked on this indicator, bringing the national average from 47.2% in 2008 to 56.4% in 2010.

A positive-culture result in the initial sputum specimen is the basis for assessing conversion. Sputum culture conversion is defined as two consecutive negative cultures with no positive culture thereafter. The guidelines recommend that sputum specimens be obtained at a minimum of monthly intervals until two consecutive specimens are culturenegative. The RVCT defines the date of conversion as the specimen collection date for the first consistently negative culture at least one week after the last positive culture, suggesting specimen collections at least 7 days apart.

NTIP users proposed the following changes to this indicator:

- 1. Remove the objective for attaining culture conversion within 60 days, and focus on the documentation of sputum culture conversion alone (i.e. culture conversion ever). Or change the objective of 60 days to 65, 70, or 75 days.
- 2. Revise the RVCT instruction on the "Sputum Culture Conversion" variable stipulating that the first consistently negative culture should be a least 7 days after the last positive culture (i.e., allow follow-up cultures to be obtained at shorter intervals).
- 3. Exclude patients with cavitary disease from the indicator cohort.
- 4. Exclude patients who moved out of the country from the indicator cohort.

# **Source Contact List for QA Tools**

The list below includes contact information for some of the tools.

# **Source Contact List for Tools**

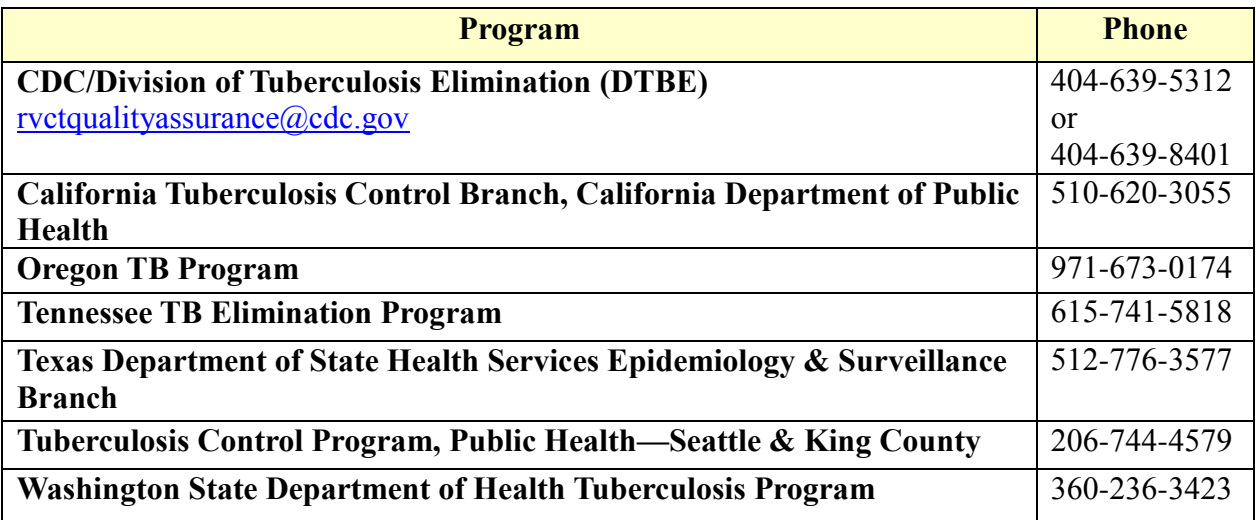